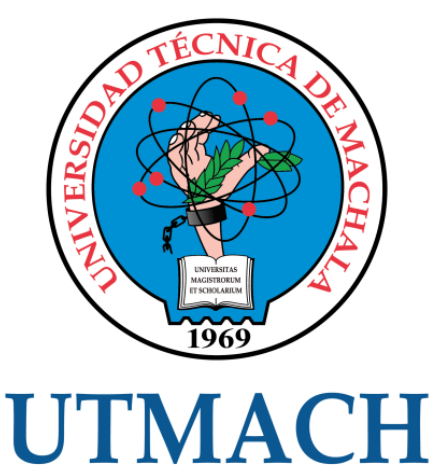

# UNIDAD ACADÉMICA DE CIENCIAS SOCIALES

CARRERA DE CIENCIAS DE LA EDUCACIÓN MENCIÓN DOCENCIA EN INFORMÁTICA

# ENTORNOS VIRTUALES DE APRENDIZAJE PARA LA FORMACIÓN DEL PROFESORADO DE BACHILLERATO TÉCNICO EN INFORMÁTICA DE LA PROVINCIA DE EL ORO

SALTOS BECERRA ANA MARIUXI LICENCIADA EN CIENCIAS DE LA EDUCACIÓN

VARGAS NIETO ELISA FERNANDA LICENCIADA EN CIENCIAS DE LA EDUCACIÓN

> **MACHALA** 2016

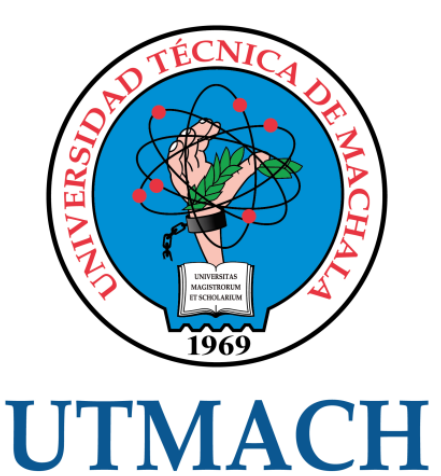

# UNIDAD ACADÉMICA DE CIENCIAS SOCIALES

CARRERA DE CIENCIAS DE LA EDUCACIÓN MENCIÓN DOCENCIA EN INFORMÁTICA

# ENTORNOS VIRTUALES DE APRENDIZAJE PARA LA FORMACIÓN DEL PROFESORADO DE BACHILLERATO TÉCNICO EN INFORMÁTICA DE LA PROVINCIA DE EL ORO

SALTOS BECERRA ANA MARIUXI VARGAS NIETO ELISA FERNANDA

> **MACHALA** 2016

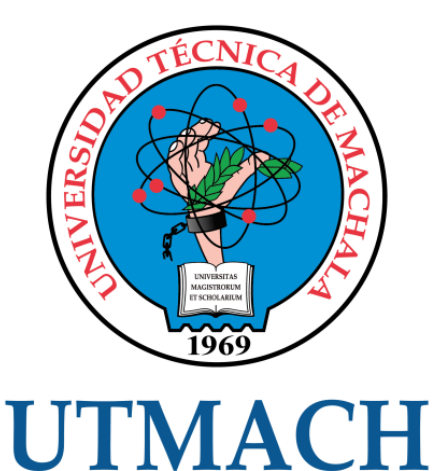

# UNIDAD ACADÉMICA DE CIENCIAS SOCIALES

# CARRERA DE CIENCIAS DE LA EDUCACIÓN MENCIÓN DOCENCIA EN INFORMÁTICA

TRABAJO DE TITULACIÓN PROPUESTAS TECNOLÓGICAS

# ENTORNOS VIRTUALES DE APRENDIZAJE PARA LA FORMACIÓN DEL PROFESORADO DE BACHILLERATO TÉCNICO EN INFORMÁTICA DE LA PROVINCIA DE EL ORO

SALTOS BECERRA ANA MARIUXI LICENCIADA EN CIENCIAS DE LA EDUCACIÓN

VARGAS NIETO ELISA FERNANDA LICENCIADA EN CIENCIAS DE LA EDUCACIÓN

VALAREZO CASTRO JORGE WASHINGTON

Machala, 14 de octubre de 2016

**MACHALA** 2016

#### Nota de aceptación:

Quienes suscriben VALAREZO CASTRO JORGE WASHINGTON, VELEZ TORRES EISER OSWALDO, ROMAN AGUILAR MARIA MAGDALENA y CRUZ NARANJO SARA GABRIELA, en nuestra condición de evaluadores del trabajo de titulación denominado ENTORNOS VIRTUALES DE APRENDIZAJE PARA LA FORMACIÓN DEL PROFESORADO DE BACHILLERATO TÉCNICO EN INFORMÁTICA DE LA PROVINCIA DE EL ORO, hacemos constar que luego de haber revisado el manuscrito del precitado trabajo, consideramos que reúne las condiciones académicas para continuar con la fase de eval

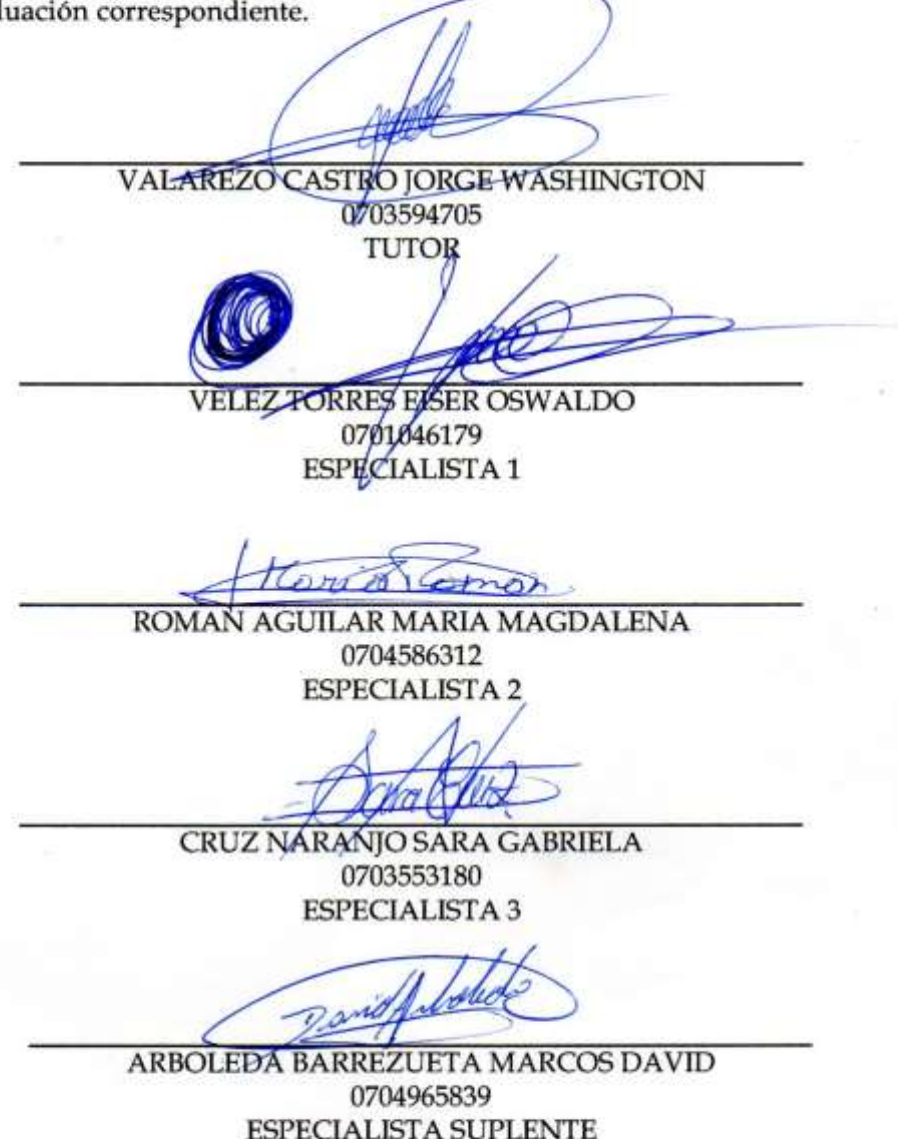

Machala, 14 de octubre de 2016

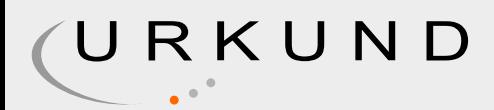

# Urkund Analysis Result

**Significance:** 0 %

**Analysed Document:** SALTOS BECERRA ANA MARIUXI - VARGAS NIETO ELISA FERNANDA.docx (D21723493) **Submitted:** 2016-09-12 23:23:00<br> **Submitted By:** The risk of the results of the risk of the risk of the risk of the risk of the risk of the risk of the risk of the risk of the risk of the risk of the risk of the risk of t **Submitted By:** rkg-mary11junio@hotmail.com

Sources included in the report:

Instances where selected sources appear:

0

## CLÁUSULA DE CESIÓN DE DERECHO DE PUBLICACIÓN EN EL REPOSITORIO DIGITAL INSTITUCIONAL

El que suscribe, SALTOS BECERRA ANA MARIUXI, en calidad de autor del siguiente trabajo escrito titulado ENTORNOS VIRTUALES DE APRENDIZAJE PARA LA FORMACIÓN DEL PROFESORADO DE BACHILLERATO TÉCNICO EN INFORMÁTICA DE LA PROVINCIA DE EL ORO, otorga a la Universidad Técnica de Machala, de forma gratuita y no exclusiva, los derechos de reproducción, distribución y comunicación pública de la obra, que constituye un trabajo de autoría propia, sobre la cual tiene potestad para otorgar los derechos contenidos en esta licencia.

El autor declara que el contenido que se publicará es de carácter académico y se enmarca en las dispociones definidas por la Universidad Técnica de Machala.

Se autoriza a transformar la obra, únicamente cuando sea necesario, y a realizar las adaptaciones pertinentes para permitir su preservación, distribución y publicación en el Repositorio Digital Institucional de la Universidad Técnica de Machala.

El autor como garante de la autoría de la obra y en relación a la misma, declara que la universidad se encuentra libre de todo tipo de responsabilidad sobre el contenido de la obra y que él asume la responsabilidad frente a cualquier reclamo o demanda por parte de terceros de manera exclusiva.

Aceptando esta licencia, se cede a la Universidad Técnica de Machala el derecho exclusivo de archivar, reproducir, convertir, comunicar y/o distribuir la obra mundialmente en formato electrónico y digital a través de su Repositorio Digital Institucional, siempre y cuando no se lo haga para obtener beneficio económico.

Machala, 14 de octubre de 2016

**SALTOS BECERRA ANA MARIUXI** 0706581550

# CLÁUSULA DE CESIÓN DE DERECHO DE PUBLICACIÓN EN EL REPOSITORIO DIGITAL INSTITUCIONAL

El que suscribe, VARGAS NIETO ELISA FERNANDA, en calidad de autor del siguiente trabajo escrito titulado ENTORNOS VIRTUALES DE APRENDIZAJE PARA LA FORMACIÓN DEL PROFESORADO DE BACHILLERATO TÉCNICO EN INFORMÁTICA DE LA PROVINCIA DE EL ORO, otorga a la Universidad Técnica de Machala, de forma gratuita y no exclusiva, los derechos de reproducción, distribución y comunicación pública de la obra, que constituye un trabajo de autoría propia, sobre la cual tiene potestad para otorgar los derechos contenidos en esta licencia.

El autor declara que el contenido que se publicará es de carácter académico y se enmarca en las dispociones definidas por la Universidad Técnica de Machala.

Se autoriza a transformar la obra, únicamente cuando sea necesario, y a realizar las adaptaciones pertinentes para permitir su preservación, distribución y publicación en el Repositorio Digital Institucional de la Universidad Técnica de Machala.

El autor como garante de la autoría de la obra y en relación a la misma, declara que la universidad se encuentra libre de todo tipo de responsabilidad sobre el contenido de la obra y que él asume la responsabilidad frente a cualquier reclamo o demanda por parte de terceros de manera exclusiva.

Aceptando esta licencia, se cede a la Universidad Técnica de Machala el derecho exclusivo de archivar, reproducir, convertir, comunicar y/o distribuir la obra mundialmente en formato electrónico y digital a través de su Repositorio Digital Institucional, siempre y cuando no se lo haga para obtener beneficio económico.

Machala, 14 de octubre de 2016

VARGAS NIETO ELISA FERNANDA 0911206274

# **Dedicatoria**

<span id="page-7-0"></span>Por todo el esfuerzo y empeño entregado en el presente informe de titulación, gracias a la voluntad brindada por Dios, dedicamos este trabajo a nuestros familiares, especialmente a nuestros padres porque fueron quienes han confiado en nosotros, nos han apoyado de manera incondicional, y han demostrado ser nuestro soporte y compañía durante todo el periodo de estudio y han hecho posible nuestra culminación y obtención de una carrera profesional.

> **Mariuxi Saltos; Elisa Vargas**

# **Agradecimiento**

<span id="page-8-0"></span>Agradecemos principalmente y de todo corazón a Dios por darnos la sabiduría, ser nuestro guía y darnos las fuerzas para sobrellevar las dificultades que se nos han presentado a lo largo de nuestra formación profesional, a nuestros padres quienes nos brindaros su apoyo moral y fueron nuestra inspiración para logar culminar todas nuestras metas.

Agradecemos a la Universidad Técnica de Machala, Unidad Académica de Ciencias Sociales, y a todos los distinguidos maestros que nos entregaron todos sus conocimientos y nos formaron profesionalmente.

Al Ing. Valarezo por su constante ayuda, colaboración, dedicación y apoyo al momento de guiar nuestro trabajo de titulación, gracias a sus orientaciones se ha logrado culminar exitosamente el proyecto de investigación.

También se agradece a todas las personas que han participado y colaborado indirectamente en la culminación de este proyecto de titulación.

> **Mariuxi Saltos; Elisa Vargas**

# **ENTORNOS VIRTUALES DE APRENDIZAJE PARA LA FORMACIÓN DEL PROFESORADO DE BACHILLERATO TÉCNICO EN INFORMÁTICA DE LA PROVINCIA DE EL ORO**

#### **Autoras:**

Ana Mariuxi Saltos Becerra Elisa Fernanda Vargas Nieto

#### **Tutor:**

Ing. Jorge Washington Valarezo Castro, Mgs

# **RESUMEN**

<span id="page-9-0"></span>Un aula virtual o EVA (entorno virtual de aprendizaje), contiene una similitud a una página web, pero la diferencia entre estas dos plataformas es la sencillez al momento de crear un espacio virtual, no se requieren muchos recursos económicos y también no es necesario tener grandes conocimientos de programación para poder montar un aula virtual, podemos destacar las ventajas que esta herramienta tecnológica nos proporciona entre las cuales podemos decir que permite un aprendizaje dirigido por que el contenido dentro del Eva ya se encuentra elaborado con el propósito de que el usuario aprenda del mismo, y como esta información se encuentra disponible en todo momento, el individuo que accede a esta plataforma puede revisarla las veces necesarias obteniendo un feedback (realimentación) y logrando un mayor grado de asimilación de la información. El objetivo que guía la investigación es establecer cómo influyen los entornos virtuales de aprendizaje para la formación del profesorado del bachillerato técnico en informática de la provincia de El Oro. El proyecto está ejecutado en el colegio Dr. Aurelio Prieto Muelas del cantón Pasaje. Las teorías más relevantes son las herramientas informáticas que tratan sobre cómo estos medios facilitan la labor diaria de un individuo, las Tic's y su uso en el campo de la formación de profesionales, de cómo estas herramientas plantean nuevas metodologías de enseñanza, y otros aportes en el contexto de la educación, todos estos conocimientos conforman las competencias informáticas que debe poseer el profesional en la educación, indicamos la teoría del conectivismo, esta trata de como un profesional se puede formar a través del internet, como por ejemplo revisando tutoriales audiovisuales que se encuentran en la red, y mencionamos la plataforma de mil aulas de Moodle en la cual elaboramos el entorno virtual y una de las características es que permite la interacción entre sus usuarios. La metodología aplicada es el método experimental por las ventajas que presenta al momento de hacer una investigación como la intervención con instrumentos como el pretest y el postest. La metodología empleada en la elaboración y organización del contenido en el espacio virtual es la de Kolb, debido a que este método nos proporciona en forma sistematizada un proceso de aprendizaje concluyendo con una evaluación. El resultado del presente estudio es la falta de interés por parte de las autoridades al momento de capacitar a su profesorado utilizando estas herramientas tecnológicas. Finalmente, el entorno virtual presentado en el proyecto es una herramienta tecnológica de fácil uso y accesible, estos recursos son más favorable en el proceso de aprendizaje y todo el contenido aportado al aula resultó oportuno para generar nuevos conocimientos. Además, agregamos que las autoridades resaltaron el gran aporte que representan los entornos virtuales al momento de capacitar a los educandos y se recomienda introducir los ambientes virtuales propios, elaborados por los docentes, no solo para el aprendizaje en clases, sino como una herramienta didáctica tecnológica donde participe toda la comunidad educativa, ya que estas herramientas ayudan a reforzar sus conocimientos previamente adquiridos, y se sigan capacitando en el uso de las nuevas tecnologías en el ámbito educativo.

Palabras claves: Eva – Formación – Herramientas – Tecnología – Apoyo

# Índice de contenido

<span id="page-11-0"></span>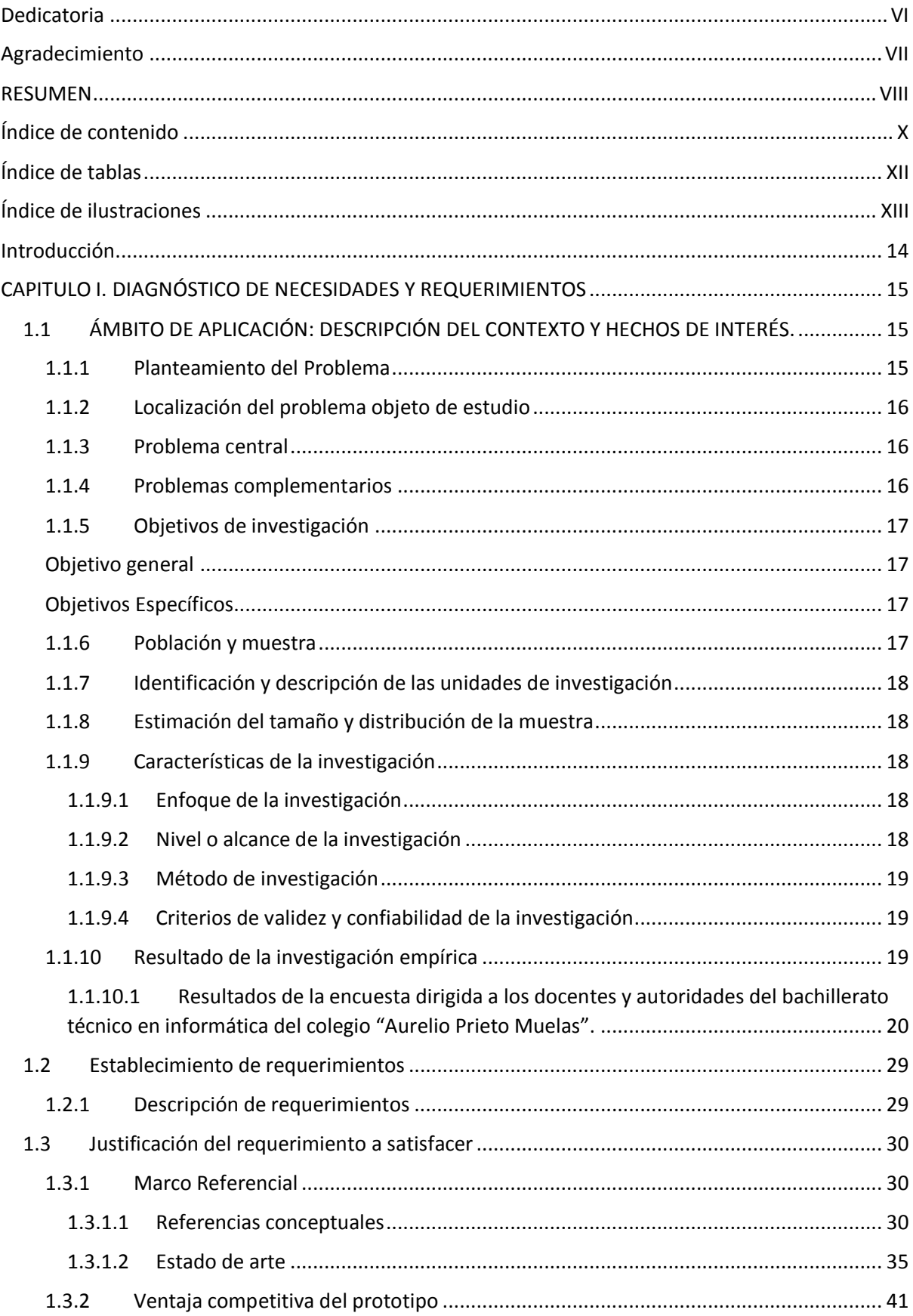

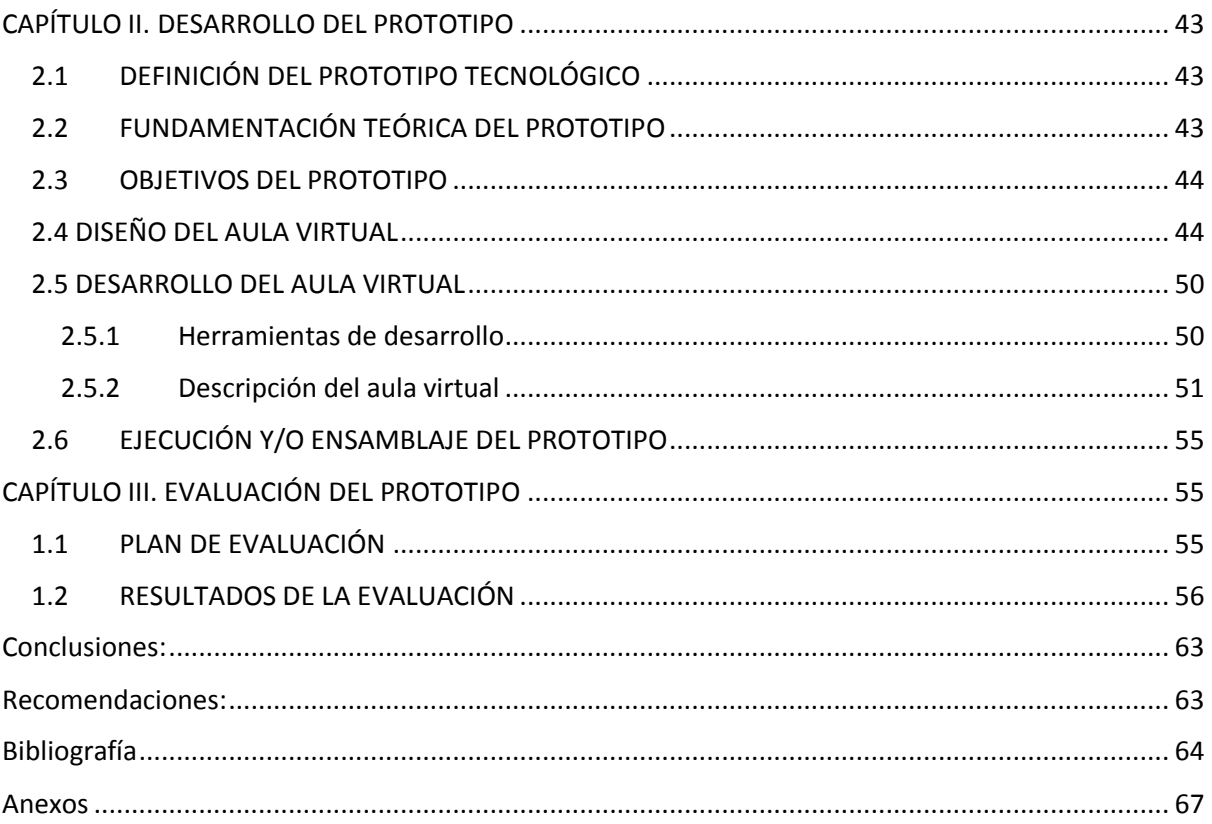

# **Índice de tablas**

<span id="page-13-0"></span>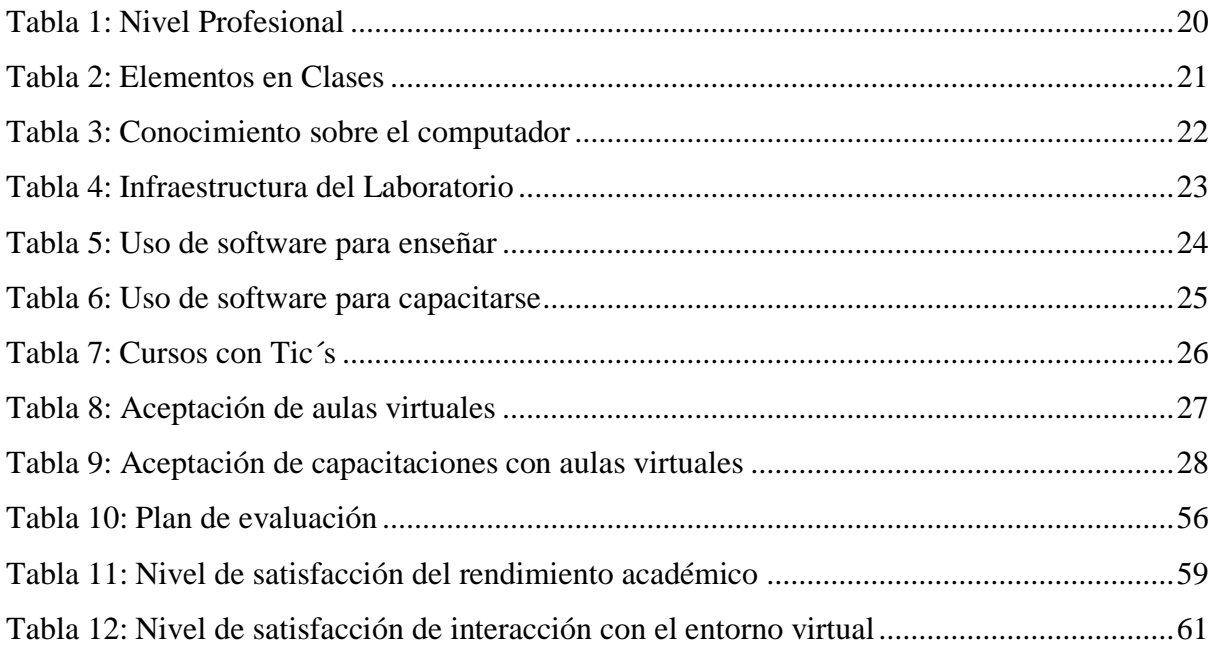

# **Índice de ilustraciones**

<span id="page-14-0"></span>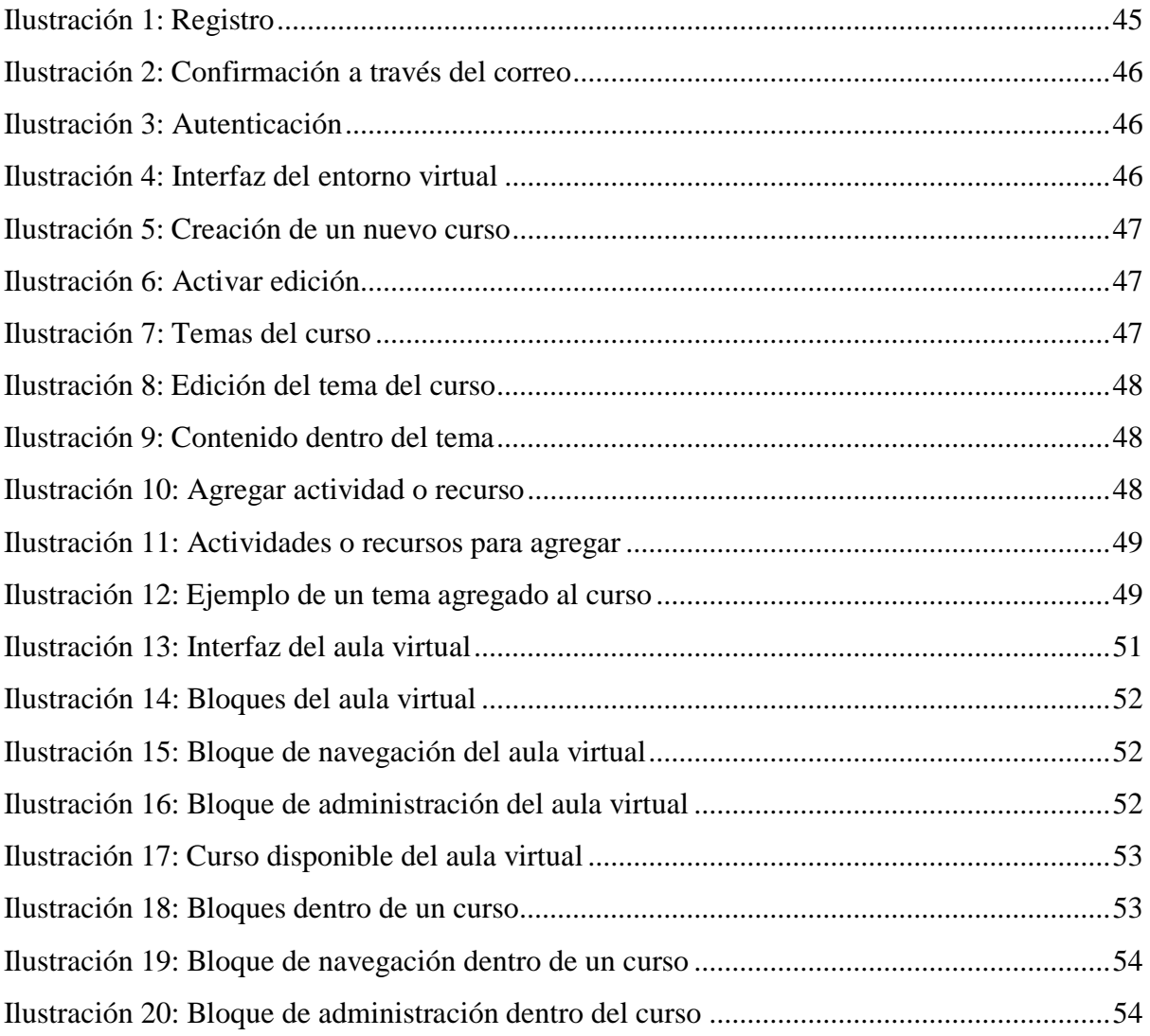

## **Introducción**

<span id="page-15-0"></span>Se considera fundamental el desarrollo de un entorno virtual como una propuesta de carácter tecnológico, el cual mejora la calidad y el nivel de conocimiento del profesorado de la institución intervenida, donde se incluyen contenidos de interés para las personas al cual está dirigido, permitiéndonos ampliar las herramientas de aprendizaje.

La presente propuesta de titulación se la asume con responsabilidad y mucho compromiso debido a que se la desarrolla en un lapso de nuestra formación como profesionales y tener el conocimiento para desenvolvernos en mejores condiciones en nuestro ámbito laboral.

La idea principal en esta propuesta tecnológica, es que los docentes encuentren en las herramientas tecnológicas un apoyo ya sea para su auto aprendizaje o para un aprendizaje en común con su comunidad educativa, esto como respuesta al gran crecimiento de la tecnología y que la nueva generación ya viene con el interés de utilizar la tecnología en su vida cotidiana.

El entorno virtual se aplica como una herramienta tecnológica para mejorar la calidad en la interacción de una comunidad educativa en los momentos donde la formación se desarrolle a distancia debido a los inconvenientes de no poder estar presente.

El diseño curricular nacional de la educación pública superior es diverso, abierto y flexible, y pudiéndolo adaptarlo a los distintos intereses dentro de un contexto educativo es por eso que cada institución educativa tiene sus propios intereses curriculares.

En esta propuesta donde está presente la tecnología se la ejecuta en el colegio Dr. Aurelio Prieto Muelas, ubicado en la ciudad de Pasaje de la provincia de El Oro, donde se describe la estructura, el uso y beneficios del aula virtual para la formación del profesorado del bachillerato técnico en informática de una forma más dinámica, para ampliar sus conocimientos en nuevas herramientas tecnológicas, la ejecución de este proyecto consta con la aprobación de la institución educativa.

# <span id="page-16-0"></span>**CAPITULO I. DIAGNÓSTICO DE NECESIDADES Y REQUERIMIENTOS**

# <span id="page-16-1"></span>**1.1 ÁMBITO DE APLICACIÓN: DESCRIPCIÓN DEL CONTEXTO Y HECHOS DE INTERÉS.**

#### <span id="page-16-2"></span>**1.1.1 Planteamiento del Problema**

La Universidad Técnica de Machala actualmente en el desarrollo de la formación profesional de sus estudiantes, los relaciona con la sociedad debido a los lineamientos que se ejercen en la Universidad, mediante esta perspectiva se ha podido determinar que el profesorado del bachillerato técnico de la Provincia de el Oro, a pesar de contar con una gran cantidad de herramientas tecnológicas se limitan al uso de las mismas.

Actualmente el internet es una fuente que brinda diversos recursos que ayudan en el proceso de aprendizaje, todo esto debido a los constantes avances que se presentan y las necesidades que surgen cada día en el ámbito educativo.

La implementación de un mecanismo informático para la formación tiene un enfoque más amplio que solo brindar una capacitación. No se trata de grandes cantidades de contenido en un solo sitio, sino que facilite la asimilación de dicha información por la forma en la que se accede a ella. Así los autores Aguirre, Filippi y Pérez (2011) afirman que:

Para que un aprendizaje sea considerado ubicuo, debe desarrollarse bajo una infraestructura en la cual los elementos que la componen surgen de una adaptación del aprendizaje tradicional, con el agregado de adelantos tecnológicos que permiten accesibilidad a diferentes tipos de usuarios, y donde se modelen situaciones educativas tradicionales a nuevas formas de teleformación (p.354).

Aprender utilizando entornos virtuales incentiva a los docentes utilizar nuevas tecnologías y estos a su vez apliquen tecnologías en los cuales se vean inmersas la tecnología, y con estas tecnologías enseñen a sus alumnos con lo cual se puede facilitar el aprendizaje y no existan problemas por factores como el tiempo o distancia.

Por ello, es conveniente enfatizar el adecuado uso del entorno virtual en al ámbito de la formación docente dentro de la institución objeto de estudio por lo que, las posibles causas que generan el poco uso de este espacio virtual, son el limitado interés por parte de los mismos docentes y de las autoridades para incentivar la utilización de dichos recursos, obteniendo como resultado el desconocimiento de estas nuevas herramientas que se aplican en el contexto educativo.

Por la situación previamente descrita se plantea como problema a investigar ¿Cómo influye la escasa utilización de los entornos virtuales para la formación del profesorado del bachillerato técnico en informática de la Provincia de El Oro?

Es importante abordar este problema debido a que los entornos virtuales son herramientas que ayudan a mejorar la calidad del proceso de enseñanza aprendizaje dentro de una comunidad educativa, generando un ambiente agradable y dinámico con la ayuda de estas herramientas virtuales.

### <span id="page-17-0"></span>**1.1.2 Localización del problema objeto de estudio**

El presente objeto de estudio es el colegio Dr. Aurelio Prieto Muelas, está situado en la Provincia del El Oro, en el cantón Pasaje, en la av. Jubones.

## <span id="page-17-1"></span>**1.1.3 Problema central**

¿Cómo influye la escasa utilización de los entornos virtuales para la formación del profesorado del bachillerato técnico en informática de la Provincia de El Oro?

### <span id="page-17-2"></span>**1.1.4 Problemas complementarios**

¿Con que herramientas tecnológicas actualmente los docentes se están formando?

 ¿Qué consecuencias tiene la escasa utilización de herramientas tecnológicas para la formación docente?

 ¿Cuál es el nivel de aceptación de los docentes ante la implementación de los entornos virtuales para su formación?

# <span id="page-18-0"></span>**1.1.5 Objetivos de investigación**

## <span id="page-18-1"></span>**Objetivo general**

 Establecer cómo influye los entornos virtuales para la formación del profesorado del bachillerato técnico en informática de la Provincia de el Oro.

### <span id="page-18-2"></span>**Objetivos Específicos**

Para garantizar el cumplimiento de nuestro objetivo general, se plantean los siguientes objetivos específicos a continuación:

 Determinar las herramientas tecnológicas con los que los docentes son capacitados para conocer la eficacia de los mismos.

 Identificar cómo influye en las capacitaciones pedagógicas docentes los entornos virtuales para mejorar la calidad en la formación docente.

 Determinar el nivel de interés del educando ante la implementación de los entornos virtuales.

# <span id="page-18-3"></span>**1.1.6 Población y muestra**

El universo de la investigación está constituido por el profesorado del bachillerato técnico en informática de la Provincia de El Oro que para efectos de la presente investigación se ha tomado como referencia al colegio Dr. Aurelio Prieto Muelas de la ciudad de Pasaje de esta Provincia.

# <span id="page-19-0"></span>**1.1.7 Identificación y descripción de las unidades de investigación**

Las unidades de la investigación están constituidas por:

Docentes: Son los profesores del bachillerato técnico en informática de la provincia de El Oro, los encargados de la enseñanza de los estudiantes del bachillerato.

Autoridades: Son los encargados del proceso administrativo dentro de la institución educativa objeto de la investigación.

# <span id="page-19-1"></span>**1.1.8 Estimación del tamaño y distribución de la muestra**

La población es manejable por tal motivo no se necesita aplicar fórmula para obtener una muestra representativa del universo, en la totalidad de la población se van a ejecutar los instrumentos de investigación en este caso a los profesores del bachillerato técnico en informática y autoridades de la provincia de El Oro.

# <span id="page-19-2"></span>**1.1.9 Características de la investigación**

# <span id="page-19-3"></span>**1.1.9.1 Enfoque de la investigación**

El enfoque que guía la investigación es cuanti-cualitativo, debido a que proporciona una mejor comprensión y mejor análisis de lo que está sucediendo actualmente, esto quiere decir que se requiere conocer las causas y efectos del problema y se puede establecer el grado dimensional, el nivel de calidad del fenómeno objeto de estudio.

# <span id="page-19-4"></span>**1.1.9.2 Nivel o alcance de la investigación**

El carácter de la investigación es descriptiva-propositiva por motivo de que primero se realiza un diagnóstico de la situación del problema y posteriormente intervenir en este caso con una estrategia tecnológica para mitigar o dar solución al problema identificado.

# <span id="page-20-0"></span>**1.1.9.3 Método de investigación**

Para esta investigación se aplica el método experimental por las ventajas que presenta la misma al momento de hacer una investigación como la que se puede manipular las variables que se encuentran dentro del objeto de estudio, además nos permite tener las equivalencias estadísticas de los sujetos en diversos grupos utilizando instrumentos de investigación como el pretest y el postest, y esto nos permite hacer las comparaciones entre ambos grupos, obteniendo resultados que no son inferidos por variables ajenas y los podemos representar estadísticamente los cuales nos permiten hacer generalizaciones, a partir de estos resultados tendremos un control al máximo.

# <span id="page-20-1"></span>**1.1.9.4 Criterios de validez y confiabilidad de la investigación**

El instrumento de investigación empleado en la investigación es la entrevista, la misma que se encuentra validada y evaluada por la Ing. Sara Cruz Naranjo, la misma que cumple con los siguientes criterios:

Es claro: las preguntas bien redactadas para evitar conflictos en su comprensión al momento de aplicar la entrevista.

Es imparcial: En las respuestas que se obtienen, estas no deben ser influenciadas ya sea por el entrevistador o por la forma de cómo están redactadas las preguntas.

Es congruente: En la relación de las preguntas con los objetivos de la investigación.

# <span id="page-20-2"></span>**1.1.10 Resultado de la investigación empírica**

Una vez finalizado las entrevistas a los docentes y directivos del bachillerato técnico de la provincia del Oro, se dejan en evidencia las siguientes apreciaciones:

- <span id="page-21-0"></span>**1.1.10.1 Resultados de la encuesta dirigida a los docentes y autoridades del bachillerato técnico en informática del colegio "Aurelio Prieto Muelas".**
	- **¿Cuál es su nivel profesional?**

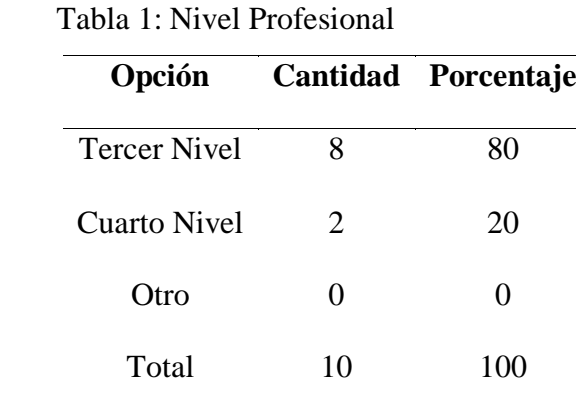

<span id="page-21-1"></span>Tabla 1: Nivel Profesional

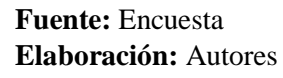

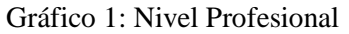

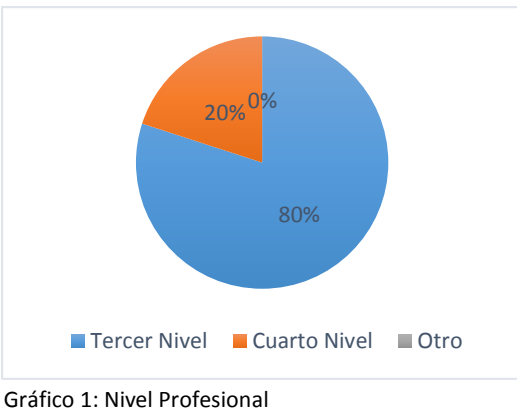

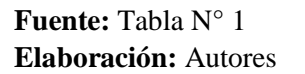

Al referirnos sobre el nivel profesional con que cuenta el personal docente de la institución el 80%, nos dicen que cuentan con un nivel educativo de tercer nivel, mientras que el otro 20%, cuenta con un nivel profesional de cuarto nivel.

Los resultados nos muestran que los docentes en la educación de la institución educativa están con los niveles educativos de acuerdo a los estándares nacionales requeridos para practicar la enseñanza, además de existir profesionales que han seguido formándose y han obtenido un nivel superior.

**¿Cuál de estos elementos usted utiliza en clases?**

|    | Cantidad Porcentaje |
|----|---------------------|
| 8  | 32                  |
| 5  | 20                  |
| 10 | 40                  |
| 2  | 8                   |
| 25 | 100                 |
|    |                     |

Tabla 1: Elementos en clases

<span id="page-22-0"></span>Tabla 2: Elementos en Clases

**Fuente:** Encuesta **Elaboración:** Autores

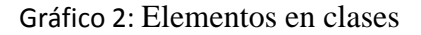

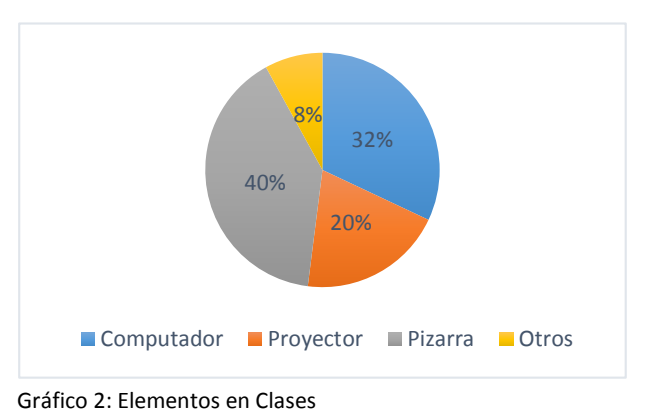

### **Fuente:** Tabla N° 2 **Elaboración:** Autores

Los resultados muestran que un 32% de los profesionales utilizan un computador para enseñar y en conjunto con el pizarrón son los elementos más empleados en el salón de clases, mientras que un 20% utilizan un proyector y una minoría emplean otros medios como una herramienta de apoyo en la enseñanza.

Los docentes en su gran mayoría si emplean una herramienta tecnológica dentro del salón de clases como una computadora o un proyector, pero aún seguimos viendo que un elemento indispensable sigue siendo el pizarrón, debido a que es una herramienta muy versátil dentro del aula, pero vemos que se quiere cambiar los instrumentos de enseñanza tradicionales por modernos.

# **¿Qué nivel de conocimientos posee al momento de utilizar una computadora?**

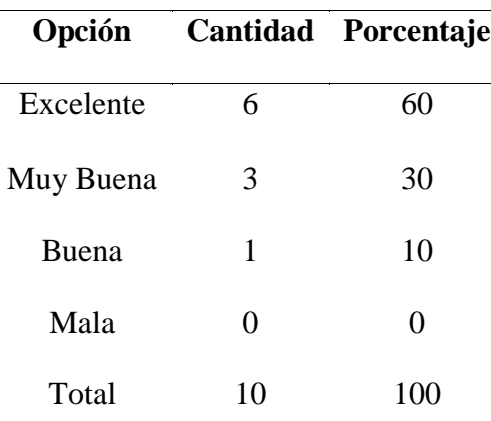

Tabla 3: Conocimiento sobre el computador

<span id="page-23-0"></span>Tabla 3: Conocimiento sobre el computador

**Fuente:** Encuesta **Elaboración:** Autores

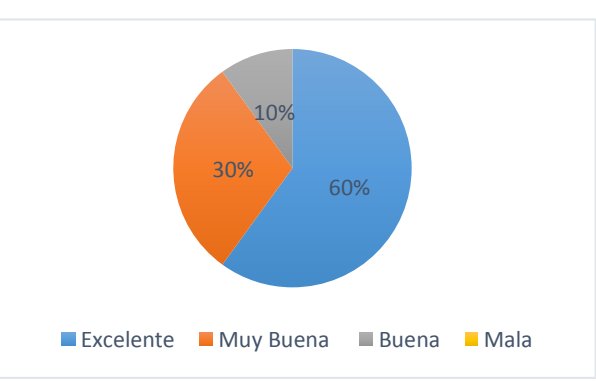

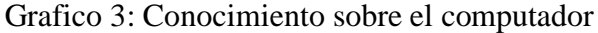

**Fuente:** Tabla N° 3 **Elaboración:** Autores

Al hacer referencia sobre el nivel que el docente posee al momento de utilizar el computador, nos fijamos que la gran mayoría considera que al momento de usar una computadora sus conocimientos son excelentes, otra gran mayoría se consideran muy buenos, otros solo son buenos en el manejo de la computadora.

Gráfico 3: Conocimiento sobre el computador

Los resultados nos indican que la mayoría de los profesionales en la enseñanza cuentan con un gran nivel de conocimientos al emplear un computador, aunque otros solo son buenos en el uso de esta herramienta, ninguno expreso que no posee conocimientos o es malo en el uso de este medio electrónico.

 **¿Cómo considera la infraestructura del laboratorio de computación para enseñar?**

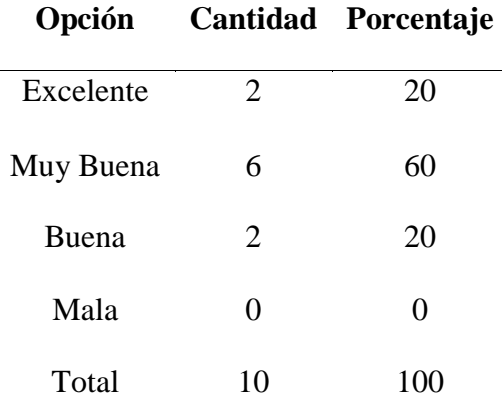

Tabla 4: Infraestructura del laboratorio

<span id="page-24-0"></span>Tabla 4: Infraestructura del Laboratorio

**Fuente:** Encuesta **Elaboración:** Autores

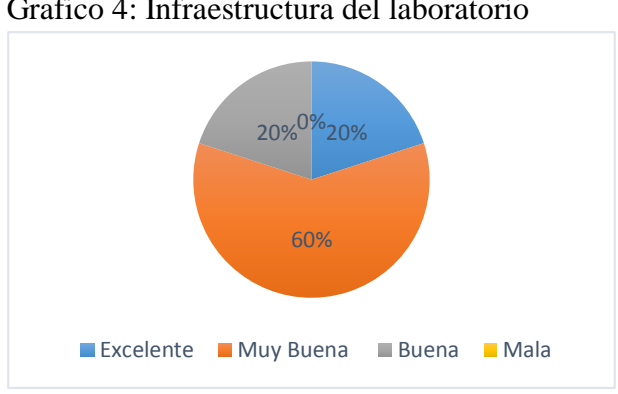

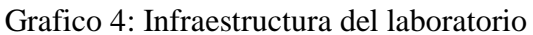

**Fuente:** Tabla N° 4 **Elaboración:** Autores

Al hacer referencia sobre la infraestructura que cuenta el laboratorio dentro de la institución, un 60% la considera muy buena, mientras que un 20% la considera excelente y el mismo porcentaje la considera solo buena.

Gráfico 4: Infraestructura del Laboratorio

Los resultados muestran que la institución educativa cuenta con un laboratorio de computación con una infraestructura adecuada, otros la consideran muy adecuado y de igual forma otros la consideran de infraestructura moderada según las expectativas de los encuestados, pero nadie considera que tiene un pésimo laboratorio.

#### **¿Usted ha utilizado algún software educativo para enseñar?**

|                |                | Opción Cantidad Porcentaje |
|----------------|----------------|----------------------------|
| Si             | 5              | 50                         |
| N <sub>0</sub> | $\overline{5}$ | 50                         |
| Total          | 10             | 100                        |

Tabla 5: Uso de software para enseñar

<span id="page-25-0"></span>Tabla 5: Uso de software para enseñar

**Fuente:** Encuesta **Elaboración:** Autores

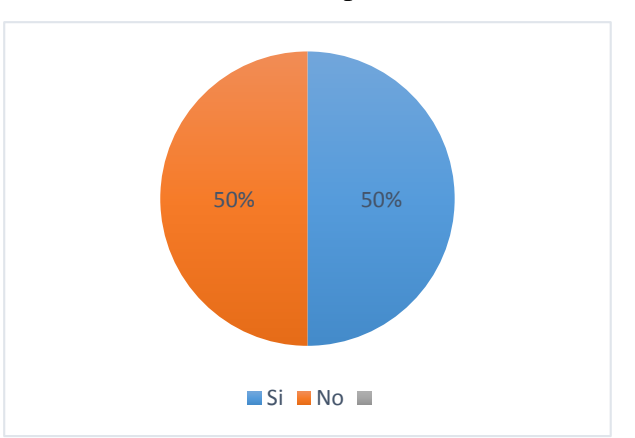

Grafico 5: Uso de software para enseñar

Gráfico 5: Uso de software para enseñar

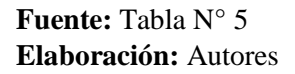

Al comparar los resultados sobre si algún software educativo es empleado por el docente para enseñar, el 50% es decir la mitad de los profesionales emplea o ha empleado algún software de carácter educativo para enseñar, mientras que la otra mitad, el 50% restante no ha empleado ningún software de este tipo.

Los resultados nos muestran que existe un porcentaje considerable de profesionales que emplean software como herramientas de apoyo, es decir hay profesionales preparados para emplear las nuevas estrategias de enseñanza, aunque aún existen profesionales que siguen con la enseñanza tradicional.

#### **¿Usted ha utilizado algún software educativo para auto capacitarse?**

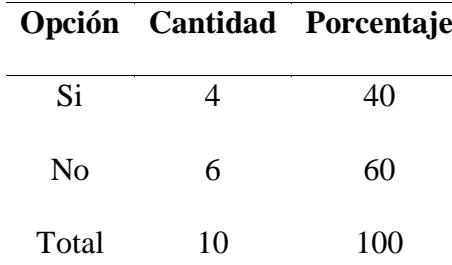

Tabla 6: Uso de software para capacitarse

<span id="page-26-0"></span>Tabla 6: Uso de software para capacitarse

**Fuente:** Encuesta **Elaboración:** Autores

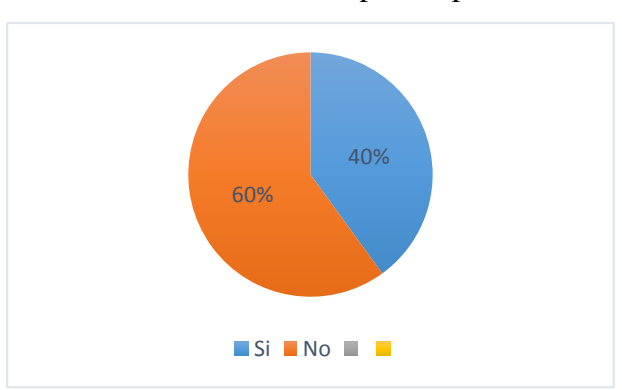

## Grafico 6: Uso de software para capacitarse

Gráfico 6: Uso de software para capacitarse

**Fuente:** Tabla N°6 **Elaboración:** Autores

Al comparar los resultados sobre si el docente usa algún software educativo para auto capacitarse, el 60% nos indican que no han empleado estas herramientas para su aprendizaje, mientras que el 40% si han utiliza estas herramientas para su auto formación.

Los resultados nos muestran que todo el personal docente no emplea comúnmente software educativo para continuar con su formación profesional o para capacitarse, pero existen docentes que, si lo emplean, debido a la facilidad de uso y la flexibilidad en el tiempo al momento de aprender y prepararse con estas herramientas.

**¿Usted ha realizado algún curso donde se encuentre presente las tic?** 

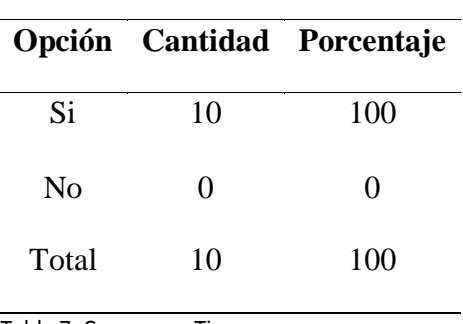

Tabla 7: Cursos con tic

<span id="page-27-0"></span>Tabla 7: Cursos con Tic

Grafico 7: Cursos con tic

**Fuente:** Encuesta **Elaboración:** Autores

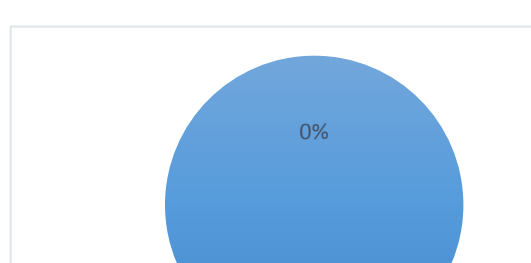

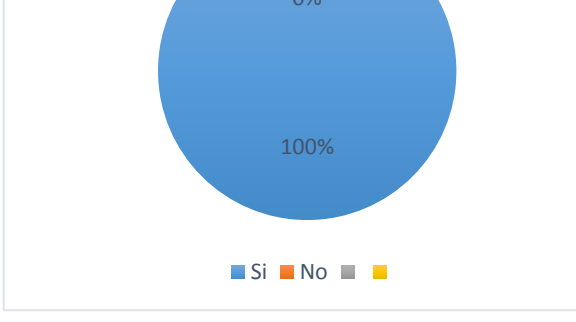

Gráfico 7: Cursos con Tic

**Fuente:** Tabla N° 7 **Elaboración:** Autores

Al referirnos sobre si algún docente ha realizado algún curso o formación donde se encuentre presente las nuevas tecnologías de comunicación e información, los resultados nos demuestran que el 100% si han realizado estas capacitaciones con la ayuda de la tecnología.

La totalidad de los docentes nos indican que los cursos de formación o capacitaciones en los que han participado o realizado en algún momento de su formación profesional, se encuentran presente los recursos tecnológicos, actualmente la tecnología es el medio de apoyo más empleado por los capacitadores en este tipo de actividades lúdicas.

 **¿Usted considera importante la implementación de aulas virtuales para la formación docente?** 

|       |                       | Opción Cantidad Porcentaje |
|-------|-----------------------|----------------------------|
| Si    | 8                     | 80                         |
| No    | $\mathcal{D}_{\cdot}$ | 20                         |
| Total | 10                    | 100                        |

Tabla 8: Aceptación de aulas virtuales

<span id="page-28-0"></span>Tabla 8: Aceptación de aulas virtuales

**Fuente:** Encuesta **Elaboración:** Autores

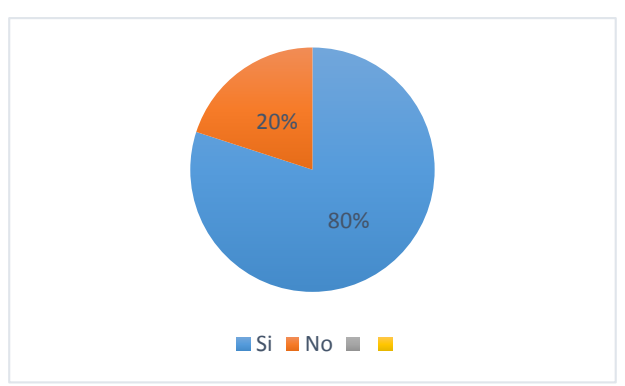

Grafico 8: Aceptación de aulas virtuales

# **Fuente:** Tabla N° 8 **Elaboración:** Autores

Los resultados nos muestran que el 80% del personal docente, tiene una buena referencia sobre el uso de los entornos virtuales para emplearlo en el aula de clases, mientras que el 20% no tiene un buen criterio en el empleo de las aulas virtuales como una herramienta didáctica tecnológica.

Gráfico 8: Aceptación de aulas virtuales

Los resultados nos brindan una idea general de la aceptación de los entornos virtuales dentro del contexto educativo, dando como resultado que la gran mayoría de los docentes están dispuestos a emplearlos, hacerlos parte y ponerlos en práctica con su alumnado, aunque aún existen docentes que prefieren lo tradicional.

 **¿Usted estaría dispuesto a participar en una capacitación docente utilizando un aula virtual?**

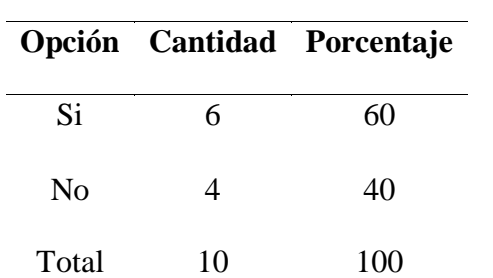

Tabla 9: Aceptación de capacitaciones con entornos virtuales

<span id="page-29-0"></span>Tabla 9: Aceptación de capacitaciones con entornos virtuales

**Fuente:** Encuesta **Elaboración:** Autores

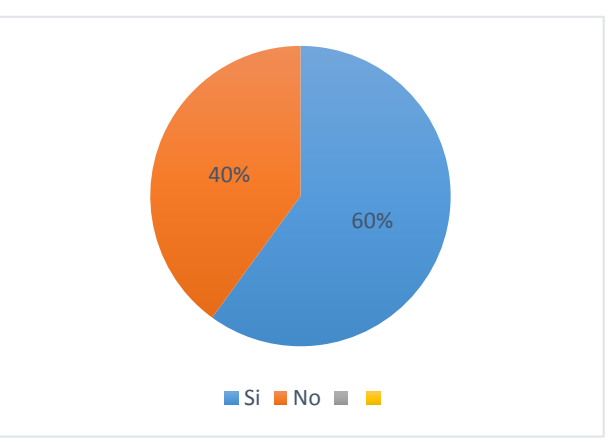

Grafico 9: Aceptación de capacitaciones con entornos virtuales

Gráfico 9: Aceptación de capacitaciones con entornos virtuales

# **Fuente:** Tabla N° 9 **Elaboración:** Autores

Los resultados al referirnos sobre si los docentes aceptarían una capacitación donde se emplee un aula virtual, el 60% se encuentran dispuestos a capacitarse utilizando un entorno virtual, el 40% restante no se encuentran seguros o no están dispuestos a participar en una capacitación donde se utiliza un aula virtual para capacitar a los participantes.

Las estadísticas nos demuestran que, pese a que en la actualidad la tecnología se encuentra inmersa en todo ámbito profesional, y existen grandes acciones por parte de las autoridades para que los nuevas tecnologías formen a los profesionales, aún están presentes los educandos que no creen en este tipo de herramientas debido al desconocimiento y poco uso que estos han experimentados con estos recursos, pero la mayoría están dispuestos a participar en formaciones donde la herramienta principal para la capacitación es el aula virtual.

### <span id="page-30-0"></span>**1.2 Establecimiento de requerimientos**

## <span id="page-30-1"></span>**1.2.1 Descripción de requerimientos**

En el colegio de bachillerato Dr. Aurelio Prieto Muelas, se ha evidenciado el poco uso de las nuevas tecnologías orientadas hacia los entornos virtuales, situación preocupante puesto que estas herramientas son de gran importancia para la formación de un estudiante y de los docentes ya que brindan un nuevo enfoque en cuanto a adquirir nuevos conocimientos, se resalta su versatilidad e impacto para el aprendizaje significativo del individuo.

Se evidencia que la gran mayoría de los docentes han escuchado o conocen el uso de estas nuevas tecnologías, sin embargo, no se han dado los espacios requeridos para que el profesorado se forme y se prepare con el uso de estas tecnologías.

Cabe mencionar que el docente refleja lo que ha aprendido ya sea por experiencia propia o su previa formación por lo que es de gran importancia que las autoridades del plantel faciliten el empleo de estos entornos virtuales para tener como resultado maestro innovadores en su praxis.

Por lo expuesto, se necesita que:

- Los docentes sean instruidos y comprendan los beneficios al emplear los entornos virtuales
- Las autoridades asuman un papel protagónico en la orientación de su planta docente para que incluya estas tecnologías en su trabajo
- Se adopten las medidas necesarias para contar con los requerimientos técnicos que faciliten la implementación de estas tecnologías.
- Se promuevan capacitaciones tanto para docentes como estudiantes en el uso de entornos virtuales para procesos de capacitación
- Se diseñe un aula virtual como ejemplo del trabajo de formación docente a través de esta tecnología.

#### <span id="page-31-0"></span>**1.3 Justificación del requerimiento a satisfacer**

#### <span id="page-31-1"></span>**1.3.1 Marco Referencial**

### <span id="page-31-2"></span>**1.3.1.1 Referencias conceptuales**

# 1.3.1.1.1 Herramientas informáticas

Las herramientas informáticas facilitan las tereas de un usuario determinado, de acuerdo al motivo por el cual fueron diseñados. Estos se encargan de interpretar la información y analizarla para después manipularla y darle un posterior uso, de esta forma se optimiza los tiempos y recursos al momento de solicitar nuevamente esta información. Rodríguez (2015) afirma "(…) existen varias herramientas diseñadas para facilitar la labor diaria (…) especiales en actividades de intervención (…)" (p.273). Todas estas herramientas ayudan y facilitan la labor diaria de las personas.

#### 1.3.1.1.2 Web 2.0

Las webs 2.0 refieren a las diversas aplicaciones existentes en la red como blogs, las redes sociales, aulas virtuales, etc., este término surge a raíz del fenómeno social vigente en la actualidad. Pérez (2011) afirma "La llamada Web 2.0 comprende un amplio y relativamente vago conjunto de aplicaciones que usa a la World Wide Web (www) como interface y que amplía considerablemente las posibilidades interactivas de este entorno de internet" (p.58). Este término se emplea básicamente para hacer una diferencia entre una época donde el usuario solo recibía la información previamente publicada, y otra época donde el usuario puede crear sus propias herramientas con la ayuda de las aplicaciones previamente mencionadas. Así Navaridas y Santiago (2012) señalan:

Sin embargo, la irrupción de la WEB 2.0 ha supuesto un posterior nivel de desarrollo que ha significado, de hecho, alcanzar un elevado grado de colaboración-cooperación1 e interacción entre los cibernautas, que tiende a ser masivo para un gran número de aplicaciones. (…) estudios y análisis de la WEB 2.0 coinciden en definirla como un conjunto de herramientas que promueven la participación online, en lo que a la creación de contenidos y participación social se refiere (p.20).

### 1.3.1.1.3 Las Tics

La tecnología de la información y comunicación (Tics) influyen en el día a día de las personas, ya sea de forma consciente o inconscientemente las empleamos y estas cobran aún más fuerzas en un ámbito educativo ya que estas las conforman una amplia gama de implementos al momento de emprender el proceso educativo. En relación a ello Cacheiro (2011) afirma que:

Los recursos TIC contribuyen a los procesos didácticos de información, colaboración y aprendizaje en el campo de la formación de los profesionales de la educación. Para los procesos de información, los recursos permiten la búsqueda y presentación de información relevante. En los procesos de colaboración, los recursos van a facilitar el establecimiento de redes de colaboración para el intercambio. Los procesos de aprendizaje requieren recursos que contribuyan a la consecución de conocimientos cognoscitivos, procedimentales y actitudinales. Se hace un análisis de modelos tecno pedagógicos de integración de las TIC en educación (p.69).

En definitiva, la implementación de las Tics es importante debido a los múltiples beneficios que ofrecen, ya que se pueden utilizar en cualquier momento y existen diversas formas de emplearlas. Algunos autores como Abella y Ruiz (2011) aseveran *"*La cuestión es si el uso que damos a las TIC tiene una finalidad comunicativa, educativa, de retroalimentación…es decir, si se produce un aprendizaje o por el contrario son utilizadas como elemento motivador" (p.57). Por dicho motivo hay que tener en cuenta como emplearlas de mejor forma para poder sacarles el máximo provecho en la educación. Los constantes avances de la tecnología que se han venido dando han sido fundamental para aumentar la necesidad de aplicar las nuevas tecnologías en el contexto educativo. Por eso Gómez y Oyola (2012) afirma:

Las TIC plantean nuevas estrategias didácticas que revolucionan el mundo de la enseñanza, se intenta romper las barreras de la distancia en el aprendizaje y hacer de éste un proceso más dinámico, en el que el estudiante tome conciencia de la importancia de su propio aprendizaje y de su colaboración con los demás (p.21). .

#### 1.3.1.1.4 Formación docente a través de las Tic's

En investigaciones recientes nos indican que no hay relación en lo que un docente piensa sobre la acción ante la incorporación de las nuevas tecnologías, es decir un docente pueden indicar las diversas ventajas que nos brinda aplicar ciertas herramientas, pero el mismo no las aplica para demostrar los beneficios de dichas herramientas, y como consecuencia se sigue con la educación de forma tradicional, aunque actualmente este término ya no se debería emplear. Para ello García, Chaparro , Espuny , y Guzmán (2011) dice "(…) es necesario involucrar al profesor en cursos de capacitación tecnológica para que conozca y utilice cada una de las herramientas TIC y las incorpore a sus actividades de aprendizaje" (p.3). Esto no solo es un problema en la interacción docente alumno, sino también como el educando es formado.

El docente al no ser capacitado utilizando las nuevas tecnologías, desde ahí parten las bases para que el docente no tenga interés de aplicar las herramientas tecnológicas, quizás sea por el desconocimiento, pero también es porque no han recibido una adecuada capacitación.

# 1.3.1.1.5 Las Tics en la educación, cambio de entornos tradicionales

En el contexto educacional actualmente las herramientas tecnológicas han conformado la revolución de como el docente realiza su labor. Los autores Sandia, Arias y Mora Gallardo (2012) nos indican que:

La demanda de la educación aumenta a medida que el tiempo avanza y surgen más necesidades, haciéndose más exigente la transmisión de conocimientos. La educación se ha visto en la necesidad de emplear herramientas tecnológicas bajo web, que permiten mediar la comunicación e información de forma interactiva y didáctica. En consecuencia, las Tecnologías de la Información y Comunicación (TIC) pasan a ser uno de los grandes retos de la educación del siglo XXI (p.22).

Analizando el inmenso impacto que tienen las Tics en los entornos de enseñanza – aprendizaje, se puede deducir como dichas tecnologías pueden ser empleadas de manera más provechosa para sacar el máximo beneficio en el aprendizaje, y la introducción de las Tic ayuda a mejorar el comportamiento ya que centra la atención por el interés que esta herramienta despierta en el ámbito educativo.

Para poder implementar adecuadamente las Tic se debe tener el compromiso total de todos los involucrados en el contexto donde se desarrolla el proceso de enseñanza – aprendizaje. Los autores Arrieta y Montes (2011) nos dice:

Integrar las tecnologías de la información al proceso de enseñanza y aprendizaje de todas las ciencias, se ha convertido en una necesidad en todos los niveles de la educación. Necesidad que se hace más significativa debido a la gran variedad de herramientas que se encuentran disponibles en la web (p.181).

Cuando las tecnologías son integradas en un salón educacional aportan un gran aporte al educando por las ventajas que estas nos brindan.

1.3.1.1.6 Competencias informáticas

Denominamos competencias informáticas al conjunto de conocimientos, conductas y habilidades propias de un individuo para saber cómo funcionan las Tic, para que sirven y como se deben emplear para alcanzar un objetivo en específico, es decir un individuo debe adquirir los conocimientos necesarios para ser capaces de utilizar las Tic y de esta forma poder reconocer, evaluar, utilizar y comunicar la información en cualquier contexto donde se desenvuelva. Para Regalado (2013) señala:

Una ventaja en los procesos educativos para obtener mejores aprendizajes, estriba en potenciar las habilidades digitales para aprender a aprender. Algunas formas actuales, empleando las TIC´s son la utilización de proyectos colaborativos; el trabajo por proyectos, consiste en que durante el desarrollo de sus actividades se hace uso de diversas estrategias de aprendizaje tales como investigaciones bibliográficas en bibliotecas tradicionales, realización de actividades experimentales de laboratorio, diseño de prototipos y consulta, investigación y experimentación virtual, mediado por Tecnologías de la Información y la Comunicación (TIC's), diseñando wikis, blogs, webquest, entre otras. (p.22)

El individuo debe ser capaz de reconocer las tecnologías de información y comunicación, emplearlas eficazmente, valorar el tipo de contenido, conocer los principales datos técnicos y científicos, aprender a buscar adecuadamente en las fuentes de información, seleccionar, organizar y comunicar adecuadamente la información; además manejar adecuadamente los recursos técnicos y de información que una sociedad educativa ofrezca.

#### 1.3.1.1.7 Capacitación mediante tecnología

En la actualidad podemos clasificar la tecnología educativa o de capacitación en dos aspectos importantes, una es la aplicación de la ingeniería tecnológica a través de medios visuales y electrónicos, y el otro aspecto en la tecnología aplicada dentro de un ambiente educativo, es decir herramientas que se han desarrollado a lo largo de un proceso sistemático de enseñanza – aprendizaje. "En la actualidad, y debido al impacto de las tecnologías de la información y comunicación (TIC) en actividades cotidianas, han emergido algunos esfuerzos por explotar diversas vías digitales en aras de lograr la capacitación laboral de distintos ámbitos laborales (…)" (Pérez, Zambrano y Gómez, 2015, p.139). Un reciente estudio indica que el 40% de los proyectos fracasan por el desconocimiento de las nuevas tecnologías, la gran parte que se conoce sobre la tecnología en la capacitación o en la educación no son tan consistentes, debido a que estas tecnologías son un conjunto de herramientas y técnicas, por este motivo no se logra distinguir entre la gran gama de tecnología para la capacitación o en qué momento se emplean cada una de ellas.

#### 1.3.1.1.8 Aulas virtuales

Las aulas virtuales como su propio nombre lo indica son plataformas de enseñanza virtual, en la cual se tienen acceso a un gran número de recursos virtuales que ayudan en el desarrollo del proceso de enseñanza – aprendizaje, además se permite el acceso a la información, a los instrumentos digitales de la temática y existe herramientas que hace más flexible la comunicación. El autor Dávila (2011) afirma "De este enfoque, se refiere que el aprendizaje es un proceso social que se desarrolla en el contexto de las comunidades de aprendices concurrentes en un aula convencional o en un ambiente virtual" (p.101). Las aulas virtuales deben tener un administrador, que es el encargado de crear las asignaturas o temáticas, y el usuario tendrá acceso a estos una vez que el administrador las haya creado, estas plataformas son consideradas versátiles y facilitan una comunicación en cualquier contexto ya que pueden ser empleados en un ámbito de carácter presencial, semipresencial o virtual

## 1.3.1.1.9 Características de las aulas virtuales

Tomando en cuenta que ha cambiado una variable en el ámbito educacionales la cual es la comunicación, es decir se ha venido cambiado el comunicar una información de forma directa,
o si bien aún se emplean las herramientas de apoyo clásicas como la pizarra, hojas de apoyo, cuaderno de apuntes estas ya no despiertan el mismo interés como lo hace una herramienta que emplea la tecnología, aunque anteriormente estas herramientas tenían como desventaja que no recreaban un ambiente adecuado para el alumno, como las aulas tradicionales donde se encuentra un docente como guía o a su vez se crea un silencio por la ausencia de otros individuos que se encuentran en proceso de aprendizaje, las herramientas virtuales han venido evolucionando y han creado ambientes más amigables con herramientas que ayudan a una comunicación más flexible, las personas que son analfabetos en la utilización de las Tic, lamentablemente no pueden participar de esto, pero en la actualidad no existen este tipo de problemas porque la tecnología es una herramienta que forma parte cotidiana de un individuo. Dávila (2011) asegura:

En el contexto de un aula virtual, el diseño instruccional debe contemplar la propuesta de actividades para que los estudiantes interactúen entre ellos, tales como foros de discusión, sesiones de chat, y wikis, en función de construir conocimientos en forma cooperativa (p.101).

Entre las características más comunes de estas plataformas es que se requieren una formación previa de para que se utiliza, como se configura, y como se usa, por lo general estas herramientas se combinan con otras como los procesadores de textos, gestores de imanes, correos electrónicos, etc., y para la aplicación entre distintos usuarios se requieren en ciertas ocasiones compatibilidad entre algunos programas.

### **1.3.1.2 Estado de arte**

## 1.3.1.2.1 Desarrollo cognitivo del educando

El modelo cognitivo del educando tiene como antecedentes la orientación de la psicofisiología que es la encargada de interpretar la conducta más allá a las simples respuestas ante ciertos estímulos, y busca comprender la conducta de la mente humana. La psicología cognitiva trata de recuperar amplias áreas de investigación olvidadas por la psicología, pero que estas se consideren legítimas y posibles, no solo se trata de adelantarse y controlar la conducta, sino que además explicarla. El aprendizaje se considera como el cambio continuo de los conocimientos previamente adquiridos, debido al proceso natural de reorganizar todos estos

conocimientos anteriormente obtenidos y también de los que se van obteniendo. Para Grillo, Leguizamón y Sarmiento (2014) nos dicen que esto implica "La competencia implica conocer, ser y saber hacer; es decir, usar apropiadamente los conocimientos adquiridos en diferentes situaciones o en un conjunto de circunstancias en el que se escribe un hecho, una actitud o un comportamiento" (p.135). Todas las teorías cognitivas tienen algo en común y es que se considera al educando como el principal actor de su propio aprendizaje, es decir el alumno modifica, diversa, coordina todo el conocimiento y construye su aprendizaje y de esta forma logra su enriquecimiento personal.

## 1.3.1.2.2 Teoría del aprendizaje y de la enseñanza involucrada con la tecnología

Este proceso tiene como objetivo dos cosas, enseñar y aprender, en donde por lo general un individuo en el encargado de enseñar empleando distintos medios siempre y cuando que estos medios estén dentro del objetivo del contexto educativo y el otro individuo debe aprender que es el complemento del proceso de enseñanza, aprender significa que una persona trata de absorber los contenidos expuestos por la persona que enseña.

Teniendo en cuenta lo anteriormente expuesto han surgido varias teorías las cuales fueron desarrolladas en distintas épocas, una de estas teorías es la tradicional, la misma que nos dice que el alumno solo forma sus conocimientos a través de lo que el docente imparte dentro del aula de clases.

Otra teoría es el pragmatismo cognitivista, esta teoría nos indica que se va formando a través de las experiencias y conocimientos, con todo esto el educando logra formar nuevos conocimientos y destrezas.

El conductismo es otra teoría y se trata primordialmente en la forma de conducir el desarrollo educativo del educando, es decir el docente sirve como guía brindándole las pautas necesarias y el educando aprende partiendo como base sus conocimientos empíricos y este se pueda desenvolver en un futuro.

Finalmente, la teoría constructivista explica el desarrollo cognitivo del educando es en base a sus experiencias previa y partiendo de esto forman su propio conocimiento.

Como consecuencia de los grandes avances de la tecnología y estos a su vez en relación con la educación en donde una persona aprende utilizando el internet, algunos autores hacen eco de una nueva teoría la cual la denominan la teoría del conectivismo. Tomando en cuenta lo mencionado por el autor Morrás (2011) afirma:

El conectivismo supone para sus defensores una superación de los tres modelos anteriores, para los que un principio fundamental era que el aprendizaje ocurría en una persona (…) Para los conectivistas estas teorías no tienen en cuenta el aprendizaje producido fuera de los individuos (es decir, el aprendizaje que almacenado y manipulado por tecnologías) ni son capaces de describir como ocurre el aprendizaje en las organizaciones (p.123).

Esta moderna teoría permite que un educando se forma de manera autónoma a través del internet, como por ejemplo a través de los tutoriales que se encuentran en la red, pagina educativas, de estas tenemos una gran cantidad con buen contenido para aprender. Esta última teoría se presenta como la que se debe aplicar en la actualidad, en esta época los educandos pertenecen a la era digital, estos tienen conocimientos sobre tecnología ya que conviven con ella y además existen una gama de herramientas para aplicarla en un contexto educacional.

## 1.3.1.2.3 Herramientas didácticas tecnológicas

Las herramientas didácticas tecnológicas empleadas en un ambiente educativo nos permiten satisfacer necesidades que se presentan al desarrollarse el proceso de aprendizaje, y son de gran ayuda debido a que incentivan y motivan a todos los que se encuentran en ese ámbito. Según Talavera & Marín (2015) nos indica:

De esta manera, la utilización de los medios o recursos interactivos dentro de la tecnología en la adecuación del currículo, son un punto de partida imprescindible para actuar en las capacidades humanas o como catalizadores del desarrollo intelectual de los alumnos, lo que obliga a hacer un uso razonado y razonable de ellos y a introducirlos en los planes de estudio de manera arbitraria e improvisada (p.338).

Actualmente es de gran importancia incorporar las nuevas tecnologías en el desarrollo de las actividades académicas, haciendo que estas formen parte de nuestro día a día, por motivos de que ayudan a reforzar los conocimientos significativos previamente adquiridos.

#### 1.3.1.2.4 Importancia de las herramientas didácticas tecnológicas

Este tipo de herramientas tecnológicas se las puede considerar como los medios más importantes que tiene un individuo al momento de desempeñarse en cualquier ámbito, se acuden a estas herramientas porque facilitan transmitir y acentuar nuevos conocimientos. El autor Salas (2015) nos dice "Hoy en día, las universidades (…) buscan integrar nuevos métodos pedagógicos, tecnológicos y científicos que permitan planear e implementar innovadores escenarios virtuales que propicien el desarrollo eficiente de las competencias en los estudiantes" (p.146). Estimulan a un ambiente donde todos están predispuestos a aprender debido a la atención que proporciona dichas herramientas, estos recursos al ser empleados de forma correcta, centran la atención y sirve como guía para desarrollar cualquier temática.

## 1.3.1.2.5 Funciones de las herramientas didácticas tecnológicas

Las funciones de una herramienta didáctica tecnológica dependiendo de la finalidad con las que fueron diseñadas y el tipo de contenido que forme parte del mismo se puede determinar la funcionabilidad de dicha herramienta. El autor Salas (2015) afirma "El primer principio sobre la accesibilidad en los contenidos audiovisuales establece que la información y los elementos de la interfaz deben presentarse en formas en las que los usuarios puedan distinguirlos" (p.147). Es decir, las herramientas tecnológicas deben tener contenido capaz de ser procesado de manera oportuna de esta forma ayuda a que la persona que está utilizando dicho instrumento tecnológico agilice el aprendizaje del contenido proporcionado.

#### 1.3.1.2.6 Usos de las herramientas didácticas tecnológicas

Las herramientas didácticas tecnológicas se las pueden emplear de diversas formas, pero estas herramientas al estar ligado con la tecnología, se requieren que sean ágiles y ayuden a optimizar el tiempo al momento de ser empleados. Para los autores Talavera y Marín (2015) nos dicen: "(…) es necesario conocer estos componentes informáticos y reflexionar sobre sus posibilidades a favor del educando y del proceso educativo en general" (p.338). El empleo de esta herramienta debe ser capaz de hacer que un estudiante analice el contenido y lo capte obteniendo un refuerzo en el proceso de aprendizaje del individuo.

## 1.3.1.2.7 Tendencias de las herramientas didácticas tecnológicas

Las herramientas tecnológicas tienen ciertas tendencias o inclinaciones con ciertas teorías del aprendizaje, existen varias teorías del aprendizaje como el cognitivismo, conductismo, constructivismo, que anteriormente ya explicamos dentro de este estado de arte, pero en cuál de estas se puede acoplar las herramientas tecnológicas, para esto se plantea la teoría del conectivismo.

Pero esta teoría se rige ante principios como que es fundamental que existan diversas opiniones para tener un aprendizaje y adquirir conocimiento. Para Talavera y Marín (2015) nos indican que:

Por tanto, es necesario educar para y con estas herramientas de la información y la comunicación, desarrollando experiencias formativas, que pueden suponer una mejora del conocimiento docente, en una sociedad mediatizada e influenciada por las transformaciones de las prácticas pedagógicas (p.338).

El proceso de aprendizaje se realiza a través de fuentes de información especializadas, y por ultimo debe existir una constante actualización de estas conexiones y así mantener un aprendizaje incesante.

## 1.3.1.2.8 Funciones del aula virtual

Generalizando las diversas plataformas virtuales indicamos sus funciones, las mismas que cuentan con las siguientes semejanzas entre sí:

- Nos permiten procesos de administrativos, como matriculación del alumnado.
- El educando encuentra contenido y un calendario con actividades y ejercicios vigentes puestas por el administrador o docente.
- El docente puede hacer un seguimiento del trabajo que lleva a cabo el alumnado.
- Ayudar en el desarrollo de actividades grupales.
- Ayudar al docente en el proceso de evaluación de su alumnado.

## 1.3.1.2.9 Usos del aula virtual

Entre los principales usos que le podemos dar a nuestra plataforma virtual es:

Al ser de carácter creativo la podemos utilizar como una nueva fuente de comunicación.

- La podemos emplear dentro de un área educativa, y esta nos brindara desarrollo de las clases más dinámicas e integrador.
- Su uso con frecuencia en dentro de una red, donde participan un sin número de individuos y estos no permiten hacer debates de cualquier carácter.
- La podemos utilizar como una herramienta de auto educación, ya que en este tipo de plataforma se suele encontrar contenido científico.

## 1.3.1.2.10 Beneficios del aula virtual

En el contexto educativo donde se desarrolla esta investigación existen pocas investigaciones sobre las plataformas virtuales, pero podemos indicar que los beneficios que estas nos brindan. Los autores Fariña, González y Area (2013) afirman "Los profesores y estudiantes universitarios cuentan de esta forma con una extensión de las aulas presenciales en las aulas virtuales, que permiten nuevas formas de aprender autónomamente y colaborativamente" (p.2). Estos entornos no permiten tener una educación a distancia y esta a su vez se la realiza de forma más interactiva, permite la integración, el trabajo en equipo, motiva y disciplina al educando, permite un flujo de información y de conocimiento continúo permitiéndonos empoderarnos de estas, es exacto, tiene menores costos y ahorra el tiempo, y un sin número más de facilidades. Fariña et al. (2013) señala: "La incorporación de las aulas virtuales a la docencia permite contar con un espacio en el que ofrecer diferentes herramientas a los estudiantes: información, foros para la comunicación e interacción, así como tareas y actividades fácilmente evaluables" (p.2). los beneficios de emplear estas nuevas tecnologías son diversas, pero ahora podemos decir que estas plataformas han ayudado a una sociedad que el factor más escaso es el tiempo.

### 1.3.1.2.11 Aulas virtuales para la capacitación docente

La formación docente a través de ente medio virtual es una acción complementaria a los conocimientos que este ya posee, sirve como una actualización de dichos conocimientos. Los autores Gutiérrez et al. (2014) afirman que:

En el entorno de la Educación Superior, la adopción por parte de las Universidades de plataformas virtuales de aprendizaje ha supuesto un cambio en las políticas universitarias, y muestra de ello es el incremento de programas de formación específicos para el profesorado de estas instituciones (p.204).

El uso de herramientas pedagógicas que emplean tecnología, crean un desvinculo de las capacitaciones tradicionales y de esta forma mejoran la labor docente y generar un mayor impacto en el aprendizaje de la comunidad educativa.

### 1.3.1.2.12 Plataforma Moodle

Es una de las plataformas empleadas para el diseño de entornos virtuales y es distribuido bajo licencia de software libre, se orienta en el desarrollo de experiencias de aprendizajes, como si estuvieran dentro del aula de clases, esta plataforma fue creada en 1999 por el docente e informático australiano Martin Dougia. El autor Dávila (2011) nos afirma: "Moodle facilita agregar varios y diferentes tipos de medios para el desarrollo de actividades interactivas en sus aulas virtuales; así tenemos: foros, cuestionarios, salas de chat, wikis, diarios, consultas, lecciones, tareas, entre otros" (p.98). Estos entornos brindan un gran número de herramientas que ayudan no solo a desarrollar una capacitación profesional o una clase demostrativa, también aportan en el proceso de aprendizaje y se obtiene un aprendizaje significativo.

## **1.3.2 Ventaja competitiva del prototipo**

Las ventajas competitivas denominadas así por las características que resaltan en un objeto descrito como producto y su vez estas características los hacen diferentes de los demás productos que comparten el mismo enfoque en cuanto a su funcionabilidad, de esta forma logran atraer el interés de las personas hacia este objeto. A continuación, se describe la ventaja competitiva de utilizar Moodle ante otros entornos virtuales.

## Interfaz y navegación.

Moodle: Cuenta con una estética muy agradable, en la interfaz que, a diferencia de otros entornos virtuales, la estructura modular se divide por bloques y la pantalla principal está ocupada por los cursos, la interfaz es simple de entender para quienes recién están empezando a trabajar con entornos virtuales.

Chamilo: La pantalla principal consta de un encabezado donde se puede navegar entre los distintos cursos, modificar las opciones de su perfil o simplemente ver los informes de los distintos cursos donde se encuentre inscrito. Consta de iconos a través de los cuales se accede a cada uno de las secciones del curso.

Efront: En esta plataforma también se trata de cuidar la estética de su interfaz, el menú se encuentra al lado izquierdo y es despegable, esto dificulta la navegación al no estar visible totalmente las opciones que presta esta plataforma, también los términos que se emplean confunden a los nuevos usuarios.

Herramientas de comunicación.

Moodle: Consta de un chat, un foro y un correo interno, pero para acceder a este último servicio se debe activar el bloque de mensajes o a su vez se debe instalar un pluggin llamado quickmail, consta de una ventaja donde el administrador puede incluir un chat dentro de un determinado foro y a su vez el administrador puede controlar el acceso a dichos foros.

Chamilo: Esta plataforma consta de un chat, en cuanto al compartir información el usuario posee dos servicios, en un servicio el administrador puede enviar tareas a los usuarios y este a su vez los puede devolver y hay otro apartado donde los usuarios pueden enviar sus tares ya terminados, también cuenta con un correo interno, pero necesitamos instalar un pluggin.

Efront: En esta plataforma el administrador puede crear salas de chat y foros a su gusto, además se pueden crear grupos, pero en cuanto a la organización de las mismas la plataforma no es claro en cómo organizarlos dentro de los cursos o lecciones

Diseño de actividades.

Moodle: El usuario realiza tareas y posteriormente puede enviar el archivo al responsable del curso, también se puede enlazar actividades realizadas en otros programas interactivos como jclic o hotpotatoes, y también se puede realizar evaluaciones.

Chamilo: En esta plataforma se pueden realizar tareas y posteriormente enviarlas al administrador a través del correo o buzón, también nos permite enlazar actividades realizadas posteriormente en otras plataformas y anexarlas a chamilo.

Efront: En esta plataforma podemos encontrar la posibilidad de evaluar con preguntas de tipo verdadero o falso, respuestas múltiples, únicas y en parejas.

## **CAPÍTULO II. DESARROLLO DEL PROTOTIPO**

## **2.1 DEFINICIÓN DEL PROTOTIPO TECNOLÓGICO**

La plataforma mil aulas de Moodle como entorno virtual ayuda a los educandos en el proceso de su formación profesional, debido a que estas herramientas ofrecen un gran número de recursos didácticos como materiales de tipo audio-visual.

Estas nuevas tecnologías están consideradas como las nuevas herramientas de apoyo de carácter digital para el proceso de formación de un contexto educacional. Estas plataformas virtuales se las consideran importantes por el contenido de las mismas ayudando así a fortalecer el aprendizaje.

Es importante resaltar que la comunidad educativa debe adoptar nuevas metodologías, acorde a los avances que se están dando y cambian el desarrollo educativo con la ayuda de estas nuevas herramientas tecnológicas, se debe motivar al uso continuo de estas tecnologías a todos los que participan en este proceso formativo, logrando una comunidad educativa activa en el uso de estos programas informáticos.

Los recursos que contienen el aula virtual están dirigido al profesorado del bachillerato técnico en informática, el contenido audiovisual, archivos y evaluaciones sirven para la formación del educando en el ámbito de las evaluaciones educativas.

## **2.2 FUNDAMENTACIÓN TEÓRICA DEL PROTOTIPO**

En un mundo donde la tecnológica avanza aceleradamente y en todo ámbito, en la educación no puede ser una excepción, en la actualidad la metodología empleada por los docentes está ligado con la tecnología e incluyen softwares que aportan en sus funciones como profesional, como por ejemplo las aulas virtuales, que tiene como fin perfeccionar la calidad del aprendizaje, despertando el interés y mejorando interacción dentro del salón de clases.

El aula virtual cumple con la función de llamar la atención y despertar interés por el contenido que la contiene la plataforma ya que este se encuentra estructurado de tal forma que el aprendizaje está dirigido, pero es necesario que el administrador del aula virtual realice acotaciones verbales en un entorno virtual como éste, mejorando la participación en los procesos de formación.

Entonces es necesario resaltar que el aula virtual es una herramienta fundamental dentro de los procesos de formación de una comunidad educativa, los aportes como un aprendizaje interactivo y dinámico se refleja en lo que este entorno virtual nos ofrece en el profesorado de bachillerato técnico en informática.

## **2.3 OBJETIVOS DEL PROTOTIPO**

### **Objetivo general**

Diseñar un aula virtual como medio tecnológico en la plataforma mil aulas de Moodle, para la visualización de contenido ordenado en un curso virtual para la formación del profesorado del bachillerato técnico en informático y mejorar sus conocimientos en evaluación educativa.

### **Objetivos específicos**

- Implementar el aula virtual dentro de la planificación curricular de los directivos como herramienta tecnológica para la formación docente.
- Determinar los contenidos adecuados para compartirlos en el curso virtual para la capacitación del educando.
- Establecer si el aula virtual cumple con los objetivos por el cual fue elaborado.

## **2.4 DISEÑO DEL AULA VIRTUAL**

Para los autores Vite, García, García, Navarrate y Torres (2016) nos aseguran que "El proceso de desarrollo de software debe tener como propósito fundamental una producción de calidad que reúna los requisitos y satisfaga las necesidades del cliente y/o del usuario al que va dirigido" (p.218). Para el diseño del aula virtual se toma en cuenta al modelo ADIEE, porque es un modelo que se lo va desarrollando por etapas y es ideal para el desarrollo de productos de tipo didácticos. Para ello los autores Castro y Salinas (2014) nos aportan "(…) es un modelo de etapas clásico para el diseño y desarrollo de un producto didáctico" (p.68). Según sus fases, Addie es el resultado de la unión de las iniciales de: análisis, diseño, desarrollo, implementación y evaluación, a continuación, se describe cada una de las fases:

La primera fase es analizar, el contenido es el resultado después de aplicar una encuesta, la idea del aula virtual forma parte de la necesidad de contar con una herramienta con la cual los docentes puedan formarse, des esta forma dejar los modelos de capacitaciones tradicionales y cambiarlas por modelos innovadoras e interactivas.

la segunda fase es el diseño, es donde el software en este caso el aula virtual, se diseña enfocándolo pedagógicamente y en donde se ordenar y se secuencia el contenido, todo el material pedagógico que se encuentra en el aula virtual se encuentra ordenado en forma de temas, y cronológicamente estructurado.

La fase número tres, es el desarrollo y producción de los contenidos y materiales que sirven para el aprendizaje, estos están basados en la fase dos. El contenido dentro del entorno virtual está conformado por herramientas las cuales son facilitadas por la plataforma donde se desarrolla el prototipo, además de programas los cuales pueden ser anexados al entorno virtual.

La cuarta fase es donde se pone en práctica la acción formativa con todos los individuos al cual está dirigido el aula virtual en este caso con el profesorado de informática del bachillerato técnico de la provincia del Oro, esta fase es la de la implementación.

La última fase es la evaluación, consiste en la evaluación de cada una de las etapas del modelo a través de pruebas específicas para posteriormente analizar los resultados, esto se logra aplicando los instrumentos propios del método que guía la investigación, estos son el pretest y el postest. Los autores Salinas y Castro (2014) afirman que "De esta forma, se presenta inicialmente el contexto de la asignatura y se introduce el proyecto OCW, analizando sus características específicas frente a otros entornos virtuales de aprendizaje (EVA) convencionales (…)" (p.68). Para una mejor comprensión a continuación se describe la elaboración del aula virtual:

El servidor empleado para esta aula virtual es [www.milaulas.com,](http://www.milaulas.com/) aquí es donde comenzamos primero con un registro sencillo, solo debemos poner el nombre de nuestro sitio, y un correo electrónico (ver ilustración 1).

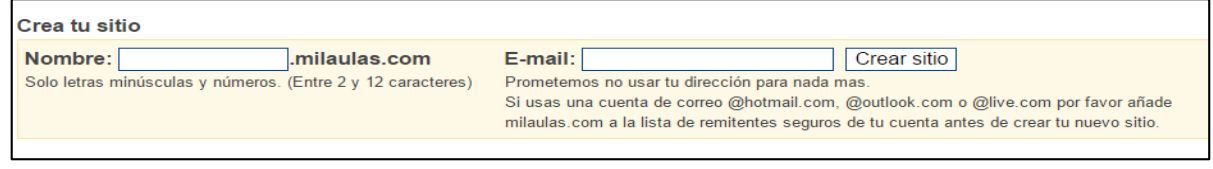

Ilustración 1: Registro

Después nos llegará un link al correo donde nos muestra el usuario y contraseña e información adicional de nuestra aula virtual que acabamos de crear (ver ilustración 2).

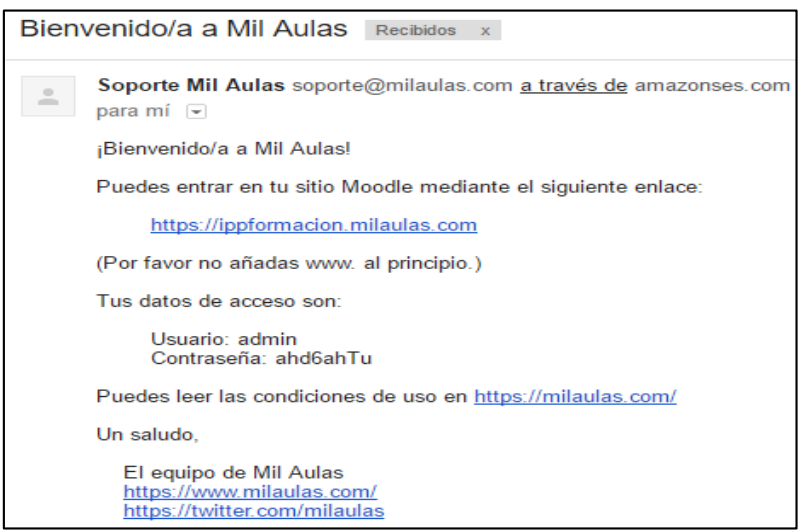

Ilustración 2: Confirmación a través del correo

Ahora tenemos que dirigirnos a nuestra direccion del aula virtual que acabamos de crear y utilizamos el usuario y contraseña que nos llego al correo, y estos datos se los puede cambiar una vez dentro del aula (ver ilustración 3).

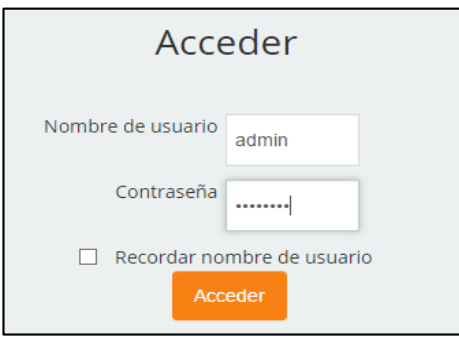

Ilustración 3: Autenticación

Una vez dentro del aula virtual te aparece una interfaz sencilla y la opcion de crear un nuevo curso (ver ilustración 4).

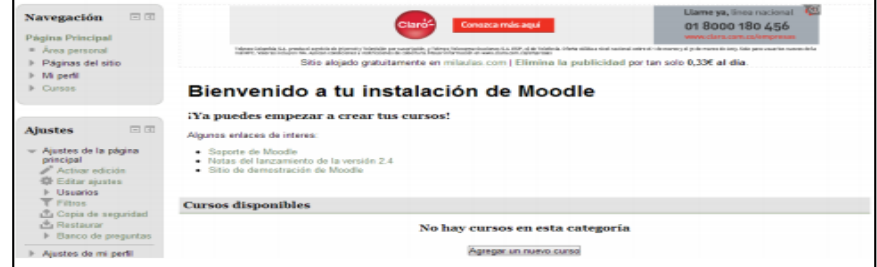

Ilustración 4: Interfaz del entorno virtual

Ahora vamos a crear un curso, dándole clic al botón crear curso, y posteriormente aparece un formulario donde hay que llenar los datos generales de nuestro curso (ver ilustración 5).

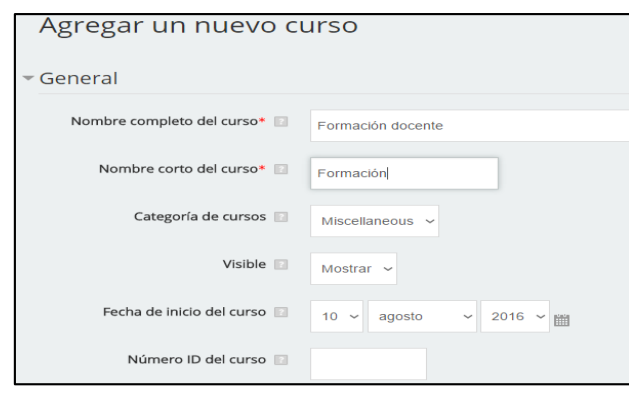

Ilustración 5: Creación de un nuevo curso

Una vez creado el curso, este aparecerá en la página principal, ahora debemos agregar el contenido al curso, pero antes de nada debemos activar la opción de "activar edición" la misma que se encuentra en el bloque de administración (ver ilustración 6).

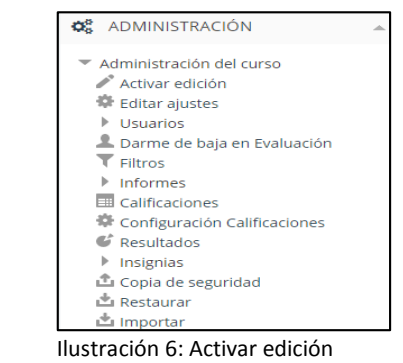

Damos clic en el curso que acabamos de crear y en este caso nos aparecerá los temas porque de esa forma configuramos el curso, en cada tema aparece la opción editar (ver ilustración 7).

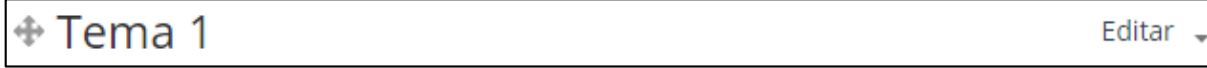

Ilustración 7: Temas del curso

Dentro de editar es donde podemos cambiar el nombre del tema y agregar otras cosas, en este caso cambiamos en nombre del tema uno, y agregamos un video, para agregar contenido HTML, o código embed, debemos dar clic mostrar más botones dar clic en el botón HTML (ver ilustración 8).

| 0.114<br>ī |
|------------|
| Mostrar    |

Ilustración 8: Edición del tema del curso

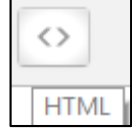

Al finalizar la edición solo le damos clic en guardar cambios y se realizan las modificaciones, la edición del tema uno, cambiándole el nombre al tema y agregándole un video, queda de la siguiente forma (ver ilustración 9).

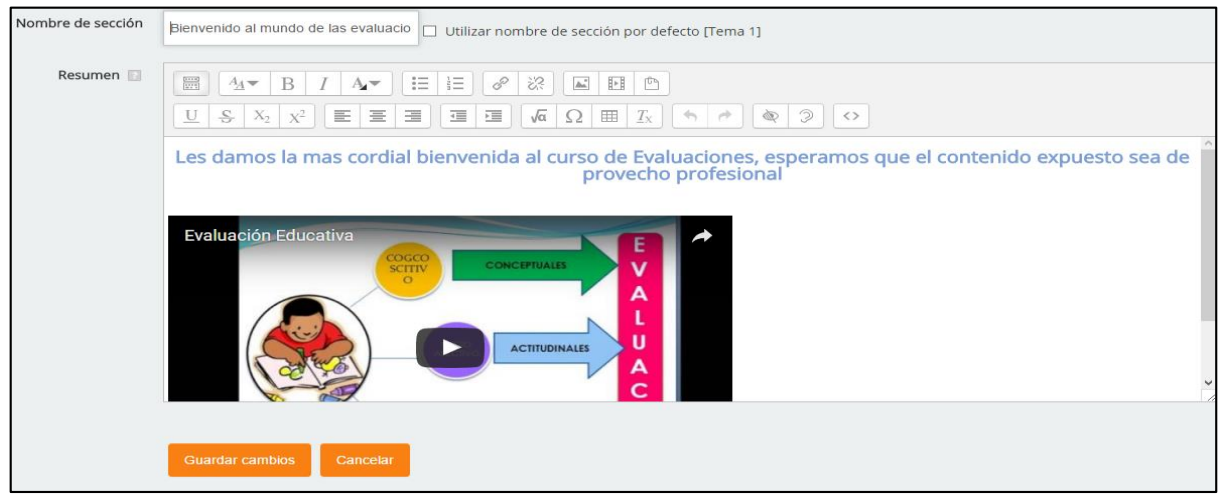

Ilustración 9: Contenido dentro del tema

Ahora debemos agregar tareas o contenido electrónico al tema uno, para ello damos clic en la opción, añadir actividad o recurso (ver ilustración 10).

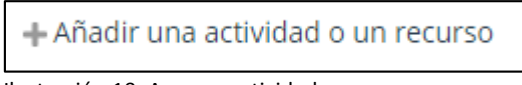

Ilustración 10: Agregar actividad o recurso

Se nos abre una ventana con una lista de actividades y recursos que podemos agregar, y se muestra una descripción de cada uno dentro de la misma ventana (ver ilustración 11).

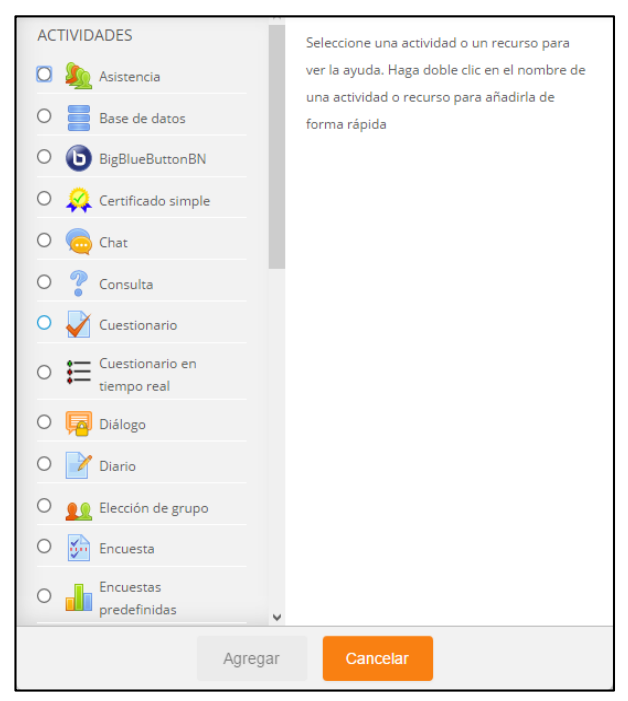

Ilustración 11: Actividades o recursos para agregar

Solo se debe seguir unas instrucciones sencillas para agregar el contenido o actividad al tema uno, en este caso hemos agregado un foro, un recurso en pdf, una tarea y evaluamos con un cuestionario (ver ilustración 12).

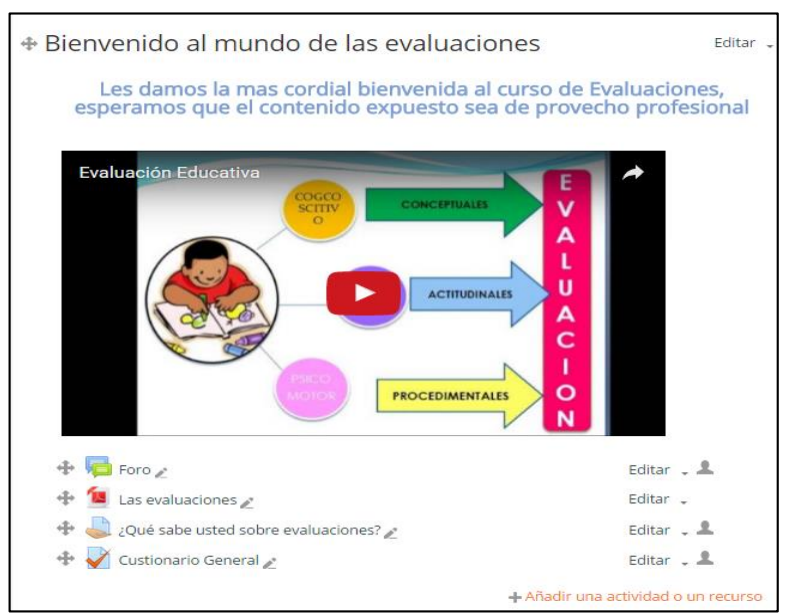

Ilustración 12: Ejemplo de un tema agregado al curso

Repetimos los mismos pasos para cada uno de los temas y de esta forma hemos armado un espacio virtual donde se puede aprender de la misma forma como si se estuviese dentro de un salón de clases.

### **2.5 DESARROLLO DEL AULA VIRTUAL**

La idea de desarrollar un entorno virtual parte de la necesidad de tener herramientas tecnológicas que aporten a la formación del profesorado técnico en informática. Villegas y Acosta (2013) aseguran que "Un aula virtual presupone el uso y las aplicaciones formativas de todos los medios que facilita Internet: Chat, páginas Web, foros, aplicaciones, etc., con un fin común: la creación de un sistema de adiestramiento" (p.133). Si bien es cierto todos los docentes son capacitados al inicio de un nuevo ciclo escolar, no todos lo hacen por medio de la tecnología, por eso es importante la implementación de estas nuevas tecnologías de la información y comunicación conocidas como tic.

El aula virtual diseñada se encuentra alojada en la plataforma Mil aulas, que consta con las mismas características de Moodle, la misma conocida por brindar servicios de tipo virtual, el contenido que se encuentra dentro de este entorno virtual, una parte son enlaces externos a distintos contenidos multimedia, otra parte son archivos con contenido de carácter científico, también cuenta con recursos que lo facilitan la misma plataforma como cuestionarios y tareas, la organización dentro de un curso se encuentra por temas, las mismas que se encuentran ubicados cronológicamente según como se valla avanzado en el curso, partiendo de lo más general a lo más específico.

Algunos contenidos fueron anexados al aula virtual desde otros programas que es compatible con la plataforma como es el caso de hotpotatoes, además de un foro para poder expresar todas las opiniones acerca del curso.

## **2.5.1 Herramientas de desarrollo**

Para la elaboración del aula virtual, se optó por la plataforma mil aulas, la misma que se puede acceder escribiendo desde cualquier buscador la siguiente dirección web [www.milaulas.com,](http://www.milaulas.com/) para poder empezar a desarrollar el entorno virtual, primero se procede con el registro dentro de esta plataforma.

El correo proporcionado para la elaboración del espacio virtual, es un Gmail, el mismo que es de dominio de google.

Para la edición y creación de las imágenes se emplea el programa Photoshop, y cierto contenido agregado en el entorno virtual se lo elaboro en programas como hotpotatoes.

El contenido audio visual anexado al entorno virtual se encuentra en la plataforma YouTube, y se emplearon los códigos embed de los videos para agregarlos al aula virtual.

## **2.5.2 Descripción del aula virtual**

A continuación, se detallan todas las opciones y características que conformas la interfaz del aula virtual, se lo va detallando desde el registro a la plataforma hasta la inscripción dentro del curso disponible en el entorno virtual.

## **Opciones del sistema**

El diseño es simple de manejar, su interfaz es dinámica tanto para el docente como para el estudiante y esto facilita la navegación de las herramientas dentro del entorno virtual (ver ilustración 13).

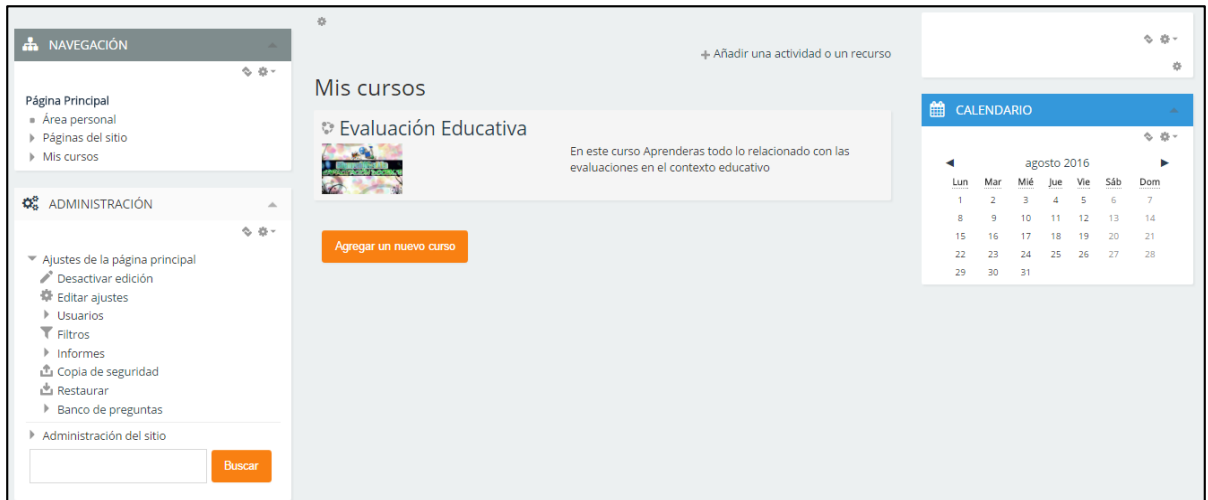

Ilustración 13: Interfaz del aula virtual

Las opciones dentro del aula virtual se encuentran organizados por medio de bloques, los mismos que pueden agregar y se pueden quitar sin ningún problema, utilizando la opción de edición (ver ilustración 14).

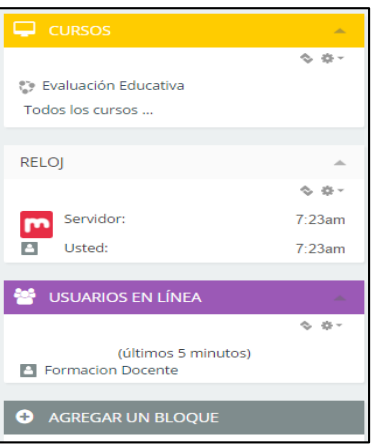

Ilustración 14: Bloques del aula virtual

El bloque que se encuentra en la ventana principal es el de navegación donde se encuentra el área personal, las páginas del sitio y los cursos que se encuentran disponibles (ver ilustración 15).

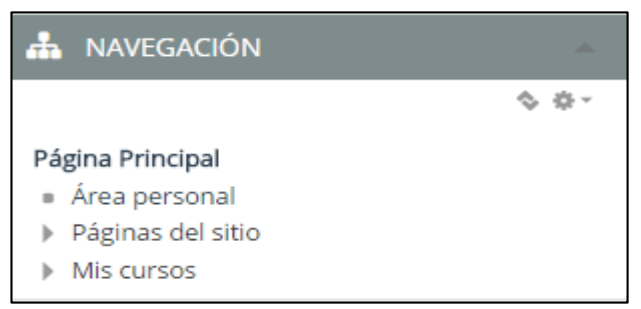

Ilustración 15: Bloque de navegación del aula virtual

Dentro de los bloques se encuentra el de administración, el mismo que nos permite configurar las opciones que mejor nos convengan en nuestra aula virtual (ver ilustración 16).

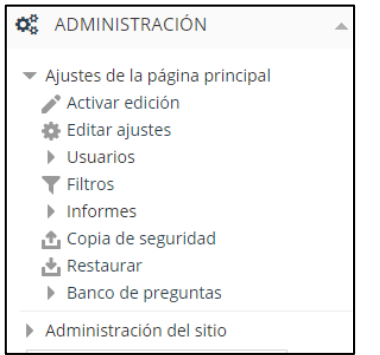

Ilustración 16: Bloque de administración del aula virtual

Ahora vamos a ingresar a un curso disponible, y veremos que aparece el interfaz principal del curso que ha configurado el administrador (ver ilustración 17).

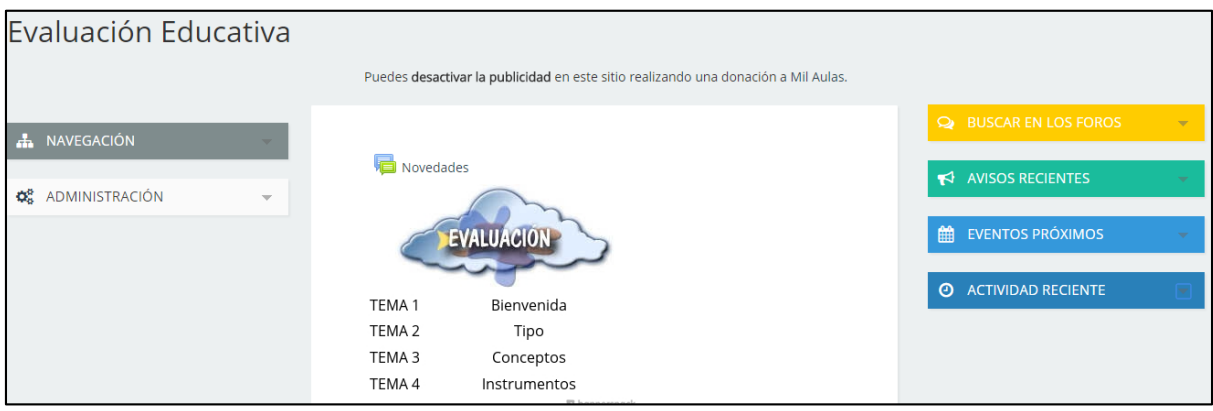

Ilustración 17: Curso disponible del aula virtual

Dentro de un curso, podemos encontrar los bloques de administración y navegación similares a la de la página principal, además de otros bloques que el administrados ha configurado que se muestre dentro del curso (ver ilustración 18).

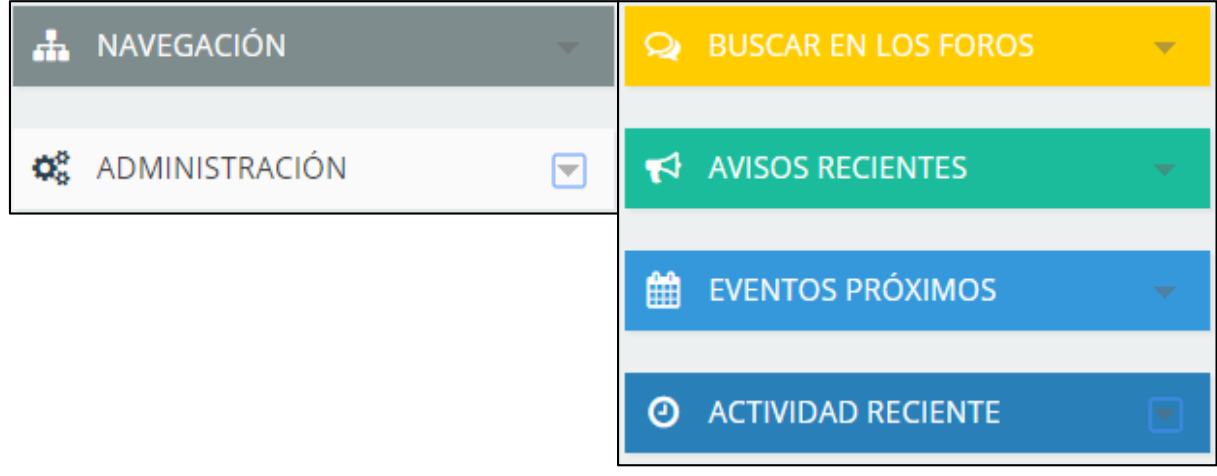

Ilustración 18: Bloques dentro de un curso

Dentro del curso, en el bloque de navegación encontramos en la opción curso actual, los participantes de curso y el contenido que se encuentra dentro del mismo (ver ilustración 19).

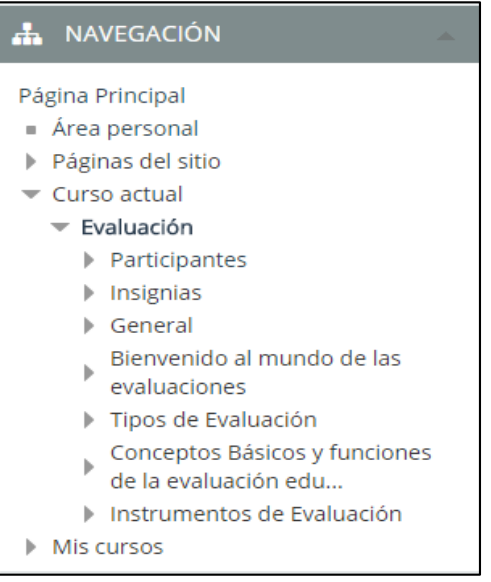

Ilustración 19: Bloque de navegación dentro de un curso

En el bloque de administración dentro del curso, encontramos las configuraciones, también se encuentran las opciones de usuarios, las calificaciones de los mismos, además podemos obtener un informe y los resultados del curso, podemos cambiar el rol que desempeñan los participantes, también se encuentran las evaluaciones que hemos planteado dentro del cuso (ver ilustración 20).

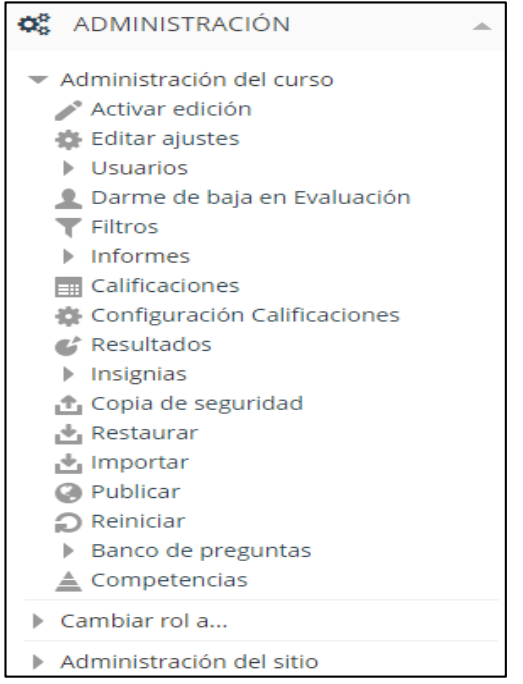

Ilustración 20: Bloque de administración dentro del curso

## **2.6 EJECUCIÓN Y/O ENSAMBLAJE DEL PROTOTIPO**

El aula virtual es una herramienta que brinda a los usuarios una interacción social, el interfaz propio de este ambiente virtual permite el intercambio de información, además permite agregar contenido y herramientas que mejoran la calidad de aprendizaje y mejoran el ambiente para el usuario que lo está utilizando.

En la ejecución del aula virtual con respecto a sus funciones, el computador donde va a ser utilizado debe contener un navegador que permita la interacción con contenido web 2.0 en adelante, en la actualidad cualquier navegador cumple con esta especificación, como recomendación adicional si se tiene un ordenador con características de rendimiento básicas, evitar abrir otras páginas para evitar que el aula virtual se cuelgue.

Para la capacitación docente se emplea el modelo de kolb donde para aprender algo se debe procesar la información, y está compuesta por 4 fases, la experiencia, la observación, la conceptualización, la experimentación.

## **CAPÍTULO III. EVALUACIÓN DEL PROTOTIPO**

## **1.1 PLAN DE EVALUACIÓN**

Consta de forma detallada el proceso de actividades desarrolladas a lo largo del proceso de implementación del entorno virtual. Los autores Li y Dávila , (2012) nos aportan con sus experiencias y nos cuentan que "El estudio fue experimental, y el diseño pre-experimental de tipo pre-test y post-test con un solo grupo; porque se aplicó el tratamiento en un solo momento y se recogió la información antes y después de la aplicación" (p.52). A continuación se presenta mediante una tabla el proceso desarrollado de forma detallada.

Tabla 10: Plan de evaluación

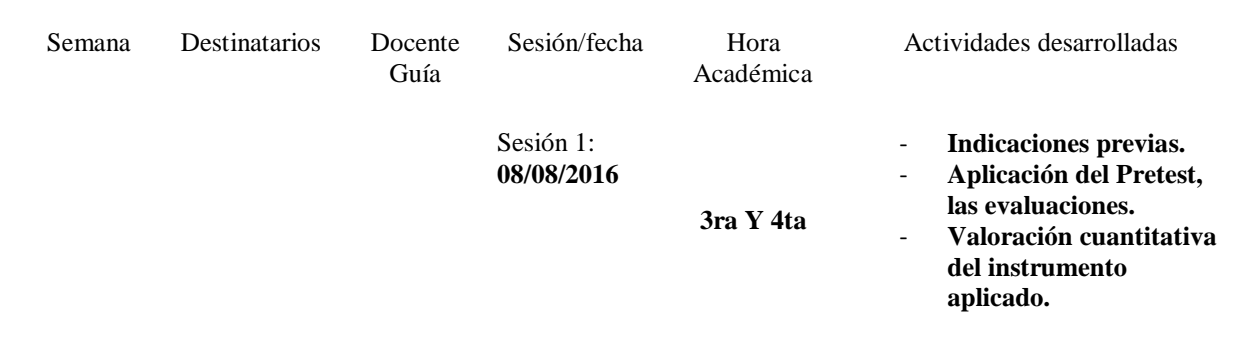

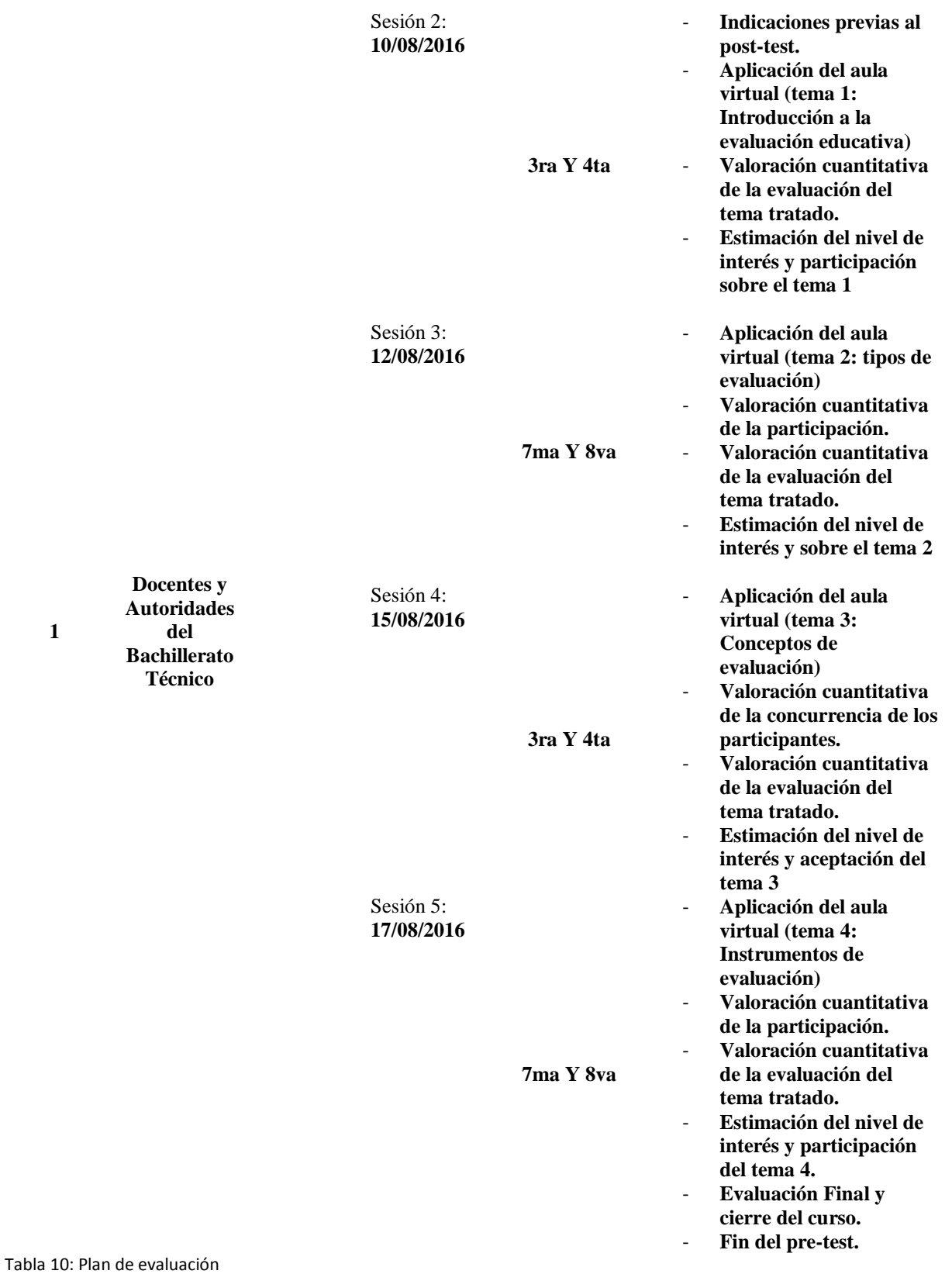

# **1.2 RESULTADOS DE LA EVALUACIÓN**

Los resultados del Pretest del profesorado del bacillerato técnico en informática estan basados en los siguientes aspectos:

## **Evaluación del rendimiento académico**

Al aplicar el prestest, los resultados muestran que los educandos tenian un limitado conocimiento sobre estas herramientas de evaluación, solo se limitaban a aplicar las evaluaciones tradicionales que ellos conocian.

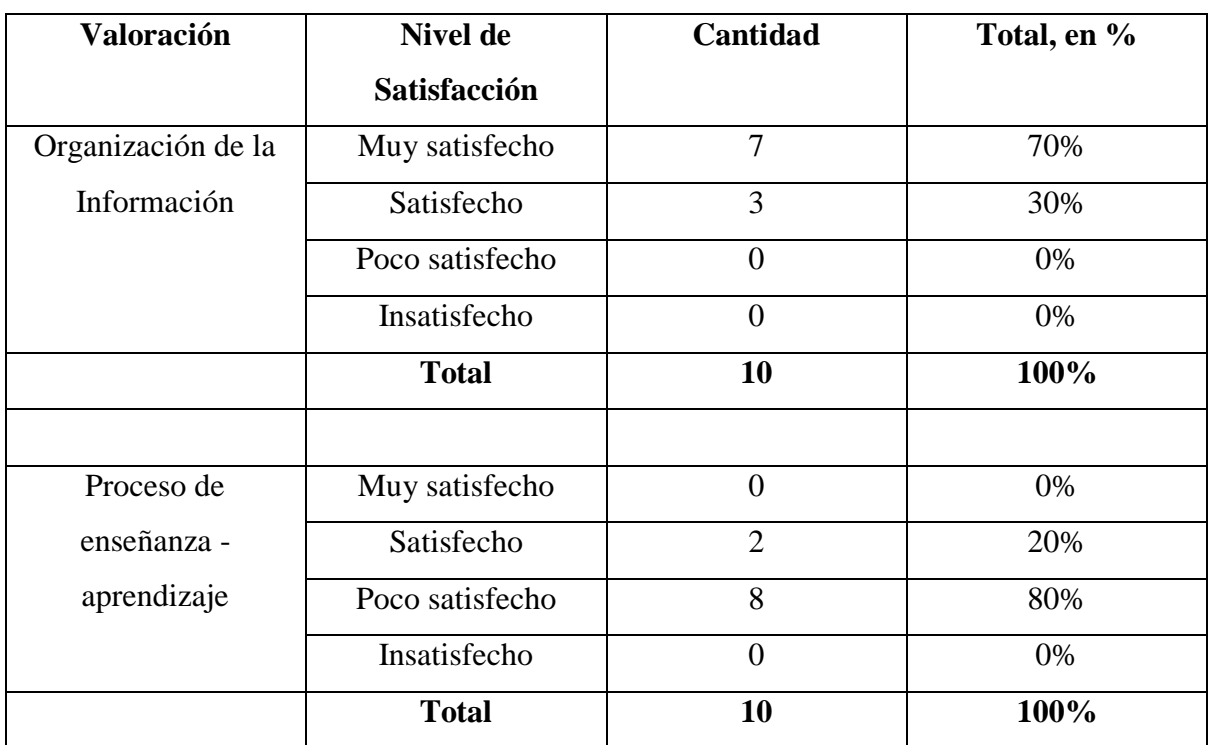

Tabla 11: Pre-test Nivel de satisfacción del rendimiento académico

Tabla 11: Pre-test Nivel de satisfacción del rendimiento académico

## Gráfico 10: Pre-test Organización de la información

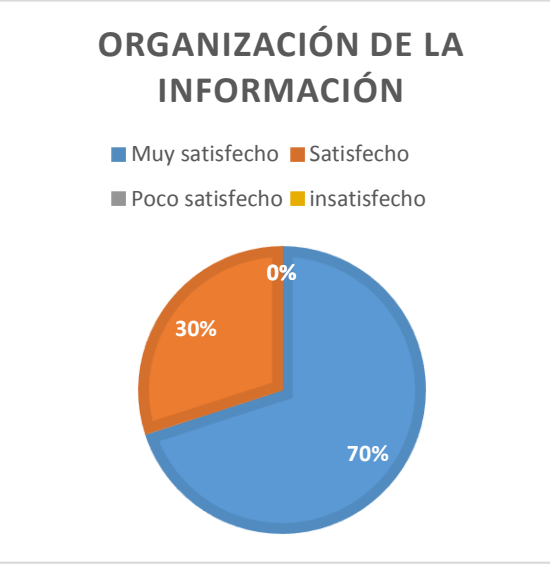

Gráfico 10: Pre-test Organización de la información

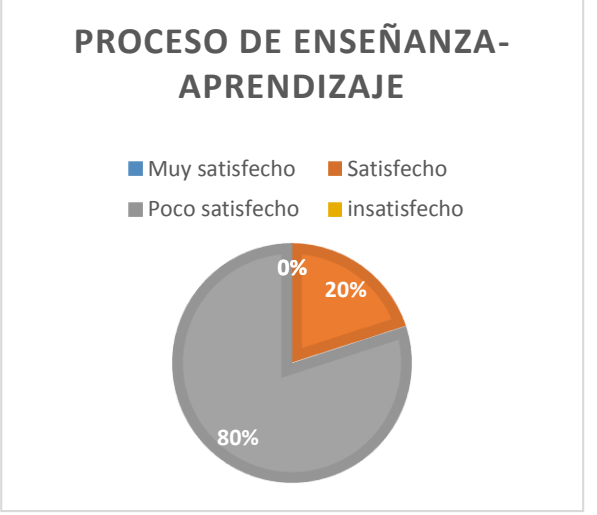

Gráfico 11: Pre-test Proceso de enseñanza - aprendizaje

 *Gráfico 11: Pre-test Proceso de enseñanza - aprendizaje*

Para establecer los resultados del Post-test con el empleo del aula virtual para la formación del profesorado del bachillerato técnico en informática del colegio Aurelio Prieto Muelas, se tomaron en cuenta los siguientes aspectos:

## **Evaluación del rendimiento académico**

Al momento de empezar a emplear el aula virtual y comenzar la experiencia del uso de la misma, lo primero que se aprecia en el curso son las temáticas a tratar, eso es lo primero que ve el participante, y empezamos con el tema número uno, es donde se encuentra los aspectos introductorios del tema a tratar, de esa forma el participante tiene una visión clara de lo que va a conocer en el curso.

Al finalizar con el tema uno se realiza una evaluación final, esto nos permite establecer si se establecieron cambios significativos en el conocimiento alcanzado por cada uno de los participantes.

Para llevar a cabo cada uno de los procedimientos anteriores en cada tema se ubicó contenido multimedia audiovisual, contenido de la materia en pdf, y se elaboraron las evaluaciones utilizando las herramientas propias del aula virtual y también otras como hotpotatoes.

Es este proceso evaluativo se concibe el rendimiento académico a través de las estadísticas y de los resultados cuantitativos en sus calificaciones y de igual forma se hace una apreciación cualitativa del trabajo realizado en el entorno virtual.

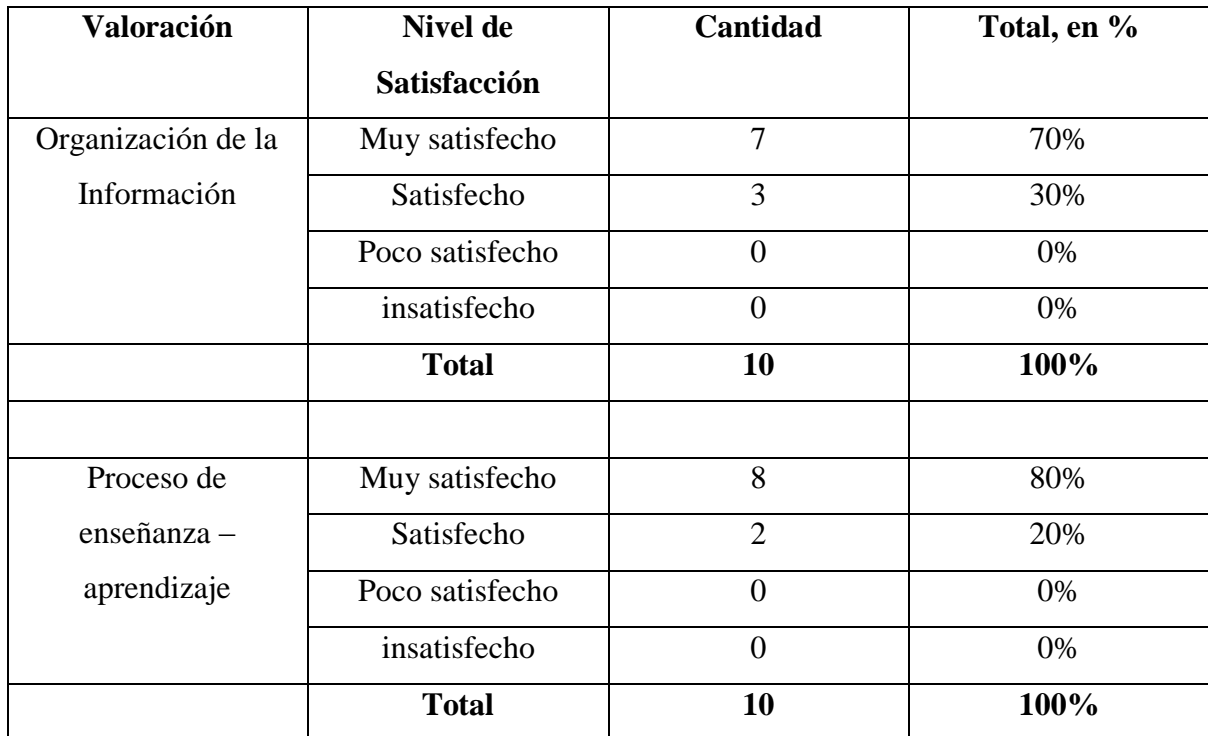

Tabla 12: Post-test Nivel de satisfacción del rendimiento académico

Tabla 12: Post-test Nivel de satisfacción del rendimiento académico

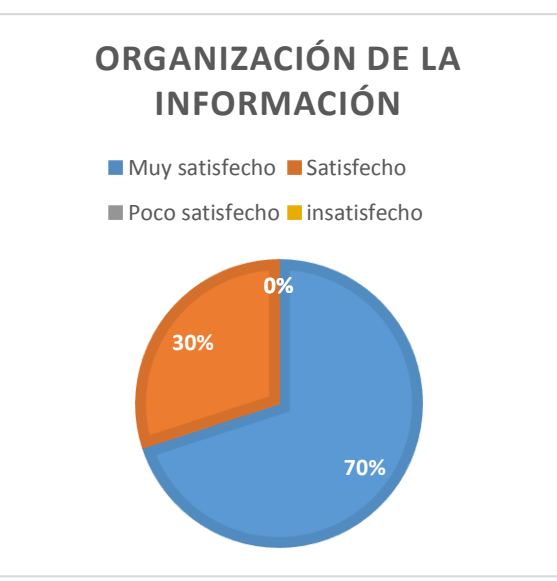

Gráfico 11: Post-test Organización de la información

Gráfico 121: Post-test Organización de la información

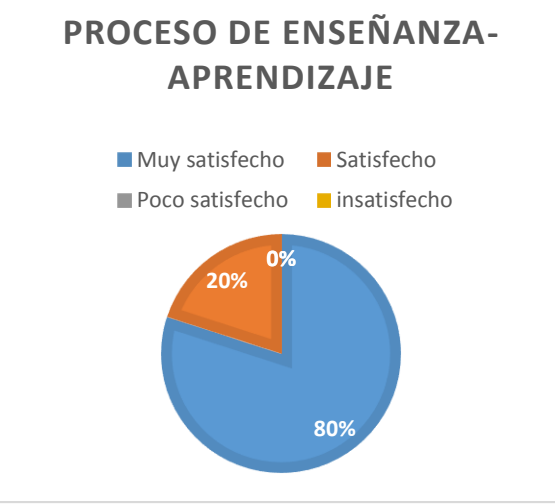

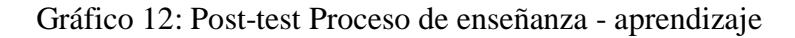

Gráfico 12: Post-test Proceso de enseñanza - aprendizaje

## **Evaluación del nivel de interacción con el entorno virtual**

Un 80% de los participantes participaron de forma activa y concurrente realizando preguntas a cada temática planteada dentro del entorno virtual, mientras que el otro 20% la participación no fue tan activa y no participaban con preguntas, solo se dedicaban a realizar las tareas propuestas.

Un 60% aporto con ideas dentro del foro, el otro 40% solo leía lo que se encuentra escrito dentro del foro sin hacer alguna apreciación o comentario alguno.

El 70% de los participantes considero que su participación se debió a las facilidades que brindan estas herramientas tecnológicas por cual se hizo más sencillo su aporte dentro de cada temática a tratar, el otro 30% se complicó en el manejo de estas herramientas lo cual perjudica su participación.

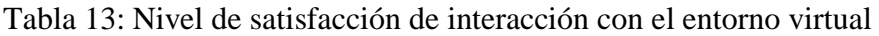

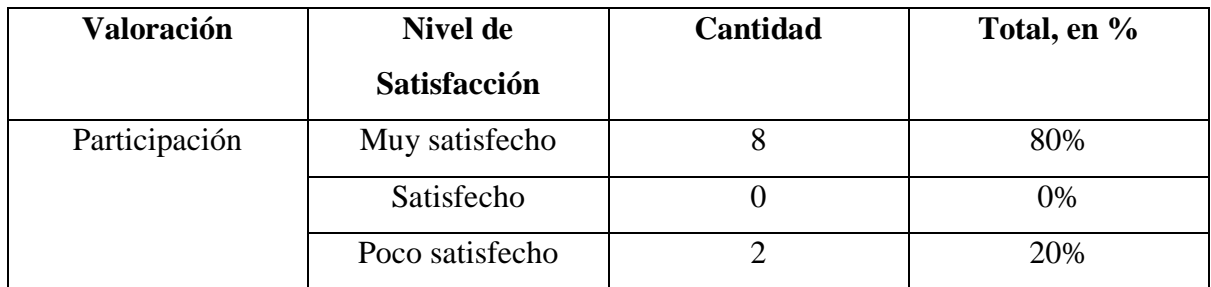

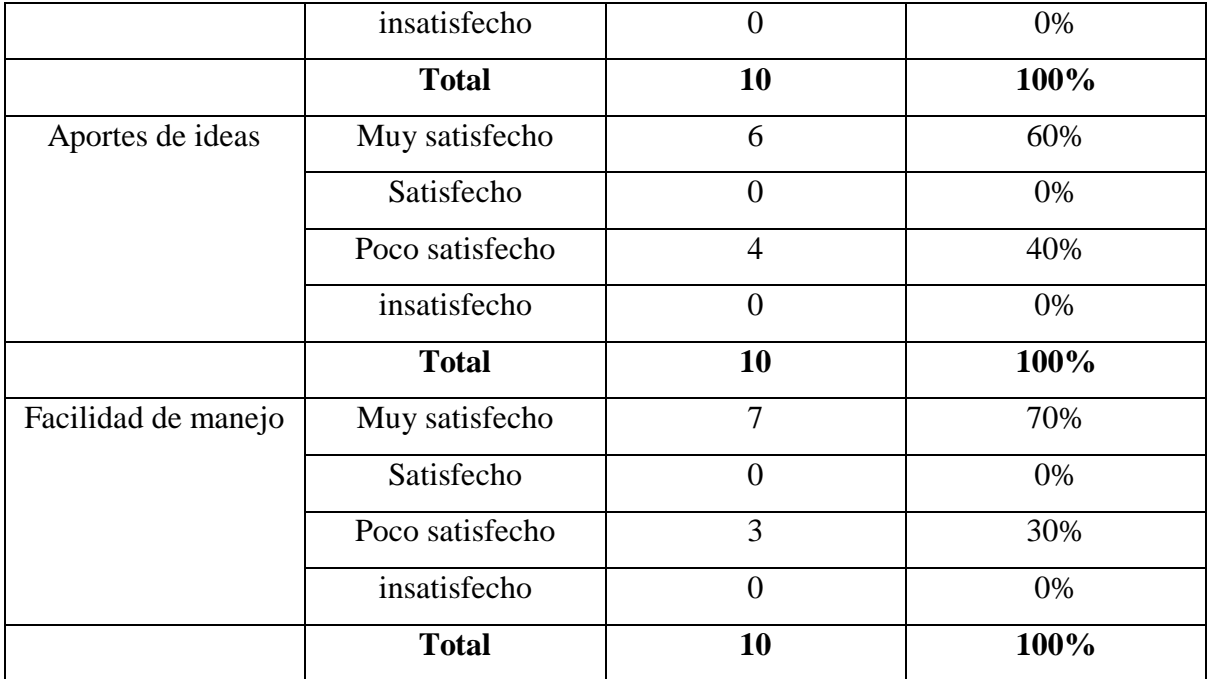

Tabla 13: Nivel de satisfacción de interacción con el entorno virtual

## Gráfico 13: Participación

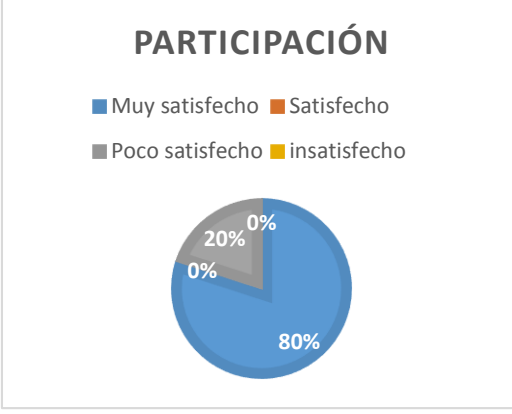

Gráfico 13: Participación

Gráfico 14: Aporte de ideas

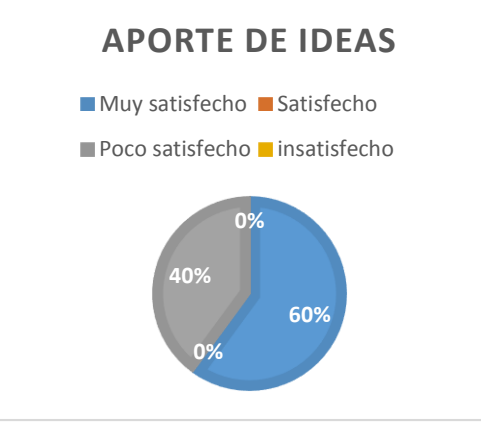

Gráfico 14: Aporte de ideas

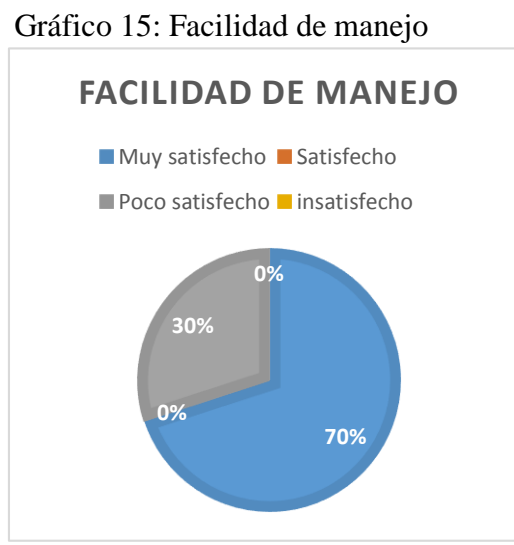

Gráfico 15: Facilidad de Manejo

## **Conclusiones:**

- El entorno virtual empleado en este proceso se presenta como una herramienta tecnológica de fácil uso y accesible al momento de generar un aprendizaje significativo y despertando el lado interactivo y participativo de los docentes que emplearon esta herramienta para ser capacitados.
- Esta nueva tecnología considerada como herramienta tecnológica de información y comunicación permite que un docente se forme a través de este medio obteniendo un resultado más favorable en la comprensión de contenido y este a su vez posteriormente aplique esta herramienta con sus estudiantes.
- Todo el material teórico, audio visual y evaluativo que contiene el aula virtual resultó oportuno para generar aprendizaje significativo en los participantes.

## **Recomendaciones:**

En correlación a las conclusiones establecidas como el resultado de la investigación se plantean las siguientes recomendaciones:

- La principal recomendación es que todo el profesorado del bachillerato técnico en informática del colegio Dr. Aurelio Prieto Muelas que fueron capacitados con el aula virtual, sigan aprendiendo en el uso de las nuevas tecnologías.
- Se recomienda que los docentes repliquen el uso del aula virtual con su alumnado, ya que este medio despierta la motivación.
- Se recomienda que el docente construya un aula virtual propia donde exponga contenido para que esta herramienta le sirva como apoyo en sus clases cotidiana.

## **Bibliografía**

- Abella García, V., & Ruiz Franco, M. (2011). Creación de un blog educativo como herramienta TIC e instrumento TAC en el ámbito universitario. Teoría de la Educación. Educación y Cultura en la Sociedad de la Información, 53-70. Obtenido de http://www.redalyc.org/articulo.oa?id=201022649005
- Aguirre, S., Filippi, J. L., & Pérez, D. (2011). Nuevo escenario educativo. El aula virtual. Multiciencias, 353-361. Obtenido de http://www.redalyc.org/articulo.oa?id=90421972004
- Alonso, A., García, L., León, I., García, E., Gil, B., & Ríos, L. (2014). Métodos de Investigación de Enfoque Experimental. postgradoune, 1-31.
- Arrieta, C. A., & Montes, V. D. (2011). Alfabetización digital: uso de las TIC's más allá de una formación instrumental y una buena infraestructura. Rev. Colombiana ciencias, 180-197. Obtenido de https://dialnet.unirioja.es/servlet/articulo?codigo=3691443
- Cacheiro González, M. (2011). RECURSOS EDUCATIVOS TIC DE INFORMACIÓN, COLABORACIÓN Y APRENDIZAJE. Pixel-Bit. Revista de Medios y Educación, 60-81. Obtenido de http://www.redalyc.org/articulo.oa?id=36818685007
- Castro, J., & Salinas, J. (2014). Diseño Y Desarrollo De Una Asignatura Open Course Ware. Revista de Medios y Educación, 67-80. Obtenido de http://www.redalyc.org/articulo.oa?id=36829340005
- Dávila, A. (2011). Filosofía educativa de las aulas virtuales: Caso MOODLE. Compendium, 97-105. Obtenido de http://www.redalyc.org/articulo.oa?id=88024213006
- Dávila, A. (2011). Filosofía educativa de las aulas virtuales: Caso MOODLE. Compendium, 97-105. Obtenido de http://www.redalyc.org/articulo.oa?id=88024213006
- Fariña Vargas, E., González González, C. S., & Area Moreira, M. (2013). ¿Qué uso hacen de las aulas virtuales los docentes universitarios? RED. Revista de Educación a Distancia, 1-13. Obtenido de http://www.redalyc.org/articulo.oa?id=54725583003
- García Ramírez, M. T., Chaparro Sánchez, R., Espuny Vidal, C., & Guzmán Flores, T. (2011). Formación docente para la integración de las TIC en la práctica educativa. Apertura, 1-11. Obtenido de http://www.redalyc.org/articulo.oa?id=68822701001
- Gómez Mercado, B., & Oyola Mayoral, M. (2012). Estrategias didácticas basadas en el uso de tic aplicadas en la asignatura de física en educación media. Escenarios, 17-28. Obtenido de https://dialnet.unirioja.es/servlet/articulo?codigo=4495590
- Grillo, A. A., Leguizamón Sotto, D. V., & Sarmiento Ceballos, J. I. (2014). COMPRENSIÓN LECTORA Y DESARROLLO DE ESTRATEGIAS COGNITIVAS CON EL APOYO DE UN RECURSO TIC. Educación y Desarrollo Social, 132-143. Obtenido de http://revistas.unimilitar.edu.co/index.php/reds/article/view/556
- Gutiérrez Esteban, P., Yuste Tosina, R., Cubo Delgado, S., Diogo Dos Reis, A., Díaz, L. A., & Arias Masa, J. (2014). Usos de aulas virtuales síncronas en educación superior. Pixel-Bit. Revista de Medios y Educación, 203-215. Obtenido de http://www.redalyc.org/articulo.oa?id=36831300013
- Li Loo Kung, C., & Dávila Panduro, S. (2012). Uso de un software de evaluación del aprendizaje para mejorar los resultados académicos. Ciencia Amazónica (Iquitos), 51-56. Obtenido de https://dialnet.unirioja.es/servlet/articulo?codigo=5072962
- Morrás, A. S. (Junio de 2011). Las Tecnologías de la Información y de la Comunicación (TIC) y los nuevos contextos de aprendizaje. REVISTA SEMESTRAL DEL DEPARTAMENTO DE EDUCACIÓN FACULTAD DE FILOSOFÍA Y LETRAS, 1-30. Obtenido de dadun.unav.edu: http://dadun.unav.edu/bitstream/10171/18344/2/ESE%20117- 139.pdf
- Navaridas Nalda, F., & Santiago Campión, R. (2012). LA WEB 2.0 EN ESCENA. Pixel-Bit. Revista de Medios y Educación, 19-30. Obtenido de http://www.redalyc.org/articulo.oa?id=36828247002
- Pérez Rangel, J. M., Zambrano Izquierdo, D., & Gómez Zermeño, M. G. (2015). Capacitación laboral e-Learning para la optimización de la comunicación de la ciencia. Revista Internacional de Investigación E Innovación Eductiva, 138-149. Obtenido de https://www.upo.es/revistas/index.php/IJERI/article/view/1603
- Pérez Salazar, G. (2011). La Web 2.0 y la sociedad de la información. Revista Mexicana de Ciencias Políticas y Sociales, 57-68. Obtenido de http://www.redalyc.org/articulo.oa?id=42119790004
- Regalado Sandoval, J. A. (2013). LAS COMPETENCIAS DIGITALES EN LA FORMACIÓN DOCENTE. Ra Ximhai, 21-29. Obtenido de http://www.redalyc.org/articulo.oa?id=46129004002
- Rodríguez Dueñas, W. R. (2015). Herramientas informáticas libres para los desórdenes de la comunicación humana. Revista Ciencias de la Salud, 271-284. Obtenido de http://www.redalyc.org/articulo.oa?id=56238625013
- Salas Rueda, R. A. (2015). INTERFAZ WEB USABLE: HERRAMIENTA TECNOLÓGICA PARA EL PROCESO DE ENSEÑANZA-APRENDIZAJE. Revista de la SEECI, 142-156. Obtenido de https://dialnet.unirioja.es/descarga/articulo/5028604.pdf
- Salinas Herrera, J., & Castro, J. (2014). Diseño y desarrollo de una asignatura Open Course Ware. Pixel-Bit: Revista de medios y educación, 67-80. Obtenido de https://dialnet.unirioja.es/servlet/articulo?codigo=4531979
- Sandia Saldivia, B. E., Arias Guerrero, M. A., & Mora Gallardo, E. J. (2012). La didáctica y las herramientas tecnológicas web en la educación interactiva a distancia. Educere, 21-36. Obtenido de http://www.redalyc.org/articulo.oa?id=35623538004
- Talavera Pereira, R., & Marín González, F. (2015). Recursos tecnológicos e integración de las ciencias como herramienta didáctica. Revista de ciencias sociales, 337-346. Obtenido de http://produccioncientificaluz.org/index.php/rcs/article/view/20013/19945
- Villegas, B., & Acosta, C. (2013). Uso de las aulas virtuales bajo la modalidad de aprendizaje dialógico interactivo. Revista de Teoría y Didáctica de las Ciencias Sociales, 121-141. Obtenido de http://awww.redalyc.org/articulo.oa?id=65232225008
- Vite Chávez, O., García Sánchez, M. Á., García Sánchez, E., Navarrate Sánchez, M. Á., & Torres Cosío, V. (2016). Metodología para el desarrollo de software multimedia educativo MEDESME. Revista de Investigación Educativa, 216-226. Obtenido de http://www.redalyc.org/articulo.oa?id=283146484011

**Anexos**

**Anexo 1**

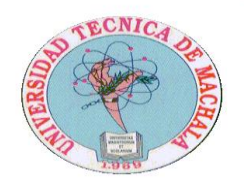

## **UNIVERSIDAD TECNICA DE MACHALA UNIDAD ACADÈMICA DE CIENCIAS SOCIALES**

**ENCUESTA DIRIGIDO AL PROFESORADO DE BACHILLERATO TÉCNICO EN INFORMÁTICA DE LA PROVINCIA DE EL ORO**

# **1. ¿CUÁL ES SU NIVEL PROFESIONAL?**

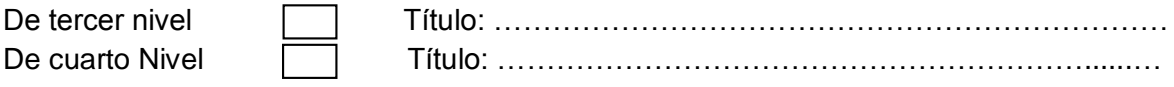

Otro: indique cual: ……………………………………………………………………………………

## **2. ¿CUÁL DE ESTOS ELEMENTOS USTED UTILIZA EN CLASES?**

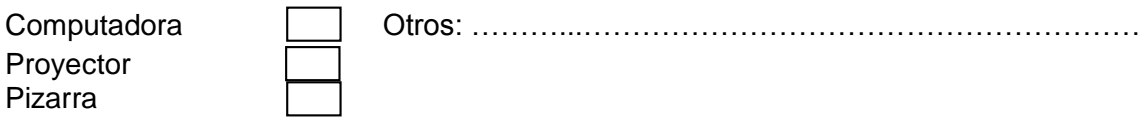

# **3. ¿QUÉ NIVEL DE CONOCIMIENTOS POSEE AL MOMENTO DE UTILIZAR UNA COMPUTADORA?**

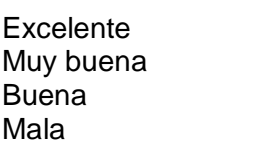

# **4. ¿CÓMO CONSIDERA LA INFRAESTRUCTURA DEL LABORATORIO DE COMPUTACION PARA ENSEÑAR?**

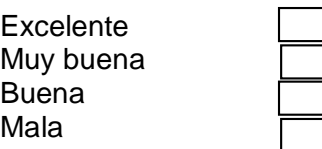

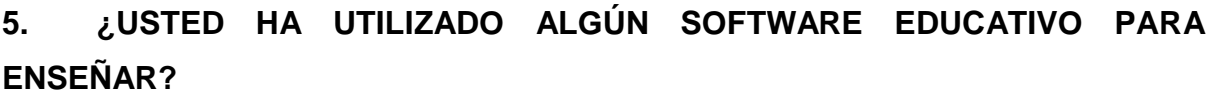

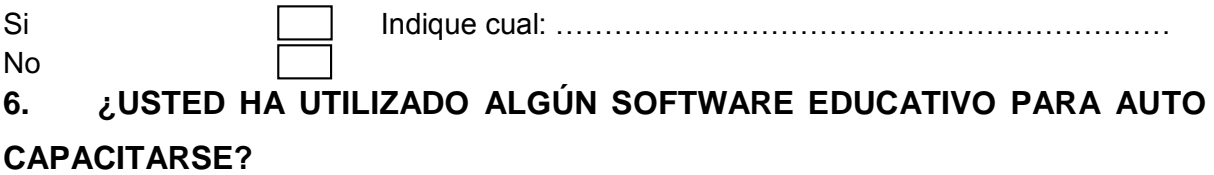

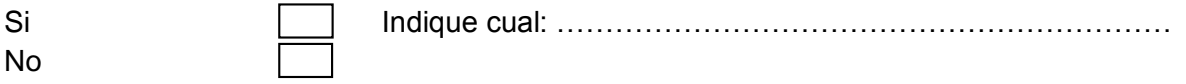

# **7. ¿USTED HA REALIZADO ALGÚN CURSO DONDE SE ENCUENTRE PRESENTE LAS TIC'S?**

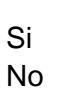

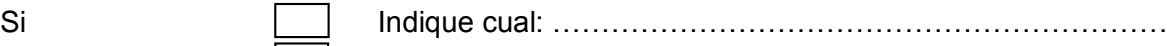

# **8. ¿USTED CONSIDERA IMPORTANTE LA IMPLEMENTACIÓN DE AULAS VIRTUALES PARA LA FORMACIÓN DOCENTE?**

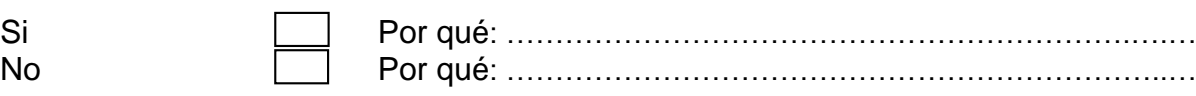

# **9. ¿USTED ESTARÍA DISPUESTO A PARTICIPAR EN UNA CAPACITACIÓN DOCENTE UTILIZANDO UN AULA VIRTUAL?**

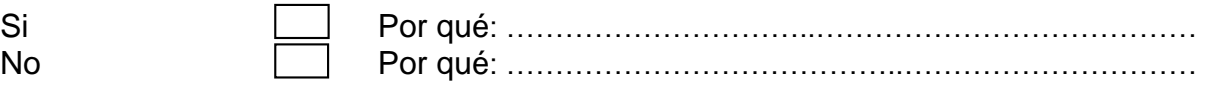

## **Anexo 2**

## **Portada de las citas bibliográficas**

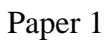

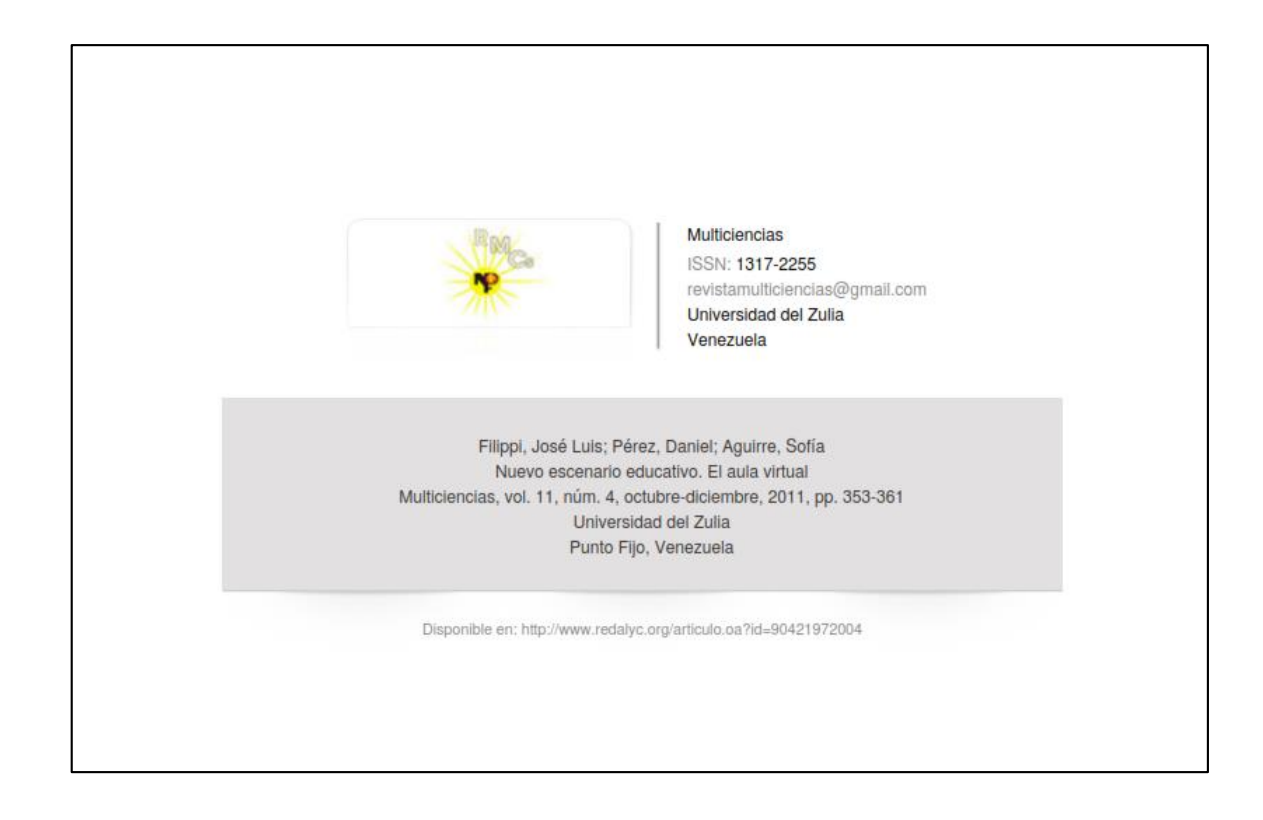

#### FILIPPI and / NUEVO ESCENARIO EDUCATIVO EL AULA VIRTUAL

354

#### Introducción

El ámbito de aprendizaje se extiende más allá de los límites físicos de las instituciones educativas. Se aprende cualquier cosa, en cualquier momento y en cualquier lugar utilizando tecnologías e infraestructuras de informática ubicua. Uno de los objetivos primarios de la enseñanza es ampliar la calidad de vida. Así, el sujeto esencial de aprendizaje existe en los ambientes diarios, más allá de las aulas o libros de texto. Tradicionalmente, es muy difícil aprender desde el entorno habitual, porque no se tiene método para ello. Recientemente, el desarrollo de la tecnología de informática ubicua permite compartir información y comunicar sin esfuerzo, constante y continuamente a lo largo del dia [8].

Para que un aprendizaje sea considerado ubicuo, debe ollarse bajo una infraestructura en la cual los elementos que la componen surgen de una adaptación del prendizaje tradicional, con el agregado de adelantos tecológicos que permiten accesibilidad a diferentes tipos de suarios, y donde se modelen situaciones educativas tradias forr is de teleform

Tal infraestructura debe permitir:

- a. Almacenar en forma permanente la información que el docente provee como material de formación, incluyendo comentarios efectuados en el transcurso de la clase.
- b. Accesibilidad permanente a través de diferentes tecnologías móviles, a todo tipo de contenidos disponibles en el aula, según el perfil del usuario.
- c. Una nueva forma de interactuar entre los diferentes actores (docentes, alumnos, tutores, administrativos) permitiendo el intercambio de ideas y experiencias, mediados por los servicios que proveen las plataformas ubicuas a través de la comunicación con las máquinas e incluso entre máquinas sin intervención humana.
- d. Actividades educativas situadas, la información que llega al educando debe ser pertinente con el grado de necesidad vacorde al contexto donde se encuentre el individuo y en este caso el estudiante.
- e. Aplicar métodos de enseñanza adaptados al estilo de aprendizaje del estudiante. En este contexto la informática ubicua tiene una gran oportunidad. El desarrollo de un ambiente de estudio ubicuo combina las ventajas de un ambiente de enseñanza adaptativa con los beneficios de la informática ubicua y la flexibilidad de los dispositivos móviles. Los estudiantes tienen la libertad de aprender dentro de un ambiente de aprendizaje que les ofrece la adaptabilidad a sus necesidades individuales y a sus estilos de aprendizaje, así como la flexibilidad de sistemas informáticos penetrantes y discretos

[4]. Lo fundamental es proveer a los educandos la información precisa, en el momento indicado y del modo correcto, ofreciendo respuestas adecuadas a las necesidades del aprendiz

f. Proveer seguridady confiabilidad. Un aula virtual debe ser el espacio donde el alumno pueda adquirir conocimientos, experimentar, aplicar, expresar, comunicar, medir sus logros y saber que del otro lado está el profesor, instructor o responsable de esa clase, esto le permite aprender en una atmósfera confiable, segura y libre de riesgos [9].

Las instituciones educativas como principales organismos educadores de nuestros jóvenes, tienen en su haber un gran desafío, que consiste en implementar el uso de las nuevas herramientas tecnológicas, permitiendo la emergencia de nuevos modelos educativos en coexistencia con los clásicos [2].

Con el objetivo de lograr un sistema educativo donde se incorpore el uso de las tecnologías ubicuas disponibles en el contexto social, se propone analizar los servicios imprescindibles que debe poseer cualquier plataforma de u-learning [10], como paso previo al objetivo final, crear una nueva plataforma educativa ubicua que identifique al usuario y a partir de su perfil, le proporcione servicios de información consciente, haciendo uso de diferentes dispositivos tecnológicos.

#### Contexto

Por todos es conocido el hecho de que las redes virtuales tienen un potencial enorme para generar un flujo de comunicación en ambientes virtuales de enseñanza y appropriezaje orientados a la construcción compartida de conocimientos [1]. Distintas experiencias de educación a distancia, dan cuenta del gran número de casos que han adoptado plataformas de eLearning, y por otro, de ciertas debilidades referidas al escaso aprovechamiento pedagógico de las herramientas tecnológicas para generar comunicaciones de valor cognitivo.

Las actuales plataformas orientadas principalmente a facilitar la tarea de los docentes, proporcionan servicios Web que facilitan el acceso al material educativo, encuestas, estadísticas, seguimiento de secuencias de aprendizajes, entre otras opciones; sin embargo carecen de herramientas que permitan interactuar en tiempo real, bajo la premisa de efectuar actividades en forma sincrónica y colaborativa, programando encuentros de formación estipulando fecha y hora, a solicitud de los participantes.

A partir del estudio de propuestas educativas virtuales y combinadas, leios de resistir o desconocer las potenciali-
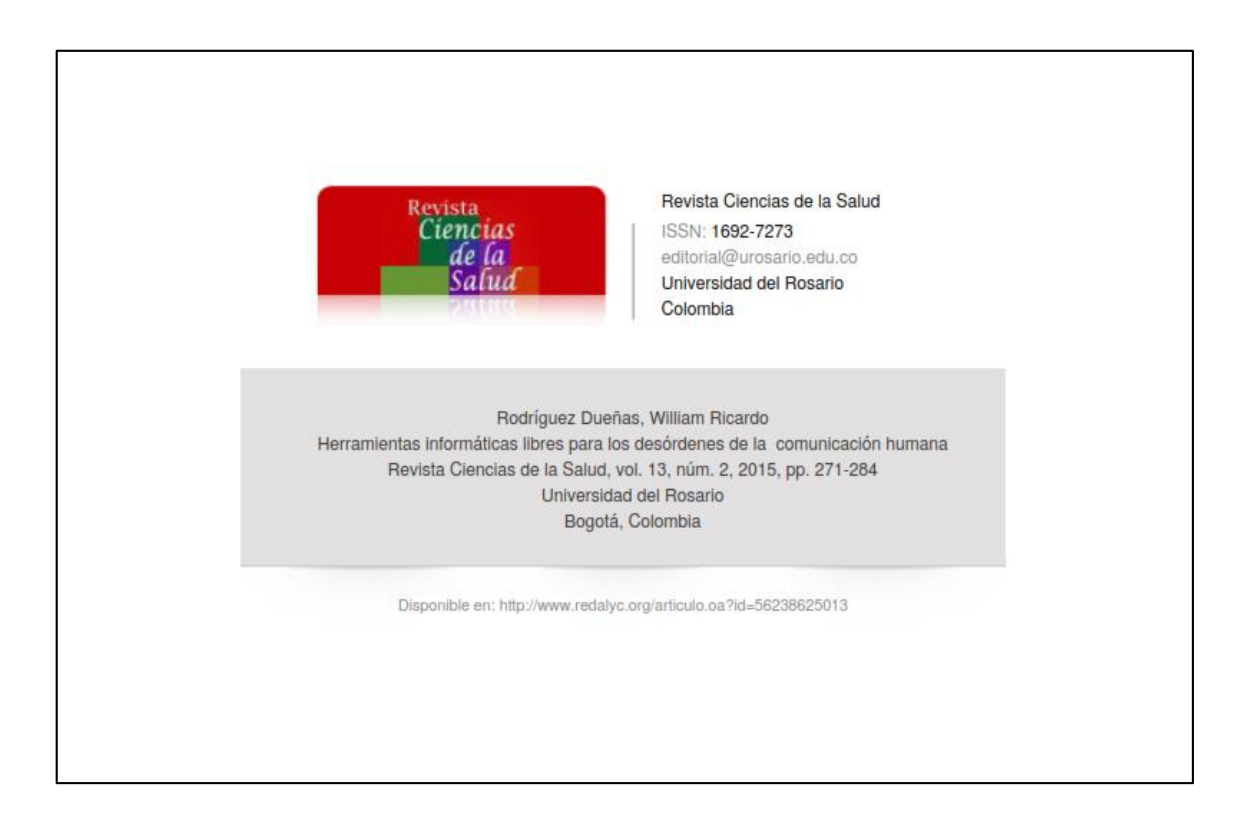

### Introducción

Hablar de software libre implica la posibilidad de utilizar un programa de computadora sin costo. A diferencia del software licenciado o de pago, los usuarios de software libre tienen la libertad de ejecutar, distribuir, estudiar, modificar y mejorar el software si así lo desean (1). Lo anterior significa que los programas de software libre tienen a disposición de los usuarios el código fuente con el cual es posible modificar y mejorar dichos programas. Esta es una diferencia importante que existe con respecto al software gratuito (freeware), el cual puede ser utilizado sin restricciones pero no se tiene el código fuente a disposición de los usuarios finales para su modificación.

Bien sea software libre o gratuito existen<br>arias herramientas diseñadas para facilitar la labor diaria de fonoaudiólogos y educadores especiales en actividades de intervención gramas específicos para trabajar la captura de atención y la estimulación, herramientas para la intervención en voz y habla y variados recursos para Comunicación Aumentativa y Alternativa (CAA), entre otras. Sin embargo, no muchos profesionales conocen este tipo de herramientas y se concentran en recursos y actividades manuales, fruto de su iniciativa y desarrollo que requieren de mucho tiempo para su alistamiento. En otros casos, los profesionales solo conocen herramientas de pago que no utilizan, bien sea por su elevado costo de adquisición o porque no están disponibles en su idioma de uso.

Con el ánimo de brindar una guía a los profesionales interesados en una intervención terapéutica comunicativa mediada por tecnología, este artículo presenta una revisión sobre algunas herramientas de software libre y gratuito en español, clasificadas en cinco categorías de herramientas: estimulación temprana y Herramientos informáticos libres para los desárdenes de la comunicación humano.

captura de atención, procesamiento de la señal acústica de la voz, procesamiento del habla, CAA y una categoría miscelánea denominada otras herramientas que son de acceso o comunicación con el computador, y una de juegos o actividades lúdicas que facilitan la comunicación maestro o terapeuta - alumno sin la necesidad de conocimientos informáticos avanzados.

### Materiales y métodos

La información aquí presentada es fruto de una revisión general pero cuidadosa y se corresponde con un artículo tipo overview (2). La selección (inclusión y el rechazo) de las herramientas obedeció a los siguientes criterios:

Criterios de inclusión:

- Herramientas informáticas que aborden los desórdenes de la comunicación humana en alguno de sus niveles.
- Facilidad de acceso web de la herramienta. Buena documentación y/o experiencias de
- uso por parte de profesionales o terapeutas.

Criterios de exclusión:

- Herramientas informáticas relacionadas con comunicación organizacional y periodismo.
- Herramientas informáticas que aborden los desórdenes de la comunicación humana que hayan sido creadas antes de 2007 y que no cuenten con actualizaciones.
- Herramientas informáticas sin documentación o con poca madurez tecnológica (experiencias anecdóticas o esporádicas).

El proceso seguido para hacer el análisis (instalación y prueba) final de las herramientas seleccionadas se muestra en la figura 1.

Rev. Genc. Sakel. 13 (2): 271-284 / 273

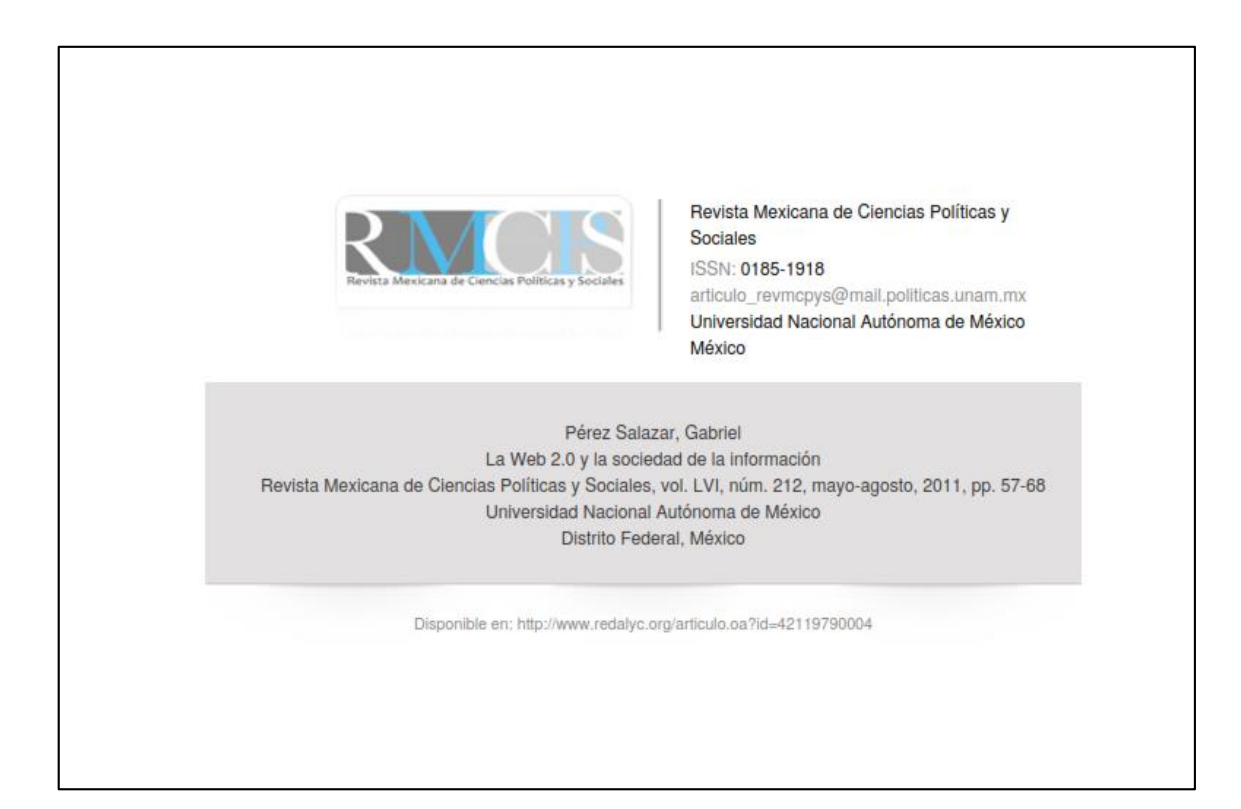

#### 露

### Introducción

a tlamada Web 2.0 comprende un amplio y relativamente vago conjunto de aplicaciones que usa a la World Wide Web (WWW) como interfase y que amplia considerablemente las posibilidades interactivas de este entorno de internet. La definición inicial de esta noción puede ser ubicada dentro del contexto general de la denominada sociedad de la información (SI)<sup>1</sup> con base en algunas de las posturas más optimistas y tecno-deterministas relacionadas con este modelo hegemónico de desarrollo.

Sin embargo, más allá del marcado sesgo mercadológico con que el término fue concebido, en los últimos años ha sido posible observar un creciente número de servicios y aplicaciones que han incrementado las posibilidades interactivas de la www, facilitando con esto la creación colectiva y distribución de todo tipo de documentos electrónicos así como de herramientas que permiten la administración de redes sociales en línea. Más allá del enfoque inicial con que el término Web 2.0 pudo haber sido introducido, son los usos sociales de esta tecnología, y no su nombre, los que realmente merecen la atención de los investigadores; usos que, por cierto, han causado que la Web esté alcanzando nuevos niveles en la 'hipertextualidad' de sus contenidos.

### La sociedad de la información y el surgimiento de la Web 2.0

Todas las innovaciones tecnológicas -entre las que evidentemente se puede incluir a la WWW- ocurren dentro de un contexto general que autores como Bijker denominan "marco tecnológico". Esto incluye desde los conceptos usados por una comunidad para la solución de una situación, hasta los mecanismos que llevan al reconocimiento mismo de lo que es un problema que debe ser abordado; es decir, se trata de "una combinación de las teorias actuales, el conocimiento tácito, prácticas ingenieriles, procedimientos de prueba, metas, objetivos y la administración de la experiencia".<sup>2</sup> En otras palabras, este marco tecnológico puede ser entendido como una compleja combinación de elementos culturales y tecnológicos, que permiten tanto interpretar un l

problema determinado, como proyectar su posible solución.

El marco tecnológico en el que tiene lugar la expansión y evolución socio-técnica<sup>3</sup> de la Web, al menos en parte, puede ser identificado a partir de una visión optimista en la que se concibe a las tecnologías de la información y la comunicación (TIC) como el principal motor del desarrollo y el progreso, esto es, la SI. Con base en los trabajos de Mattelart, Mastrini y Becerra<sup>3</sup> y Crovi, <sup>6</sup> es posible caracterizar a la sociedad de la información como una postura que otorga a las TIC un papel definitorio en prácticamente todos los ámbitos de la sociedad, a partir de ejes de acción en los que destacan la economía, los procesos productivos y la educación.

\* Para la temática del surgimiento y características de las sociedades de la información, vid. Simón Nora y Man Minc, Informatización de la sociedad, México, Fando de Cultura Económica, 1980; Jean-Guy Lacroix y Gaetan Tremblay, Les autoroutes del Volommation. Un produit de la convergence, Quebec, Presses de l'Université, 1995; Nicholas Negroponte, Ser digit sociedad red, vol. 1, México, Siglo Veintiuno Editores, 2000, N.E.

Wiebe E. Bijker, "The Social Construction of Bakelite: Toward a Theory of Invention", en Wiebe E. Bijker, et al. (eds.). The Social Constru tion of Technological Systems, Cambridge, MIT Press, 1987, p. 168.<br>Empleamos este término con base en los planteamientos de los constructivistas Bijker, Hughes y Pinch (ibid.) quienes sugieren que las

innovaciones tecnológicas siempre tienen un compunente social que las define y que se mezcla intimamente con lo tecnológico de forma que no es posible separar uno de otro.

· Armand Mattelart, Historia de la sociedad de la información, Barcelona, Peidós, 2001. Guillermo Mastrini y Martín Becerra, "La sociedad de la información en la Argentina: programas y proyectos", en Delia Crovi Drueta

(coord.) Hacia la sociedad de la información y el conocimiento, México, UNAM, 2004. \* D. Crovi Drueta (coord.), Sociedad de la información y el conocimiento: entre lo falaz y lo posible, Buenos Aires, La Crujia Ediciones, 2004

Revista Musicana de Ciencias Políticas y Sociales

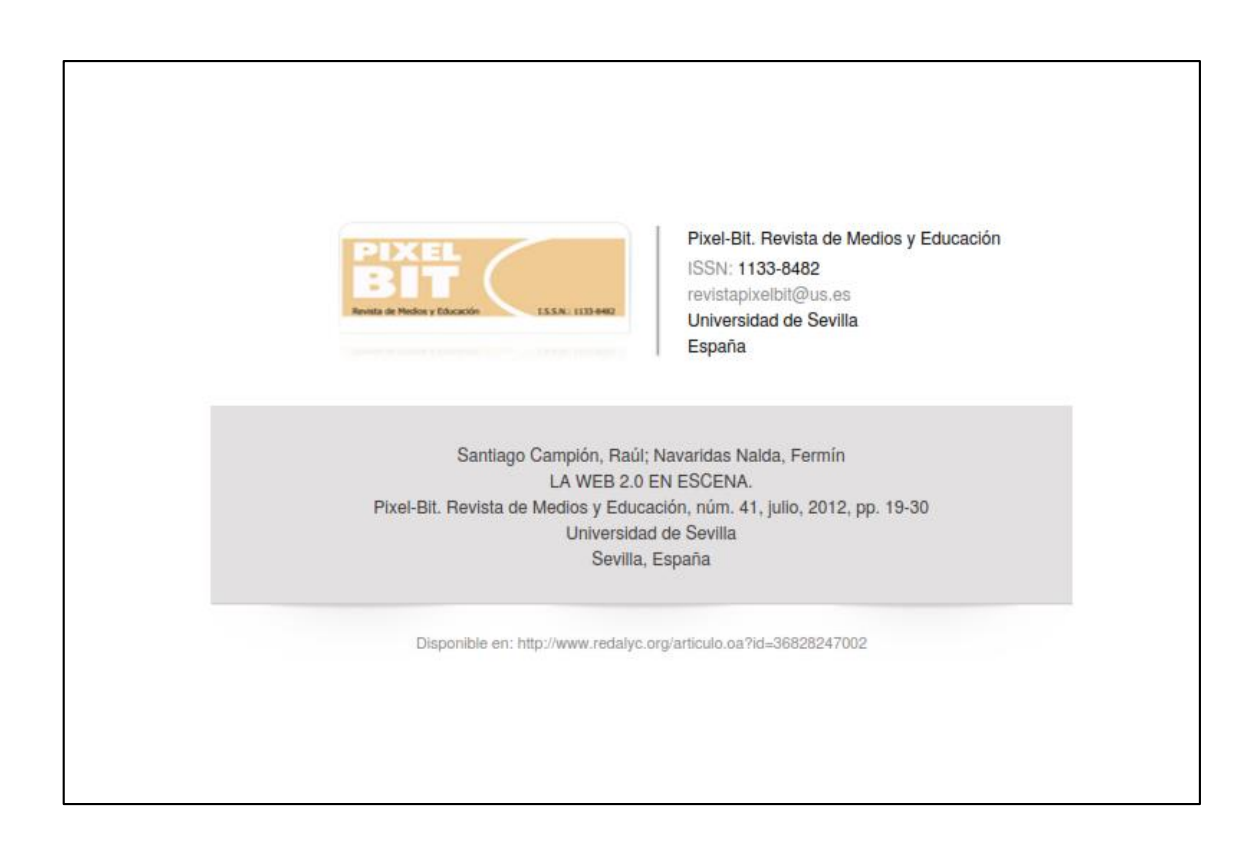

Santiago, R. y Navaridas, F.

### 1. Introducción.

Como bien es sabido, tendemos a concentualizar las conocidas siglas «www» (world wide web) como una herramienta fundamentalmente creada y diseñada para compartir información y conocimientos. Este es el estado de la web tal y como se ha venido conociendo de modo clásico.

Sin embargo, la irrupción de la WEB 2.0 ha supuesto un posterior nivel de desarrollo que ha significado, de hecho, alcanzar un elevado grado de colaboración-cooperación<sup>7</sup> e interacción entre los cibernautas, que tiende a ser masivo para un gran número de aplicaciones.

Los resultados de un número relativamente importante de estudios y análisis de la WEB 2.0 coinciden en definirla como un conjunto de herramientas que promueven la participación online, en lo que a la creación de contenidos y participación social se refiere. No sólo nos estamos refiriendo al nacimiento de cientos de aplicaciones y herramientas online, sino también a lo que subyace bajo ellas, a su uso. ¿Por qué son tan populares? ¿Por qué la gente se «engancha»? ¿Dónde reside su éxito actual? La respuesta está en lo que permiten hacer. Un usuario medio de Internet es capaz, por un lado, de acceder a información, seleccionarla y organizarla según sus gustos y preferencias, y, por otro, de generar y publicar contenidos dotándolos de utilidad, significancia y relevancia sociales Manchón (2003).

Las aplicaciones disponibles ayudan a los usuarios, incluso a aquellos sin grandes conocimientos TIC, a navegar por los espacios virtuales y a encontrar aquello que realmente andan buscando, bien sea video, audio, texto, imagen o animación, utilizando para ello diferentes canales (redes sociales y personales, sistemas de almacenamiento de

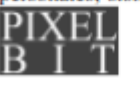

Pixel-Bit. Revista de Medios y Educación

contenidos, conocimiento colectivo, etc.) (Dreier, 2005). En definitiva, les permite beneficiarse de todo el potencial (sufriendo muchas veces los problemas añadidos) que significa compartir espacios virtuales.

### 2. Reeve historia de la WER 2.0.

En términos generales, podría decirse que el término web 2.0 fue acuñado en 1999 por DiNucci (1999). En este sentido, nos parece relevante recordar la reflexión que hacía al respecto en la que afirmaba que la web, tal y como la conocemos ahora, que visualizamos alojada dentro de la ventana de un navegador. es esencialmente un conjunto de pantallas estáticas, solamente el «embrión» de la web que está por venir. Según esta autora, los primeros atisbos de la WEB 2.0 pueden verse en lo que es tan sólo el primer peldaño de un futuro más o menos inmediato. La web será entendida no simplemente como pantallas de texto e imagen, sino más bien como un sistema de transporte de información y conocimiento, el éter del que derivará la interactividad.

Del mismo modo, puede afirmarse que fue en el año 2005 cuando el concepto comenzó a ganar popularidad en el momento en que O'Really y la empresa MediaLive albergaron la primera conferencia web 2.0.

En unas de sus intervenciones, Battelle y O'Reilly (2005) esbozaron su definición de la «web como plataforma» donde los servicios los proporciona la red y las aplicaciones funcionan online, en contraposición al entorno «escritorio» del propio usuario (que significa, sucintamente, que los usuarios se «bajan» programas y los instalan en su ordenador: Office es un ejemplo claro).

Basados en la primera concepción, estos autores señalaron que las actividades de los usuarios de la web generando contenido en forma de vídeos, textos, audio... podrían ser

 $-20-$ 

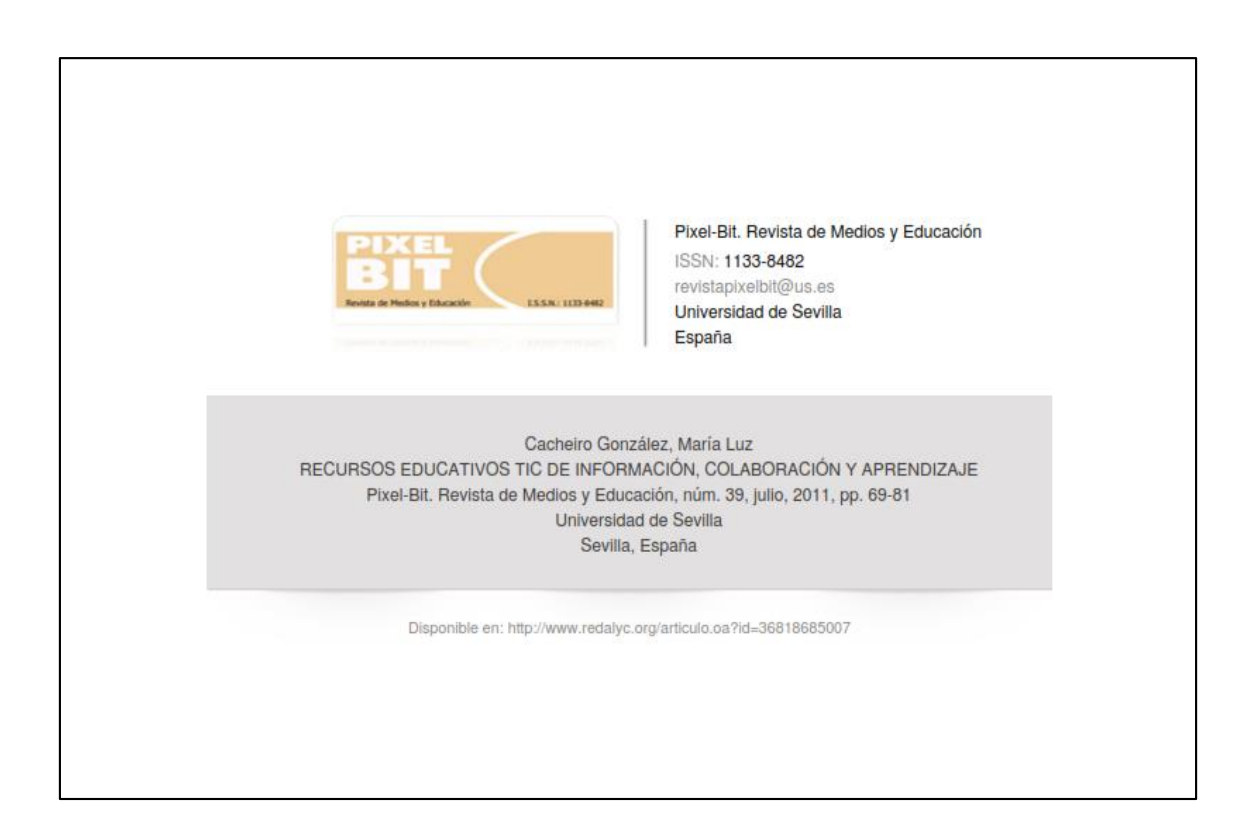

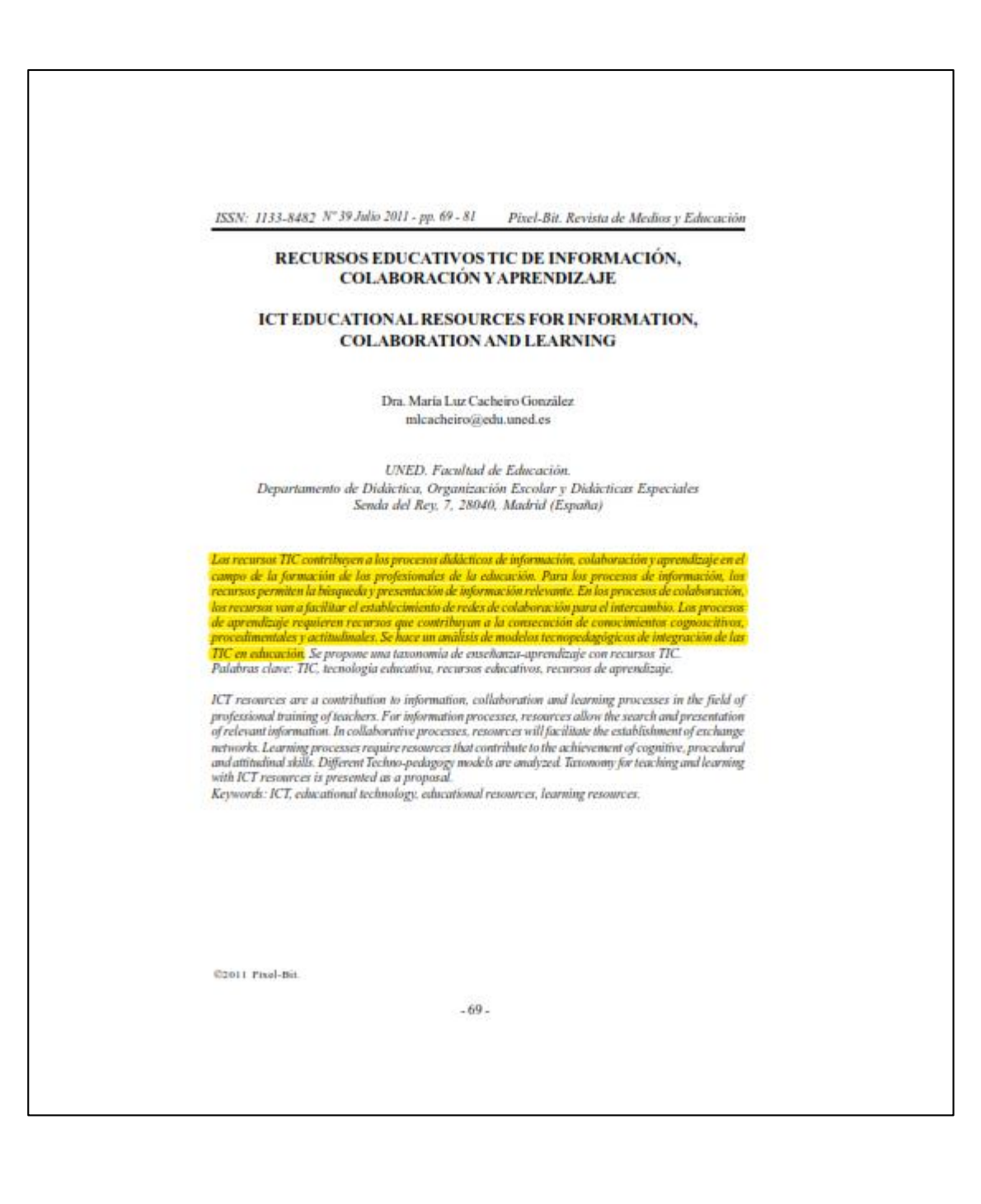

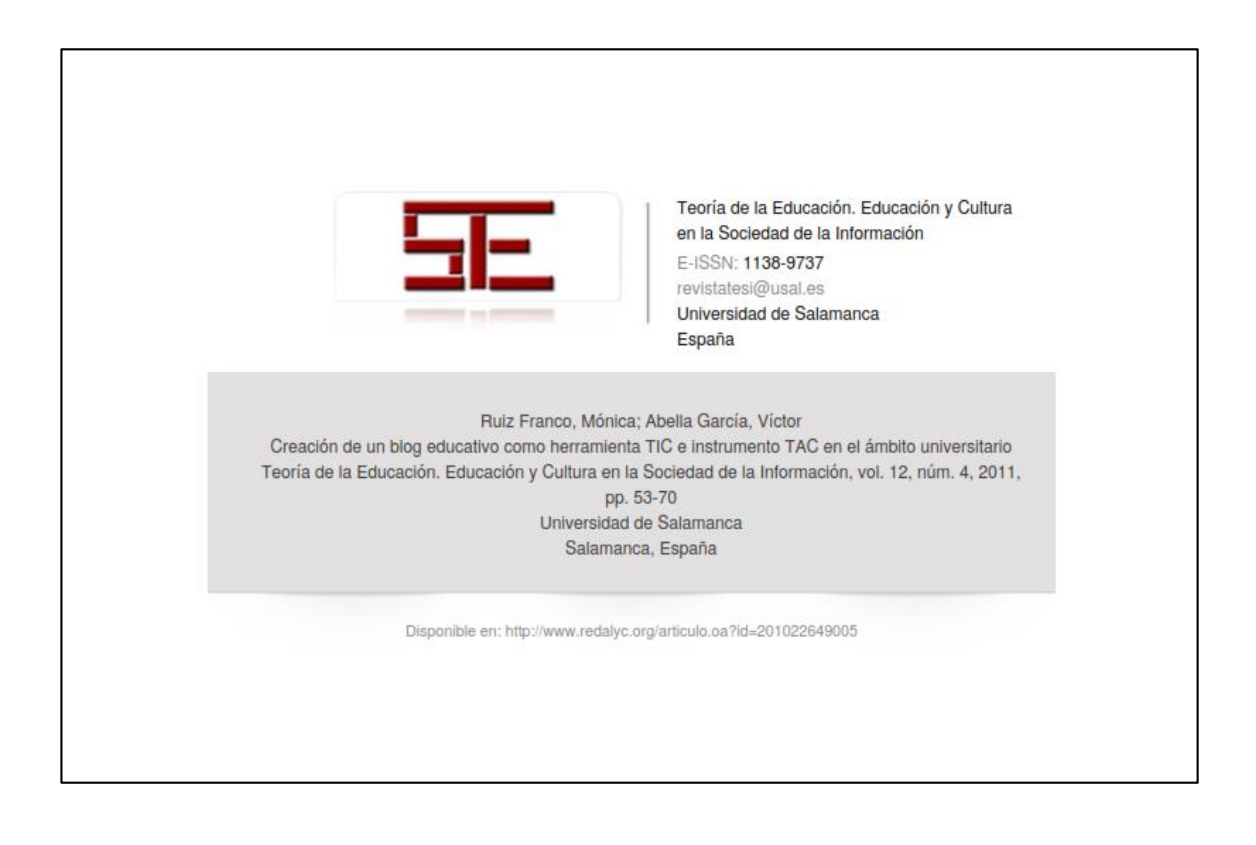

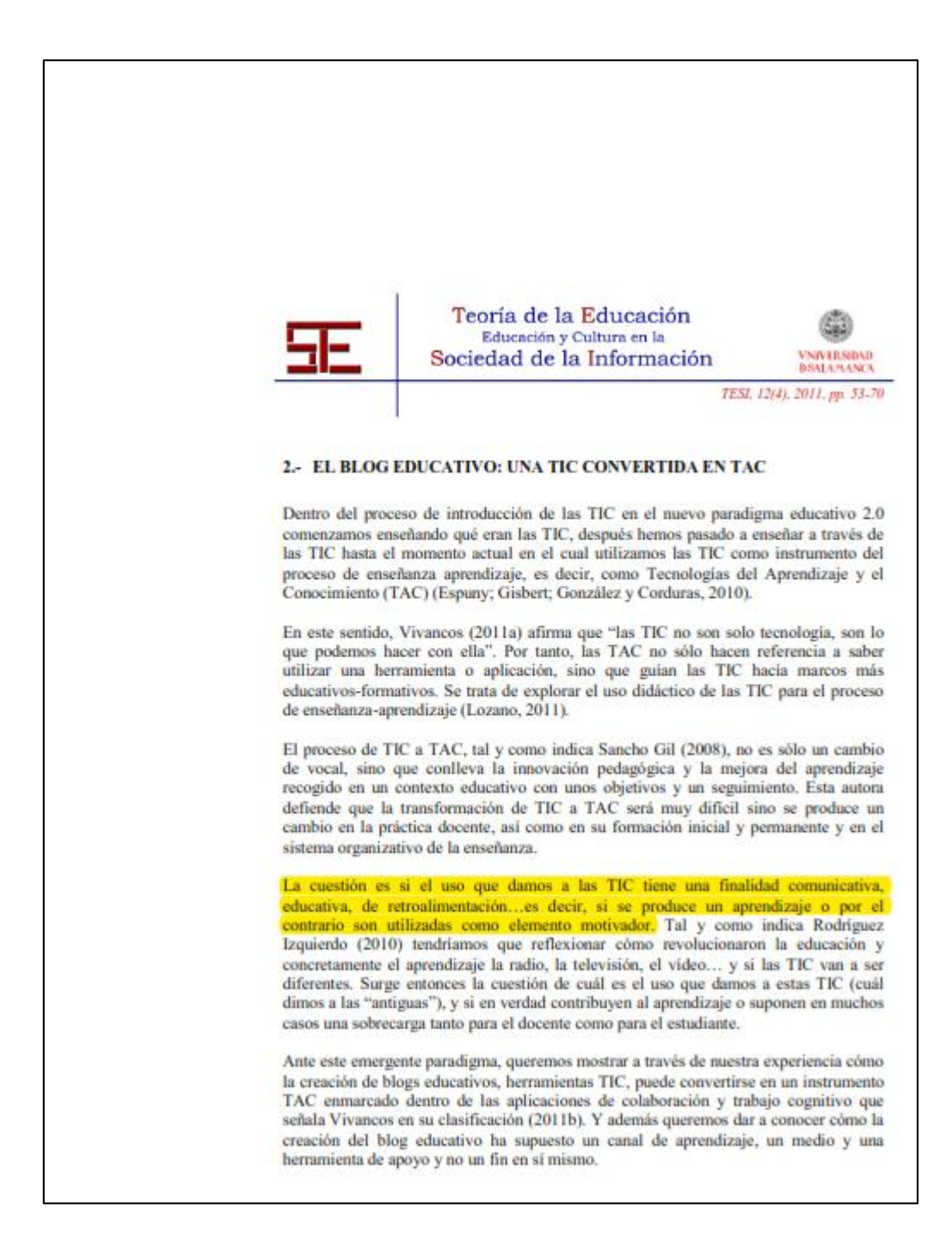

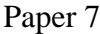

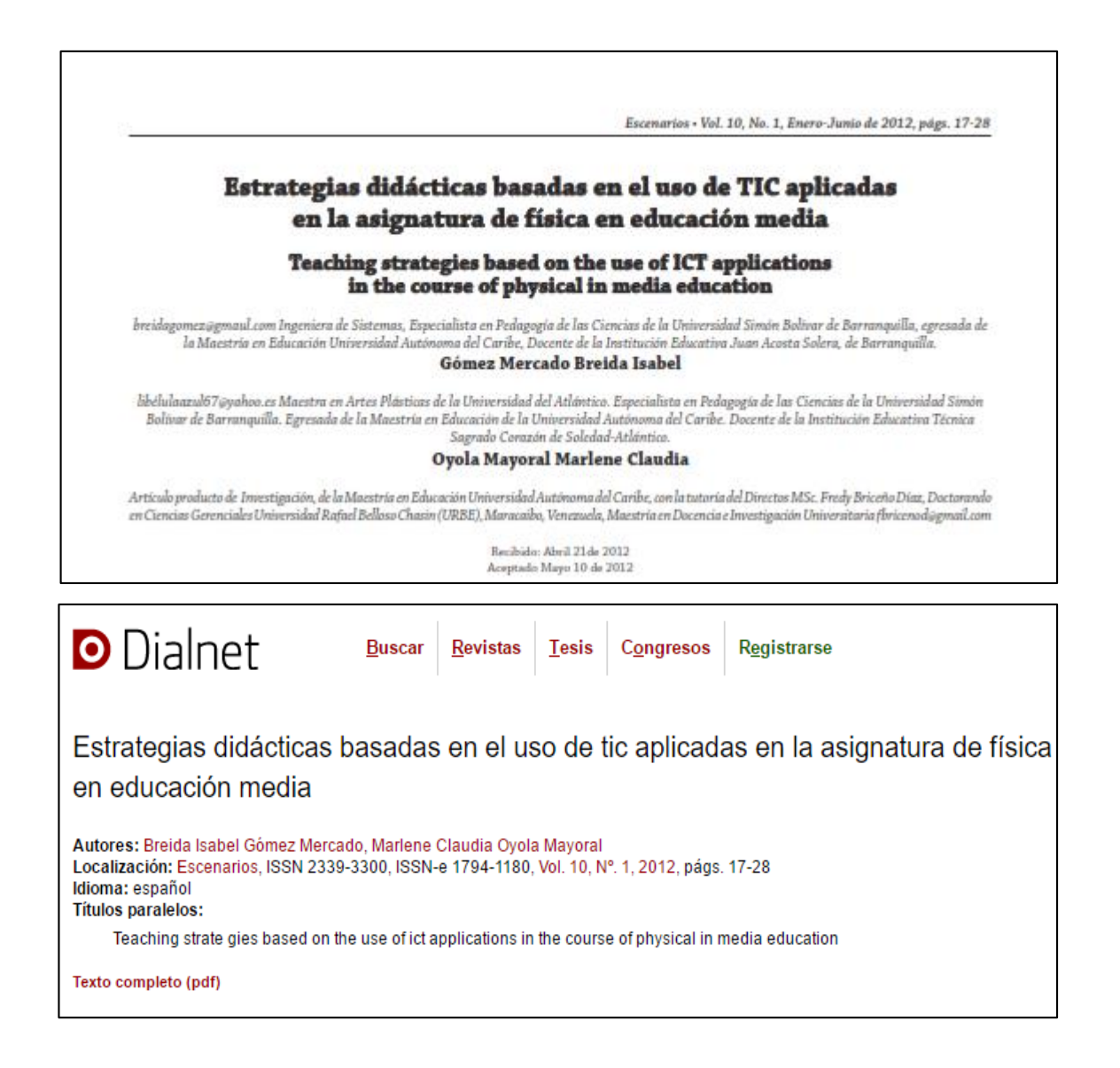

### Escenarios . Vol. 10, No. 1, Enero-Junio de 2012, págs. 17-28

Al aludir a la inclusión de las nuevas tecnologías en la educación es necesario hacer referencia a la relación entre el uso de nuevos medios y la innovación educativa. La situación ya no es como se veia inicialmente, enseñar sobre TIC, formar en las habilidades y destrezas necesarias para el manejo de los sistemas de información, ahora se trata más bien, de utilizar las TIC dentro del aula, como herramienta didáctica innovadora para favorecer el aprendizaje en los estudiantes, teniendo en cuenta el factor motivacional que representa para los mismos. Se trata de enseñar con TIC y a través de TIC, no solo de enseñar de TIC.

No se trata de cambiar las carteleras por las diapositivas de Power Point, o el cuaderno y el lápiz por el computador y la impresora, se trata de un verdadero cambio en la metodología, que permita la innovación en la enseñanza a través de TIC

Según Galvis (1992) para articular la informática a la labor educativa, de manera que su contribución sea significativa, se deben tener en cuenta algunos aspectos, entre los cuales se encuentra el tener una actitud no mágica hacia la tecnología, va que no se puede esperar que con sólo poner a disposición equipos, programas y asesores en informática, se produzca el cambio esperado. Estas son condiciones necesarias, más no suficientes.

Es necesario tener en cuenta, que la acelerada inserción de las nuevas tecnologías en el ámbito educativo genera nuevos retos para las instituciones educativas, entre ellos, describe Area (2009):

- 1. Integrar las nuevas tecnologias en el sistema y cultura escolar.
- 2. Reestructurar los fines y métodos de enseñanza. Nuevos roles para docentes y estudiantes.
- 3. Extender la formación a través de las redes.
- 4. Revisar y replantear la formación ocupacional a la luz de las nuevas exigencias socio-laborales impulsadas por las nuevas tecnologias.

Las instituciones educativas deben asumir el reto de integrar las nuevas tecnologias con calidad en su contexto, para no quedar rezagados ante los avances de la sociedad globalizada en la que se desenvuelven los estudiantes de hoy.

#### Tecnologías Actuales para la Enseñanza

El Departamento de Educación de Victoria, Australia (1998) presenta una matriz de desarrollo de competencias para el uso de las tecnologias en el aprendizaje, Skill Development Matrix, identificando seis áreas: Uso y manejo de tecnologia, uso de aplicaciones básicas, de software de presentaciones y publicaciones, de multimedia, de tecnologias de comunicación y de tecnologias de aprendizaje en las principales áreas de conocimiento. En estas áreas se encuentran las tecnologias actuales para la enseñanza, entre las cuales tenemos:

1. Los entornos virtuales de aprendizaje EVA, que, "aprovechando las funcionalidades de las TIC, ofrecen nuevos entornos para la enseñanza y el aprendizaje libres de las restricciones que imponen el tiempo y el espacio en la enseñanza presencial y capaces de asegurar una continua comunicación (virtual) entre estudiantes y profesores (Marqués, 2000).

- 2. Software educativo, que son materiales que utilizan el computador con una finalidad didáctica. Su funcionalidad está determinada por las características y el uso que se haga del mismo, de su adecuación al contexto y la organización de las actividades de enseñanza.
- 3. Web 2.0, es una web interactiva, que permite darle usos educativos a las herramientas web. Brinda oportunidades al docente para reducir la brecha entre inmigrantes y nativos digitales y para crear contenidos más atractivos, pertinentes y participativos para las clases. Le ofrece la entaja de incrementar la comunicación y la motivación. además de optimizar la búsqueda y recopilación de información e implementar el trabajo colaborativo en el aula.

#### TIC una herramienta Didáctica en la Enseñanza de la Física

Las TIC permiten el desarrollo de nuevos materiales didácticos de carácter electrónico, modalidades de comunicación alternativa y favorecen el aprendizaje colaborativo. Aspectos que al integrarse en el proceso enseñanza aprendizaje de la física, mejoran la calidad del mismo. Además, ofrecen a los docentes la posibilidad de replantear las actividades tradicionales de enseñanza, para ampliarlas y complementarlas con nuevas actividades y recursos de aprendizaje. Las TIC plantean nuevas estrategias didácticas que revolucionan el mundo de la enseñanza, se intenta romper las barreras de la distancia en el aprendizaje y hacer de éste un proceso más dinámico, en el<br>que el estudiante tome conciencia de la importancia de su propio ndizaje y de su colaboración con los demás.

Internet se ha convertido en una potente herramienta didáctica que permite el acceso a gran cantidad de información y abre nuevos canales de información, venciendo las barreras de tiempo y espacio. Según el informe de la Comisión Europea (European Commission, 2006), el material que utilizan los profesores para el desarrollo de sus clases, procede en un 83% de internet. Cada vez existen más portales educativos en internet, en los que se pueden encontrar recursos didácticos para el aula, pero aun no son suficientes, especialmente para las clases de Física, para las que actualmente se pueden encontrar simuladores y laboratorios virtuales, que aplicados en estas clases permiten:

- Simular un laboratorio de física que permita solucionar el problema de espacio físico, materiales y equipamiento.
- Recrear e intervenir en procesos y fenómenos naturales imposibles de reproducir en un laboratorio presencial.
- Desarrollar autonomia en el aprendizaje de los estudiantes. · Desarrollar una nueva forma de aprendizaje que estimule
- en los estudiantes el deseo de aprender.
- Romper con el esquema tradicional de las prácticas de laboratorio, así como con su peligrosidad.

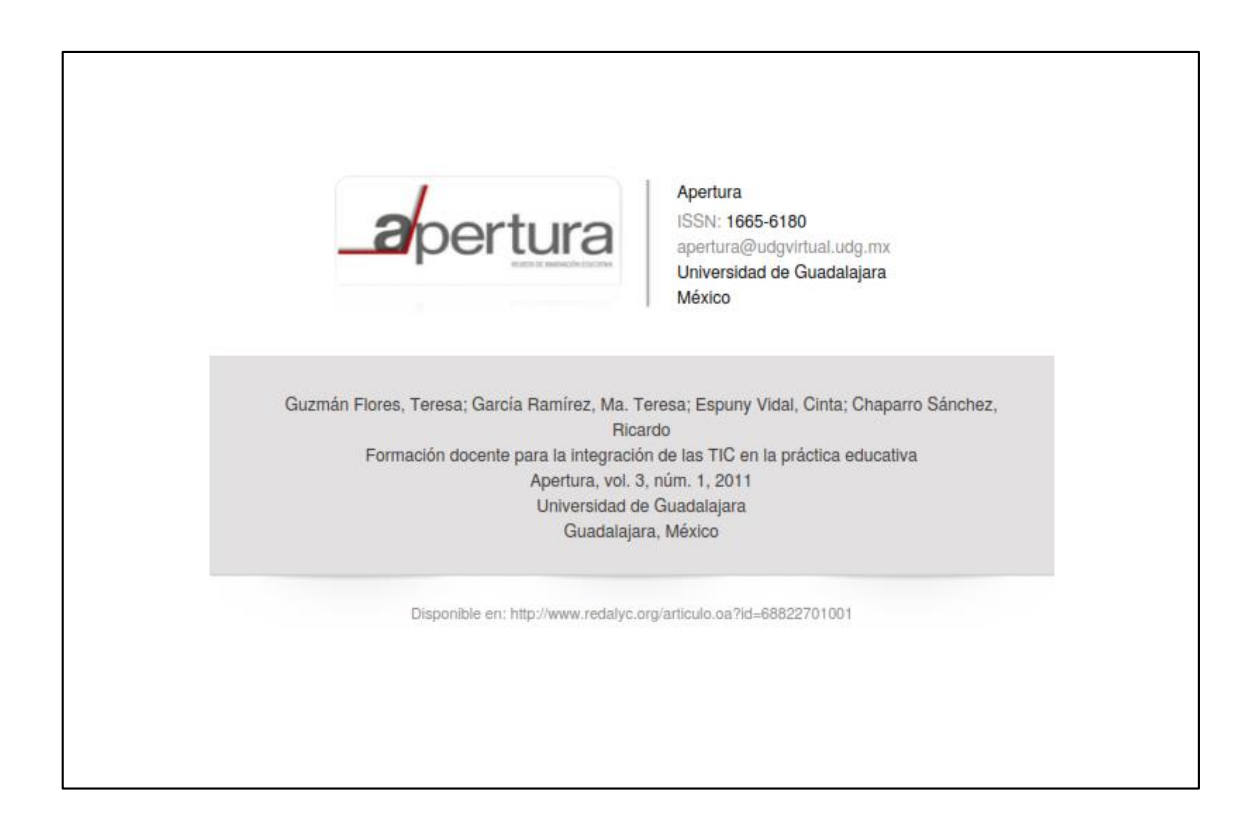

que les permitan la creación, almacenamiento y reutilización de contenidos, así como el uso de herramientas web 2.0. En este trabajo se presentan los resultados obtenidos del proceso de formación y sensibilización de profesores en el uso de herramientas TIC. llevado a cabo durante el 2010.

### **MARCO TEÓRICO**

La integración de las TIC en las instituciones de educación se debe visualizar como un proceso a largo plazo que requiere un programa sistemático a nivel macro- de programas de formación a profesores. Esto, debido principalmente a que los profesores están instruidos en diferentes áreas del conocimiento y demandan capacitación en herramientas TIC para integrarlas a los planes de estudio. Sin embargo, no se debe perder de vista que la capacitación de profesores sobre una gran variedad de herramientas tecnológicas es insuficiente si no se cuenta con un grupo interdisciplinario para dar apoyo y seguimiento a la aplicación de éstas en la práctica docente.

Al incluir las TIC en el proceso de enseñanza-aprendizaje, el profesor debe involucrar líneas de trabajo con tecnologías que ayuden a promover la creatividad, expresión personal y aprender a aprender, y apoyar las capacidades de creatividad y pensamiento crítico (Correa y Pablos, 2009). Kim y Bonk (2006) sugieren la inclusión de laboratorios interactivos, análisis de datos y simulaciones. Lo anterior presenta dificultades, preocupación y estrés en los docentes al tratar de diseñar el contenido de su materia integrando la tecnología (Kim, 2009; Vidal, 2010). Así, el reto es convertir las TIC en herramientas útiles para la creación de entornos diferentes para el aprendizaje y la comunicación entre los participantes en la acción formativa.

Morales y González (2008) hacen hincapié en el compromiso del actor emisor en el proceso de comunicación en cuanto a su responsabilidad de formular el mensaje y mantener la energía y el liderazgo del proceso hasta alcanzar la comunicación efectiva que se ha propuesto. La comunicación efectiva que utiliza herramientas digitales en la integración de las TIC, es indispensable y requiere una participación activa para evitar que estas herramientas se conviertan sólo en un vehículo de distribución de mensajes.

La integración de las TIC en el proceso de enseñanza-aprendizaje no es fácil y requiere un periodo de sensibilización en el que se motive a los profesores con experiencias de otros. Luego, es necesario involucrar al profesor en cursos de capacitación tecnológica para que conozca y utilice cada una de las herramientas TIC y las incorpore a sus actividades de aprendizaje. Se debe tener claro que estas herramientas son sólo un apoyo para la práctica docente y el aplicarlas de manera consciente se puede reflejar en mayor calidad educativa.

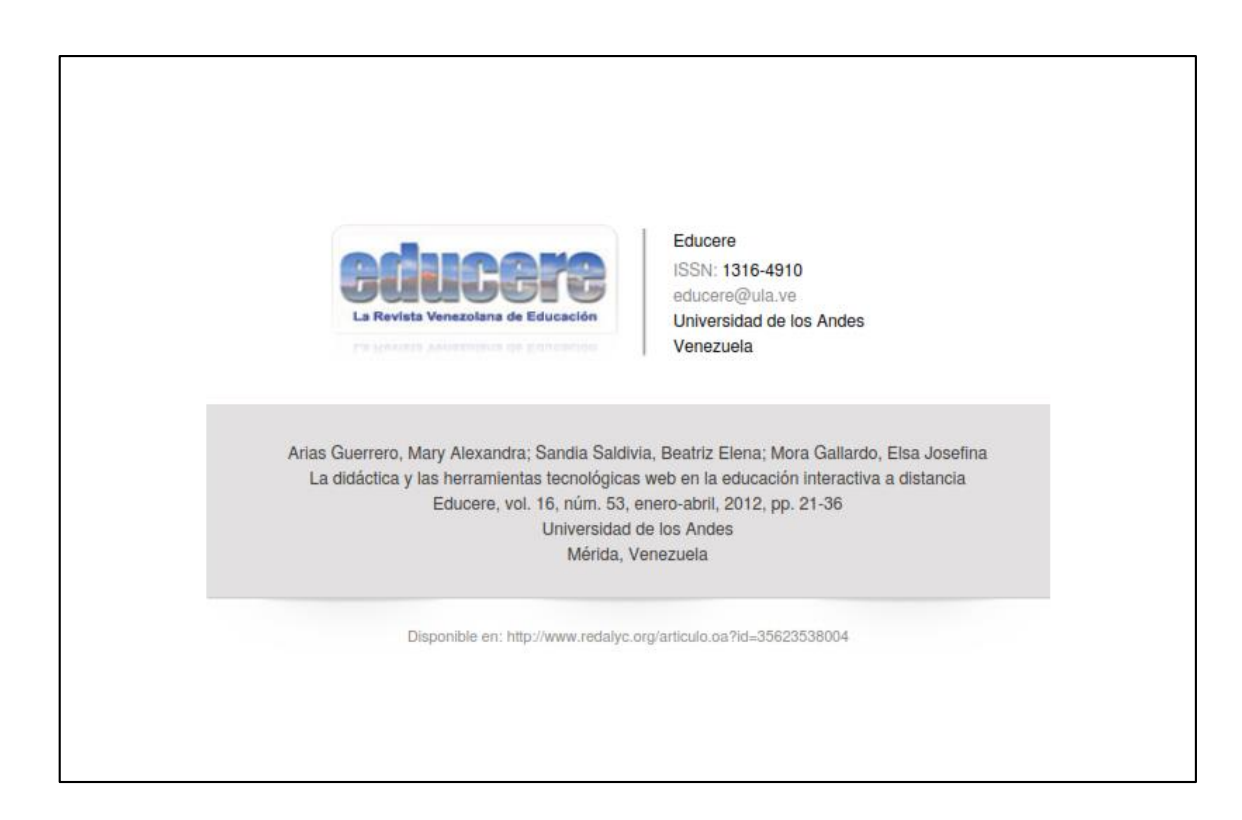

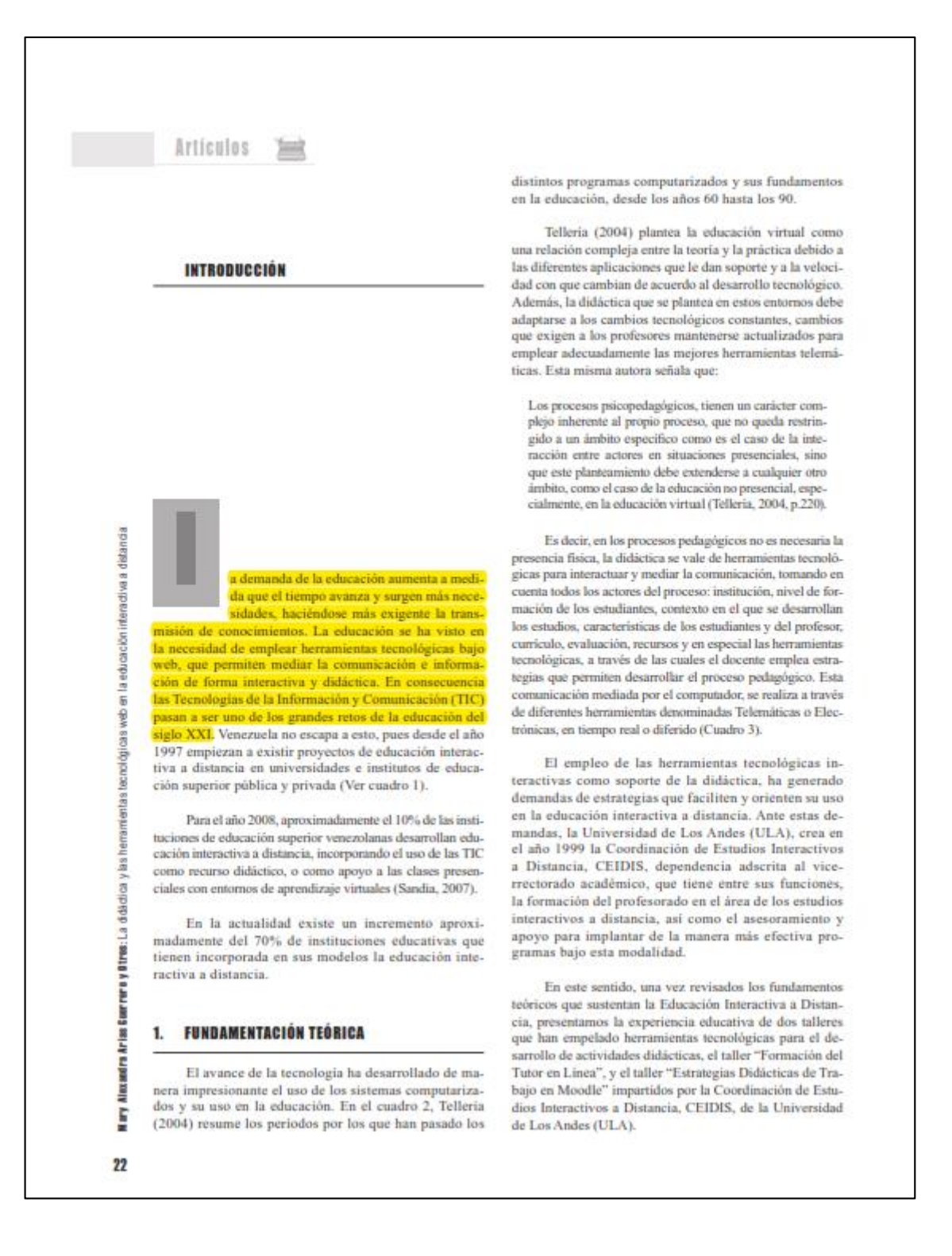

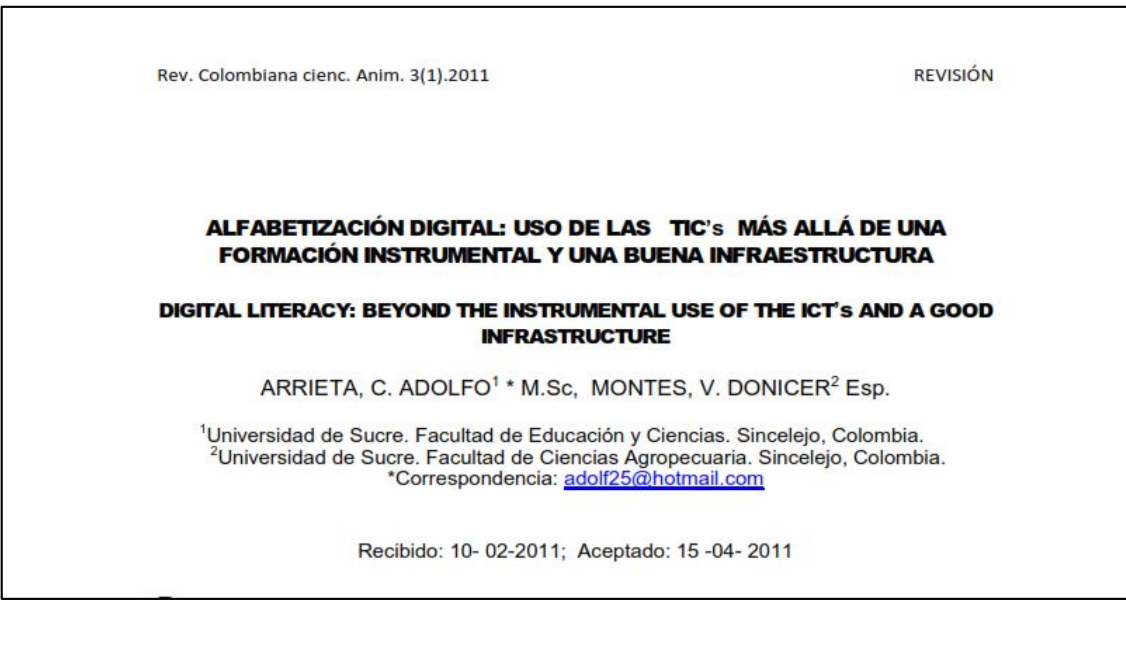

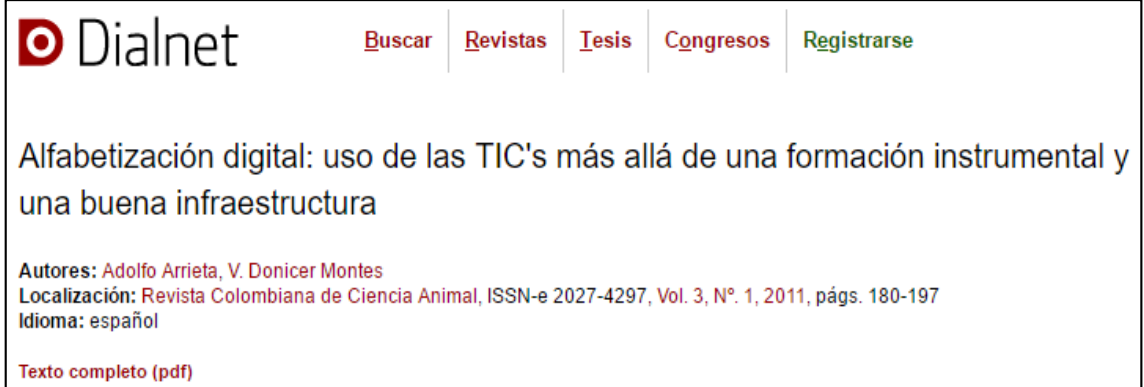

Rev. Colombiana cienc. Anim. 3(1).2011

**REVISIÓN** 

teaching and learning processes and in the society as well. This article has as a main purpose to present a research and theoretical overview which allow us to understand the digital literacy dimensions, the technological gap between students and professors, and the curricular and pedagogical implications that bring about meaningful changes in the traditional teaching models that pervade a great number of Universities

Key words: Education, literacy, competence, digital

### **Introducción**

Integrar las tecnologías de la información al proceso de enseñanza y aprendizaje de todas las ciencias, se ha convertido en una necesidad en todos los niveles de la educación. Necesidad que se hace más significativa debido a la gran variedad de herramientas que se encuentran disponibles en la web. Estas implican no sólo accesar información en varios formatos sino también que van desde compartir opiniones hasta crear conocimiento de alto nivel. Todo esto es posible gracias a la libre disponibilidad de herramientas de índole social y colaborativo que han impactado enormemente a la educación. En consecuencia, el salón de clase dejó de ser el único epicentro del proceso de aprendizaje ampliándose a la multiplicidad de escenarios que posibilitan las TIC's, las herramientas colaborativas y las redes sociales existentes.

Para las generaciones nacidas en el último cuarto de siglo, también conocida como generación NET, el uso de estas nuevas tecnologías hace parte de su rutina diaria. Éstas se caracterizan por usar competentemente las TIC's, en especial, las herramientas que les permiten comunicarse e interactuar constantemente con personas cercanas y lejanas. A este grupo de personas (PRENSKY 2003) las llamó nativos digitales porque se comunican fluidamente a través de las mismas.

Aunque la mayoría de los profesores son conscientes de la importancia que tienen TIC's en la educación, éstos no parecen integrarlas a los procesos de las enseñanza y aprendizaje. En otras palabras, parecería existir una brecha digital entre estudiantes y profesores en el sentido que los primeros la usan para participar en redes sociales, producir contenidos en diferentes formatos, investigar una gran variedad de conceptos y formar comunidades afines a sus intereses; mientras que los segundos generalmente las consideran como una herramienta de consulta y de comunicación asincrónica. Esta situación resulta preocupante debido

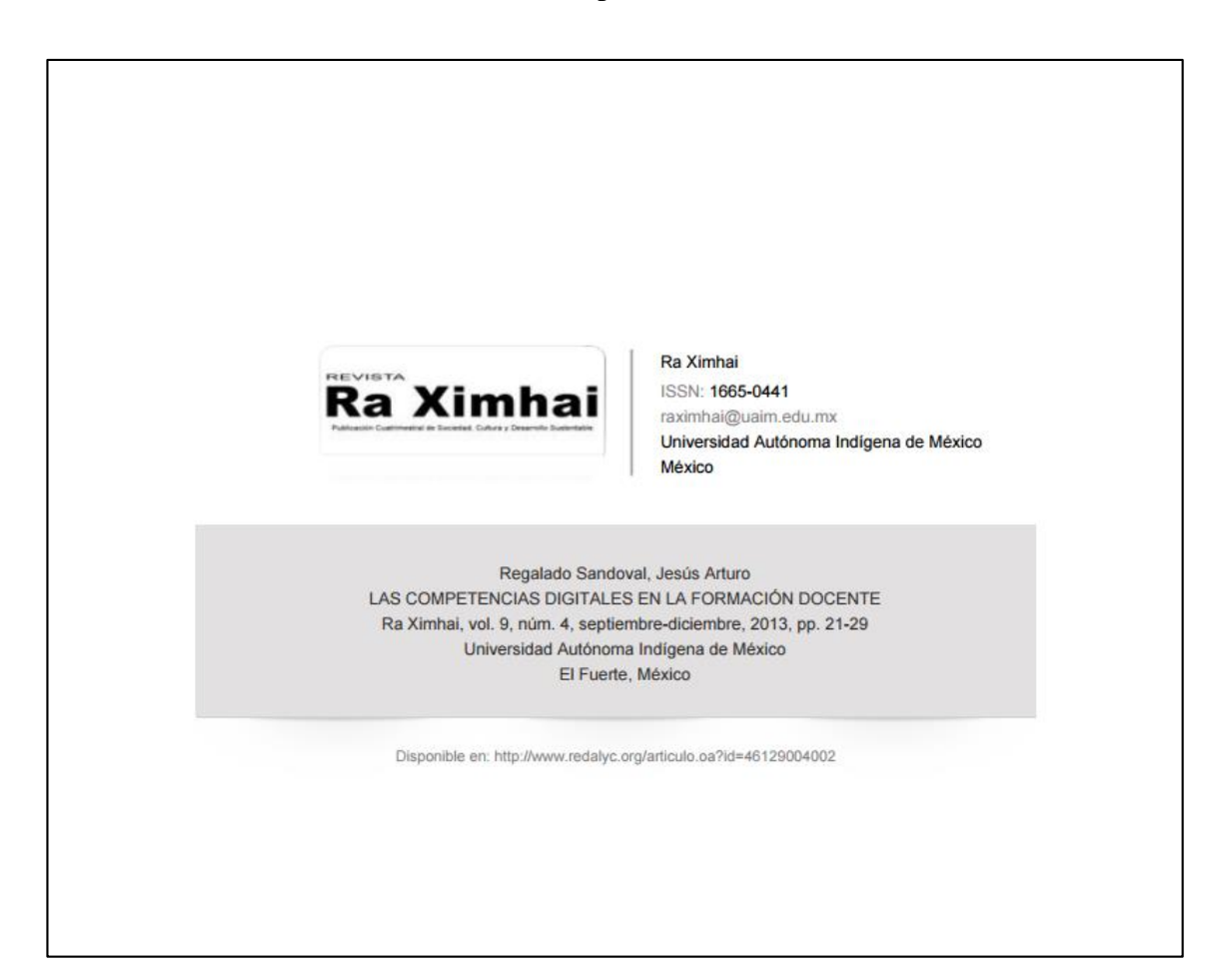

 $22$ JESÍS ARTURO REGALADO SANDOVAL- LAS COMPETENCIAS DIGITALES EN LA FORMACIÓN DOCERTE

> que constituyen las TIC en las actividades profesionales (docentes, de investigación, de gestión) y personales. Necesitamos competencias instrumentales para usar los programas y los recursos de Internet, pero sobre todo necesitamos adquirir competencias didácticas y metodológicas para el uso de todos estos medios TIC en sus distintos roles docentes como mediador: orientador, asesor, tutor, prescriptor de recursos para el aprendizaje, fuente de información, organizador de aprendizajes, modelo de comportamiento a emular, entrenador de los aprendices, motivador.

> Una ventaja en los procesos educativos para obtener mejores aprendizajes, estriba en potenciar las habilidades digitales para aprender a aprender. Algunas formas actuales, empleando las TIC's son la utilización de proyectos colaborativos; el trabajo por proyectos, consiste en que durante el desarrollo de sus actividades se hace uso de diversas estrategias de aprendizaje tales como investigaciones bibliográficas en bibliotecas tradicionales, realización de actividades experimentales de laboratorio, diseño de prototipos y consulta, investigación y experimentación virtual, mediado por Tecnologías de la Información y la Comunicación (TIC's), diseñando wikis, blogs, webquest, entre otras; "Así como en la empresa las tecnologías sólo determinan un aumento en la productividad cuando se las combina con una nueva forma de organización del trabajo, en la escuela el impacto de las nuevas tecnologías sólo será efectivo si se modifica la cultura institucional" (FILMUS, et. Al. 2003).

> La iniciativa de dar a conocer la presente ponencia, nace como resultado de las experiencias educativas personales obtenidas en la enseñanza de la física en educación secundaria y de biología y física en educación media superior; ante la disyuntiva de dejar de ser un profesor tradicional, en donde él, es el que "enseña"; por el de emigrar a un nuevo contexto o rol; de ser un profesor facilitador del aprendizaje, organizador de ambientes de trabajo y el de un educador capaz de motivar el espíritu científico y tecnológico de los estudiantes en la gran tarea de promover "las competencias digitales en la formación docente"

> Este proyecto de aprendizaje "No trata de medir lo que el alumno o la alumna sabe sino también las estrategias que ha aplicado y los recursos utilizados así como la calidad de lo que ha aprendido". (Palomo.  $2004$ ).

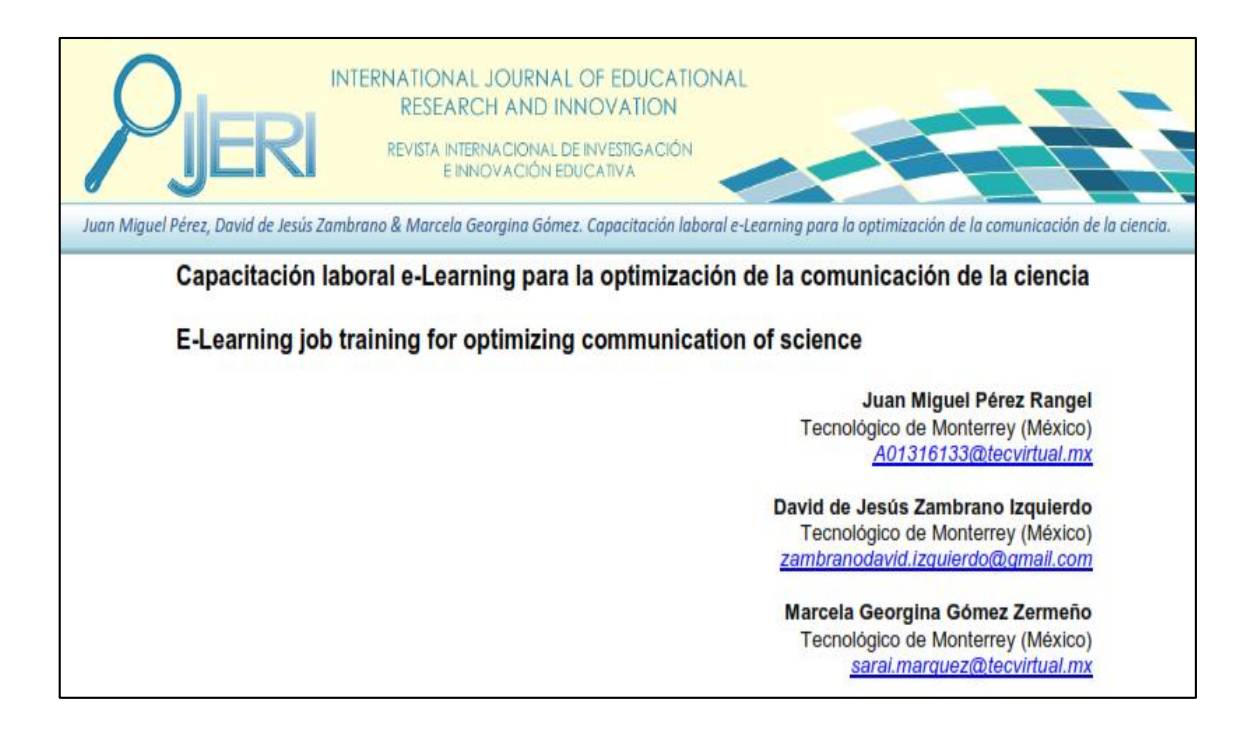

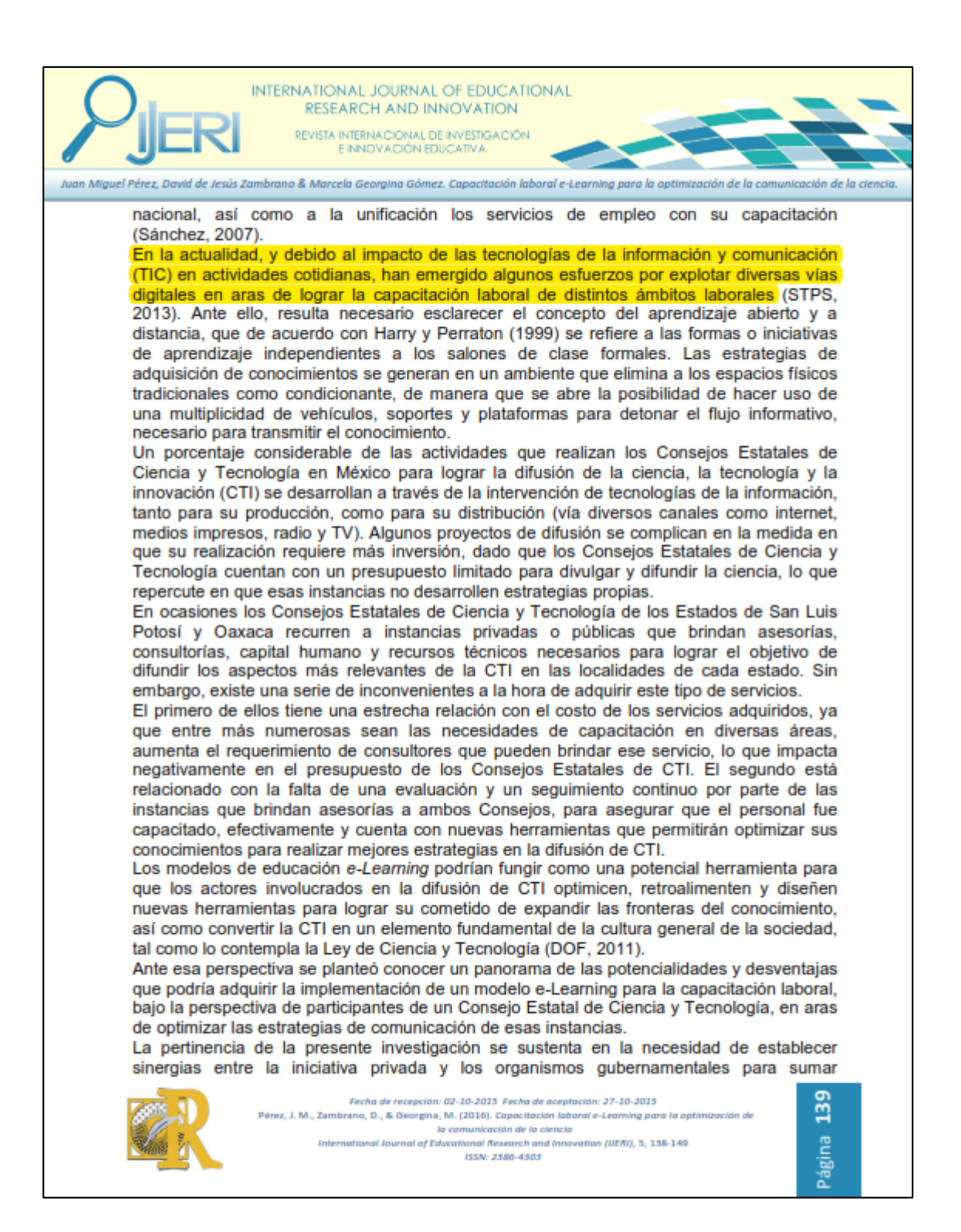

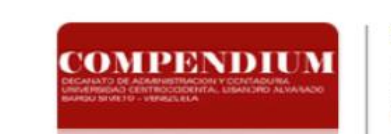

Compendium

ISSN: 1317-6099 compendium@ucla.edu.ve Universidad Centroccidental Lisandro Alvarado Venezuela

Dávila, Alirio

Filosofía educativa de las aulas virtuales: Caso MOODLE Compendium, vol. 14, núm. 27, julio-diciembre, 2011, pp. 97-105 Universidad Centroccidental Lisandro Alvarado Barquisimeto, Venezuela

Disponible en: http://www.redalyc.org/articulo.oa?id=88024213006

### Courisiness, Nissan 27. Diciember, 2011.

 $\sqrt{ }$ 

 $101\,$ 

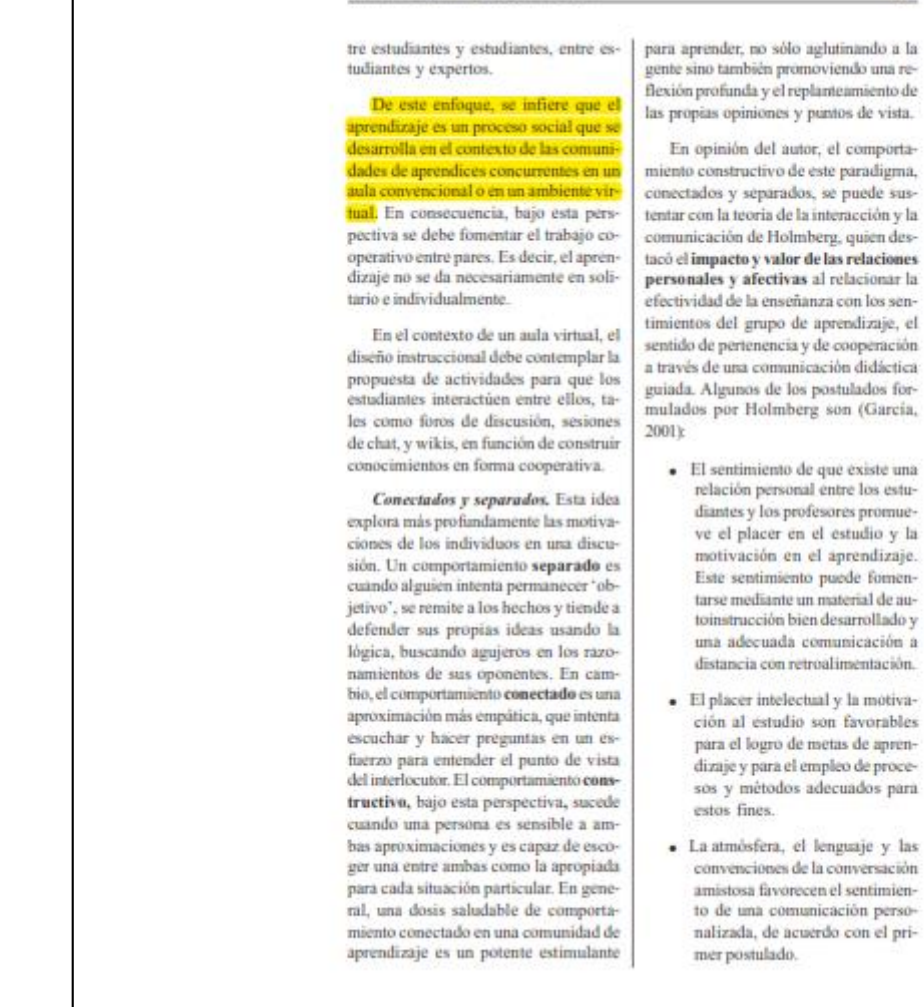

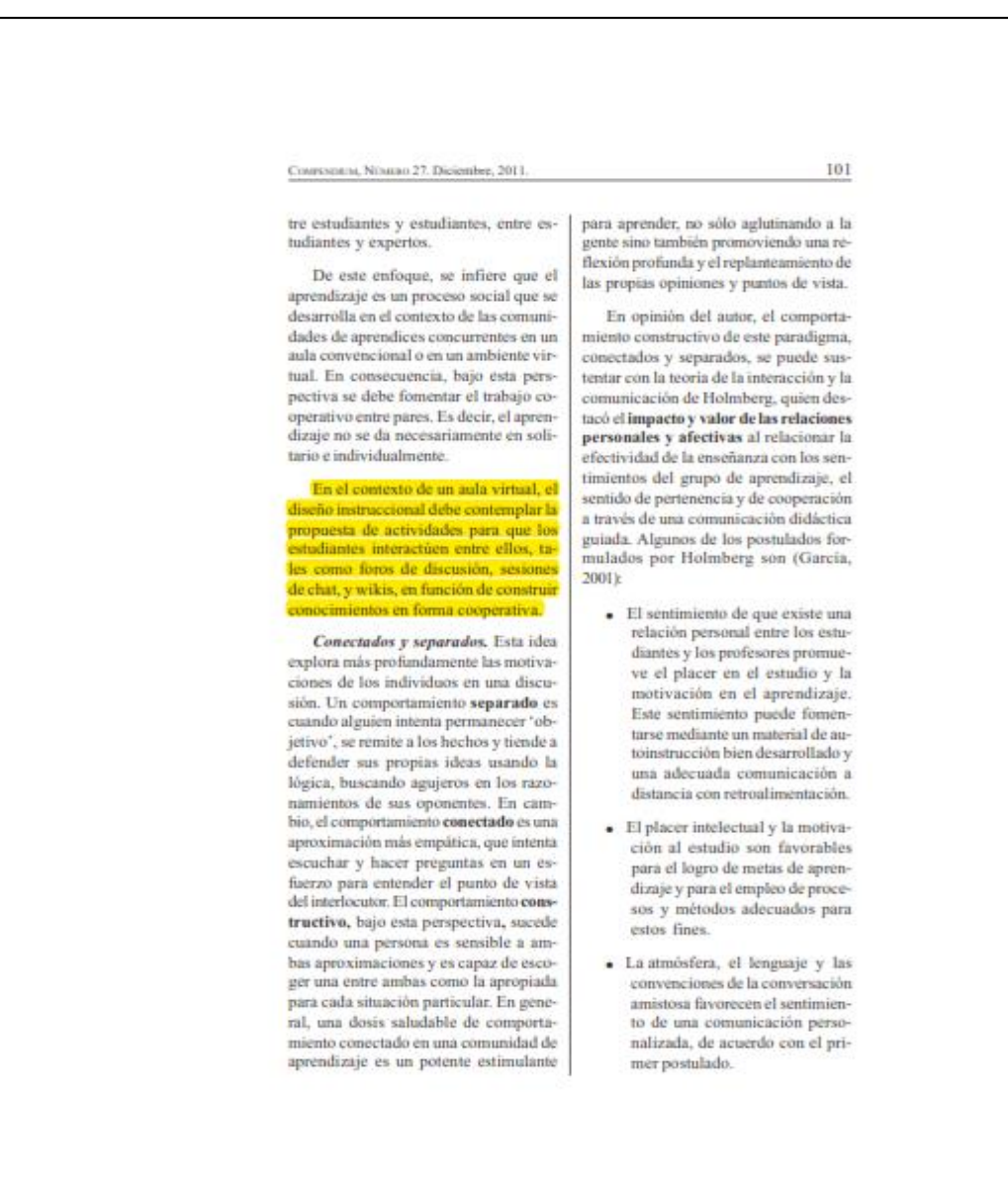

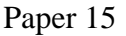

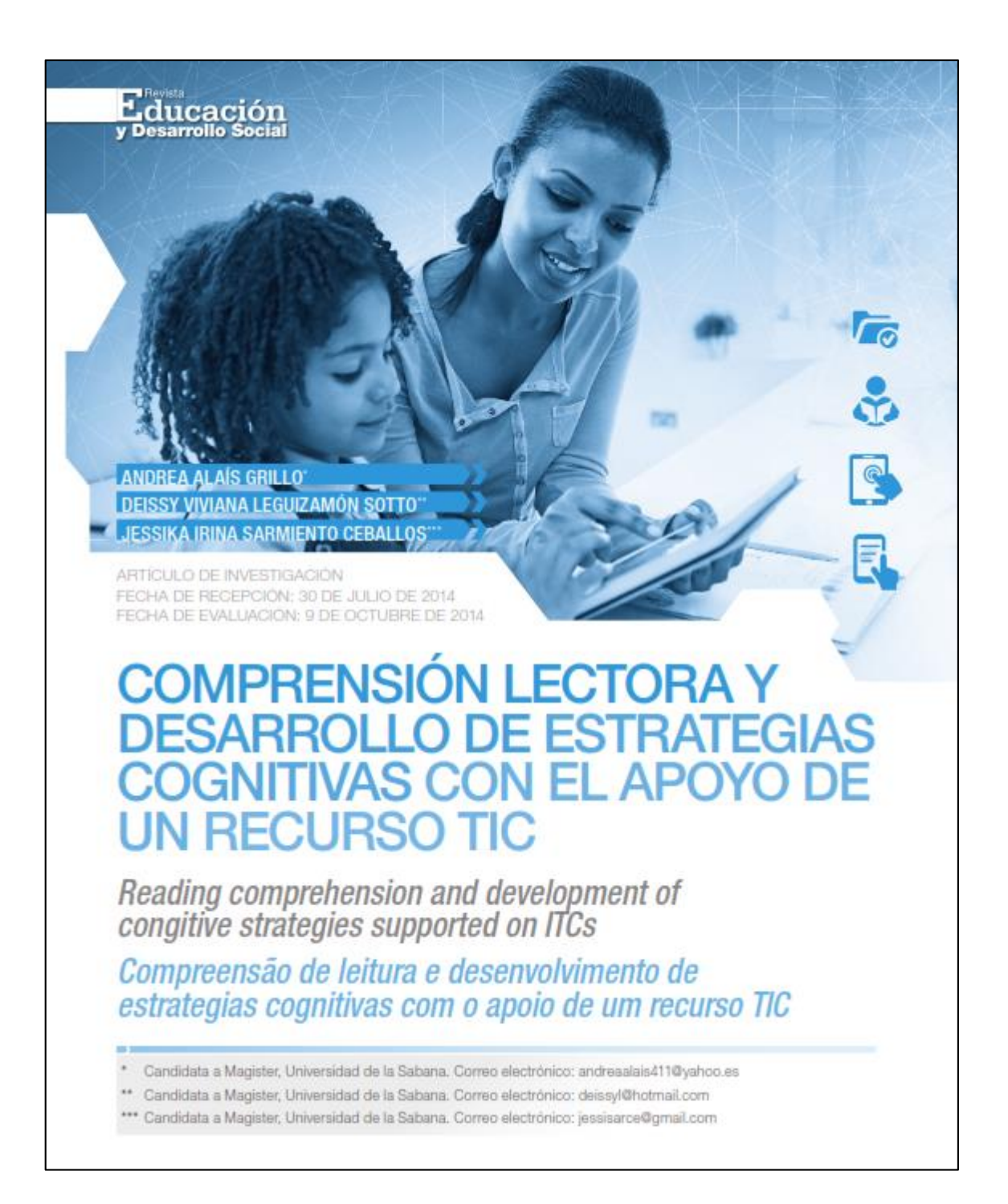

COMPRENSIÓN LECTORA Y DEBARROLLO DE ESTRATEGIAS ARIBI A ARIB GIVIDO COGNITIVAS CON EL APOYO DE UN RECURSO TICO DESY VIVIARE LEGUIZEMENTO SOLTO

Andrea Alais Grillo Jessika Irina Sarmiento Ceballos

diversas fuentes de interacción permite ir más allá de la consulta, da paso a miles de oportunidades de interacción con la información y, especificamente, prioriza la emergencia de las TIC en el mundo contemporáneo, que obligan a la pedagogía a hacer un análisis crítico de sus múltiples usos y posibilidades para dinamizar procesos de mediación de la enseñanza y el aprendizaje.

### **MÉTODO**

### Diseño

Se siguió un enfoque mixto de investigación, que combinó aspectos cuantitativos y cualitativos. Desde el punto de vista cuantitativo se realizó el análisis descriptivo de los resultados de 40 estudiantes de cuarto grado de la Institución Educativa Roberto Velandia tras la aplicación de una prueba que determina el nivel de comprensión lectora. Así mismo, se presentan los resultados frente a la aplicación de encuestas y del recurso didáctico blog, producto de la presente investigación.

Se constituye como investigación cualitativa, bajo el método investigación-acción, que se propone como la mejor opción para examinar el contexto social, pues beneficia inmediata y directamente a la comunidad, involucrándola en todo el trabaio de investigación (Hurtado, 1998). Se tomó como referencia el concepto planteado por Restrepo (1996) sobre investigación-acción educativa, entendiéndola como la investigación que se hace sobre procesos y objetos que se llevan a cabo dentro de la escuela.

### **Participantes**

Participaron en este trabajo investigativo cuarenta (40) estudiantes de cuarto grado de básica primaria de la Institución Educativa Roberto Velandia durante el año lectivo 2013, de los cuales 21 son niñas y 19 niños, con edades comprendidas entre los 9 y 10 años. Así mismo, se contó con la colaboración de los padres de familia, docentes y directivos de la institución educativa quienes aportaron al diseño y la construcción del blog.

La competencia implica conocer, ser v saber hacer; es decir, usar apropiadamente los conocimientos adquiridos en diferentes situaciones o en un conjunto de circunstancias en el que se escribe un hecho. una actitud o un comportamiento.

Revista Educación y Desarrollo Social // Vol. 9 No. 1 // ISSN 2011 - 5318 // Paginas 132-143

 $137)$ 

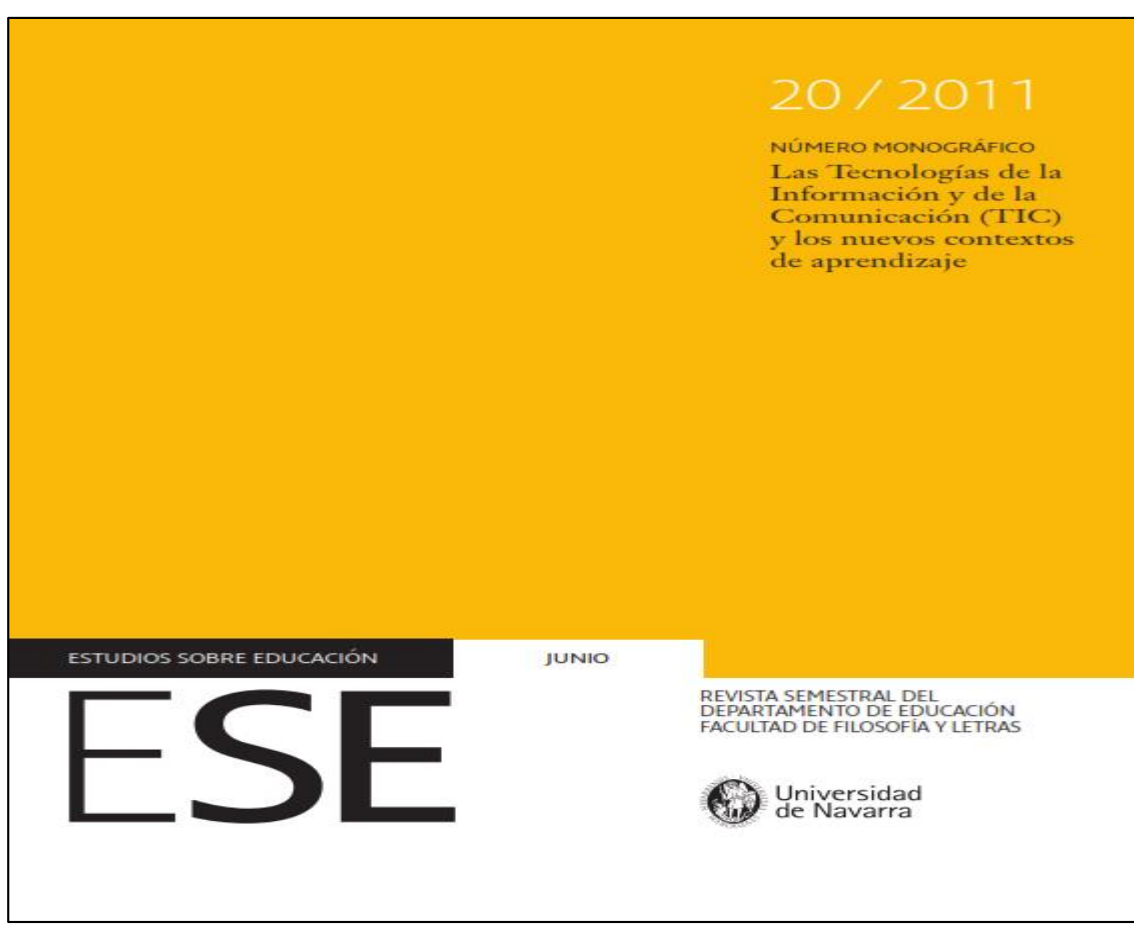

### **ESE EST TUDIOS** CAC  $\overline{\mathsf{N}}$  $\overline{a}$ DKI

REVISTA SEMESTRAL DEL DEPARTAMENTO DE EDUCACIÓN<br>DE LA FACULTAD DE FILOSOFÍA Y LETRAS DE LA UNIVERSIDAD DE NAVARRA<br>PAMPLONA. ESPAÑA / FUNDADA EN 2001 / ISSN: 1578-7001 / 2011 / VOLUMEN 20

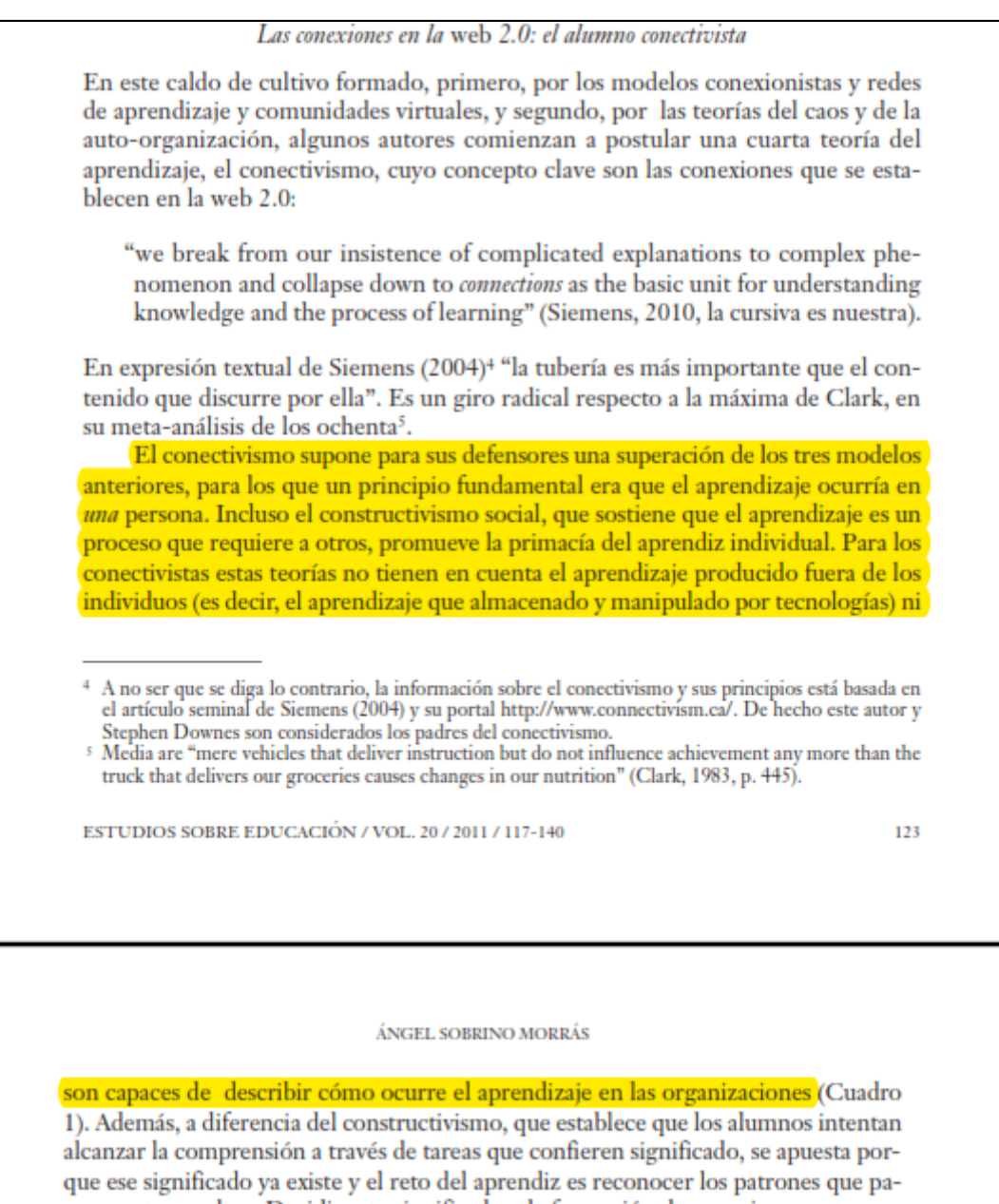

recen estar ocultos. Decidir este significado y la formación de conexiones entre comunidades especializadas son, de forma primordial, las actividades centrales del aprendizaje (Siemens, 2004). Más aún, el conectivismo se enfrenta con el constructivismo: este es proposicional mientras que las conexiones de aquel se forman naturalmente, sin intencionalidad por parte del sujeto que aprende, e incluso no completamente bajo el control de los individuos (Siemens, 2006a). Por tanto no cabe hablar de transferencia o construcción del conocimiento (Downes, 2007).

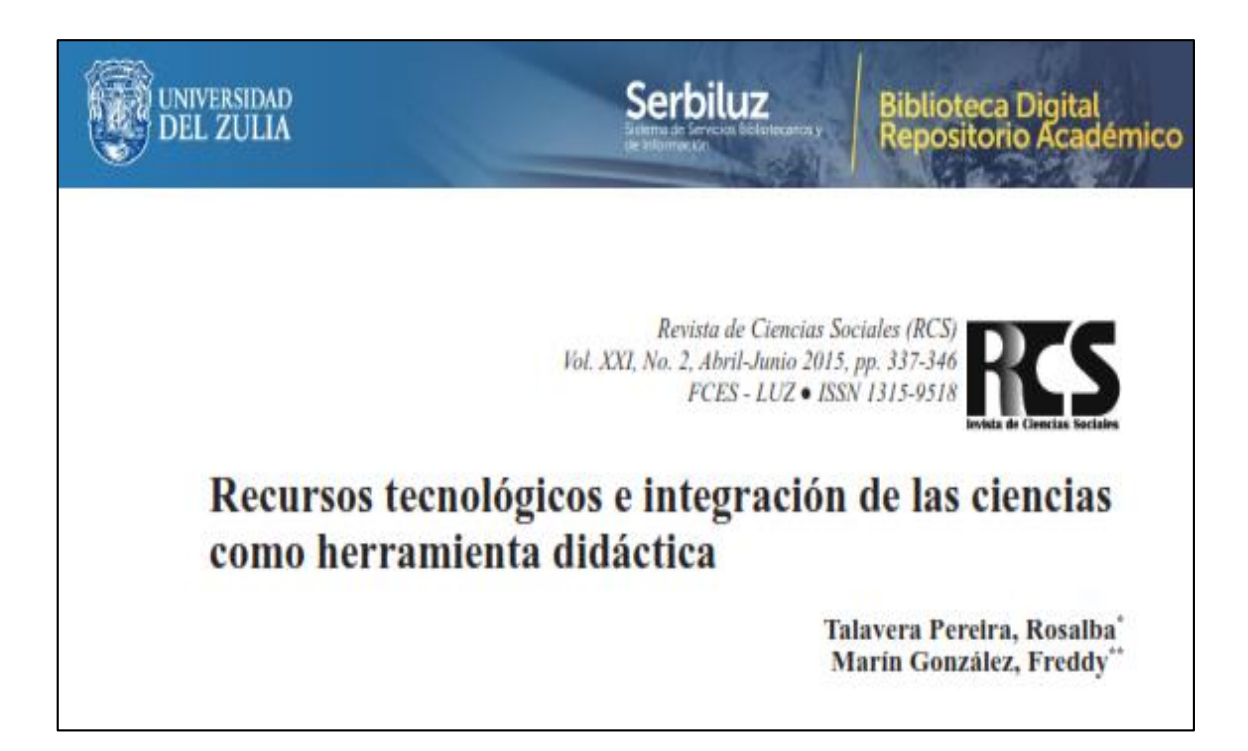

Recursos tecnológicos e integración de las ciencias como herramienta didáctica Talavera Pereira, Rosalba y Marin González, Freddy

the information gathering, the survey and the questionnaire were used, applied to a 40 teachers sample. Equally, the obtained results show that the owned equipment may interact with Web applications and function with multimadia spolications.

Key Words: Technological resources; multimedia applications; didactic contents; science integration.

### Introducción

Actualmente el tema de debate es analizar los cambios que pueden generar las tecnologías y a su vez todos los medios o recursos que los integran, los cuales sirven de soporte y aporte en la educación, pero para ello, es necesario conocer estos componentes informáticos y reflexionar sobre sus posibilidades a favor del educando y del proceso educativo en general. Ahora bien, el sistema educativo percibe de un modo progresivo y creciente el fuerte impacto de estos recursos tecnológicos, a lo que hay que unir también las exigencias y pretensiones que tiene la sociedad del momento. Por tanto, es necesario educar para y con estas herramientas de la información y la comunicación, desarrollando experiencias formativas, que pueden suponer una mejora del conocimiento docente, en una sociedad mediatizada e influenciada por las transformaciones de las prácticas pedagógicas.

En este orden de ideas, en la búsqueda de educar o buscar medios para su incidencia en la actualidad, el computador es el procedimiento tecnológico más manipulado, y es el software el que hasta ahora, ha jugado un papel transcendental para presentarse como sostén en el desarrollo de productos educativos de calidad.

De esta manera, la utilización de los medios o recursos interactivos dentro de la tecnología en la adecuación del curriculo, son un punto de partida imprescindible para actuar en las capacidades humanas o como catalizadores del desarrollo intelectual de los alumnos, lo que obliga a hacer un uso razonado y razonable de ellos y a introducirlos en los planes de estudio de manera arbitraria e improvisada. En este sentido, se comenzará<br>analizando la importancia de la tecnología como un mar de posibilidades, por su rápida expansión y de sus repercusiones en este proceso

Es por ello, que el presente artículo, está diseñado en función de diagnosticar las condiciones de los espacios y accesibilidad que cuentan las Instituciones Bolivarianas del Estado Falcón en Venezuela especificamente en la Península de Paraguaná, para una integración entre los recursos tecnológicos y la enscñanza de las Ciencias Básicas.

Por otro lado, se busca lograr una transformación en la concepción del trabajo docente y en su superación, teniendo una influencia positiva en los procesos de<br>retroalimentación integral al organizar y seleccionar el proceso educativo, creando lugares para que los estudiantes socialicen su contenido didáctico, se propicien nuevos desafios, convirtiéndose en factor clave para el desarrollo de las escuelas, como instituciones de servicios, responsable de la instrucción y educación de las nuevas generaciones.

### 1. La Tecnología interactiva v su incidencia en la enseñanza de las ciencias básicas integradas como visión transformadora en la sociedad del conocimiento

El futuro de la educación camina en el proceso evolutivo de la sociedad de la información, en la que todos están sumergidos. Por ello, hay que contemplar el hecho de que esta sociedad de la información depende también del sistema educativo que se tendrá que modificar para adaptarse a los tiempos actuales. Por tanto, uno y otra, sistema educativo y sociedad de la información, están intimamente relacionados porque el buen

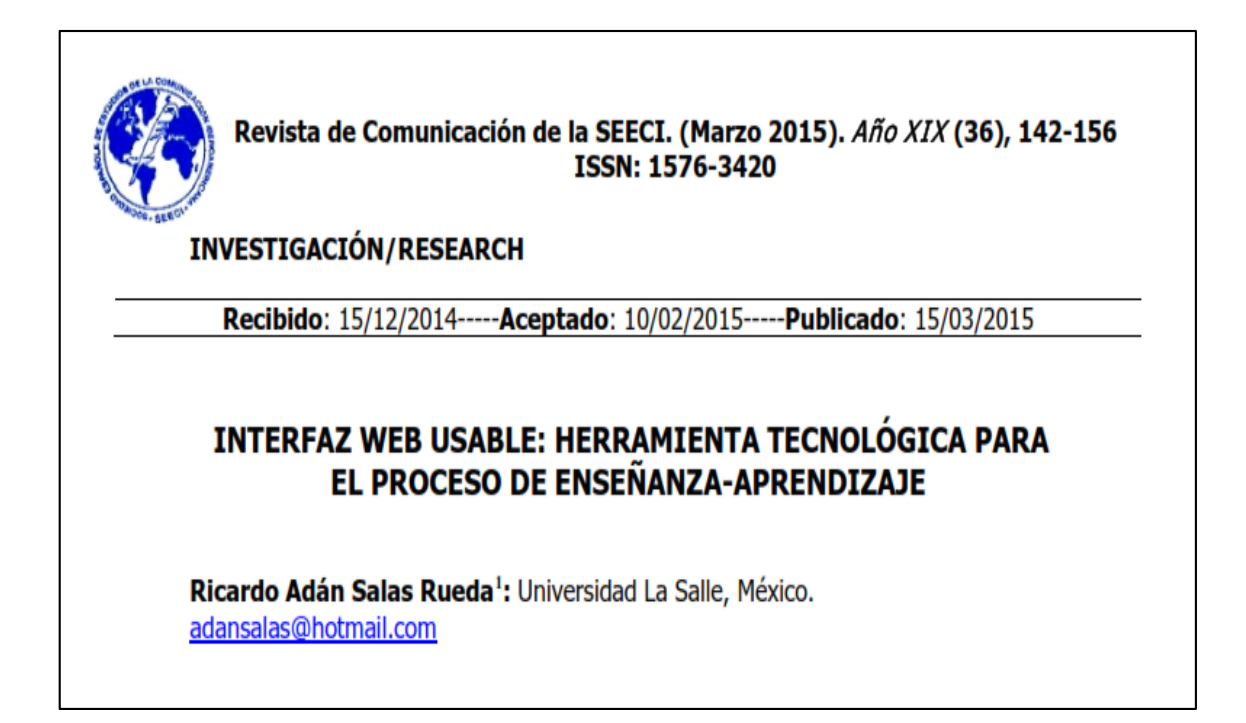

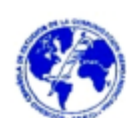

### Revista de Comunicación de la SEECI. (Marzo 2015). Año XIX (36), 142-156 ISSN: 1576-3420

### **3.1 Accesibilidad**

Hoy en día, las universidades en México buscan integrar nuevos métodos pedagógicos, tecnológicos y científicos que permitan planear e implementar innovadores escenarios virtuales que propicien el desarrollo eficiente de las competencias en los estudiantes. Por esta razón, los docentes analizan los avances que presentan las tecnologías de vanguardia durante el diseño y la construcción de los sistemas en la red. En particular, la accesibilidad de los contenidos audiovisuales ofrece una alternativa para crear sitios web que se adapten a las características de los usuarios.

Según Moreno, Martínez y Ruiz (2009) los criterios de la accesibilidad de los contenidos audiovisuales en la web (WCAG 2.0) presentan una relación estrecha con la usabilidad, la cual facilita el proceso de enseñanza- aprendizaje, la navegación en la red y proporciona información útil para el usuario por medio de los siguientes elementos:

- 1. Visibilidad del estado en el sistema
- 2. Flexibilidad y eficiencia de uso
- 3. Uso del lenguaje cotidiano
- 4. Facilidad para reconocer las funciones en el sistema
- 5. Control del sistema por el usuario
- 6. Prevención de errores
- 7. Empleo de estándares y consistencia en el diseño
- 8. Ofrecer ayuda al usuario durante la navegación

De acuerdo con Allsopp (2009), los estándares de la accesibilidad de los contenidos audiovisuales (WCAG 2.0) permiten adaptar de forma eficiente los avances de la tecnología en la web por medio de la aplicación de los 4 principios: perceptible, operable, comprensible y robusto.

Griol, Callejas y López (2013) explican los cuatro principios de la accesibilidad de los contenidos audiovisuales:

- 1. Perceptible: la información y los componentes de la interfaz debe ser presentada a los usuarios en diversas formas
- 2. Operable: los elementos que conforman la interfaz debe ser sencillos
- 3. Comprensible: los contenidos y las operaciones de la interfaz debe ser entendible para los usuarios
- 4. Robusto: El contenido y la interfaz deben ser empleadas por el mayor número de personas posibles

A continuación se describen los aspectos relacionados con la accesibilidad de los contenidos audiovisuales empleados durante la construcción e implementación de la **TWU 2.0.** 

**4. DISCUSIÓN** 

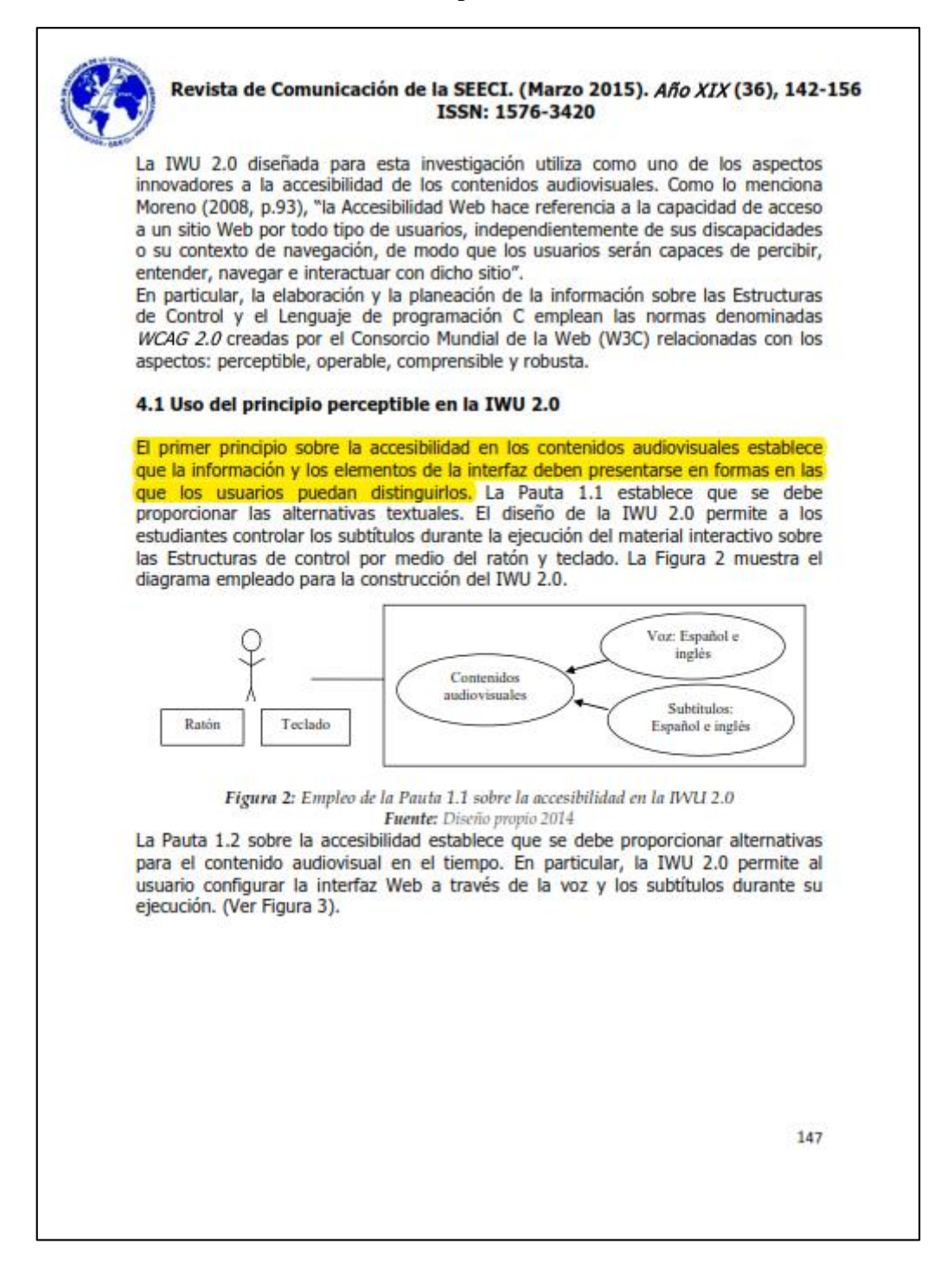

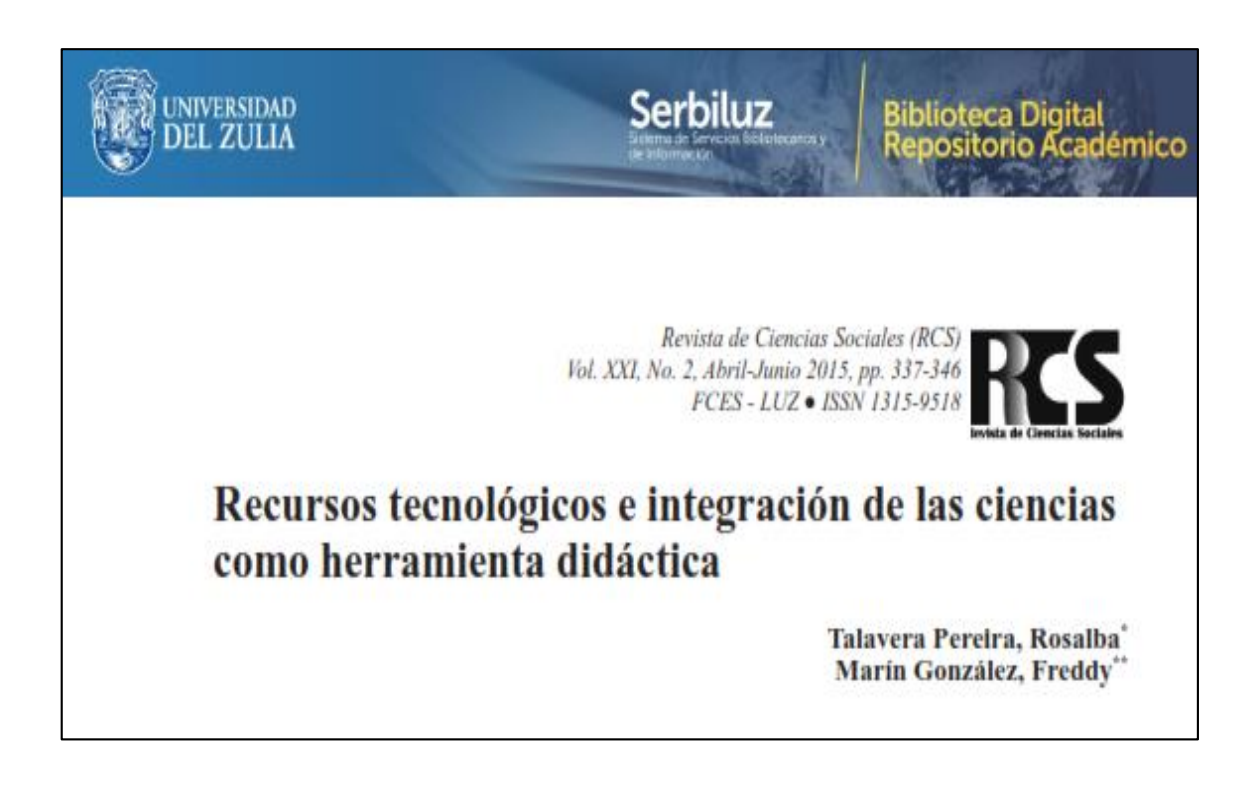

Recursos tecnológicos e integración de las ciencias como herramienta didáctica Talavera Pereira, Rosalba y Marín González, Freddy

the information gathering, the survey and the questionnaire were used, applied to a 40 teachers sample. Equally, the obtained results show that the owned equipment may interact with Web applications and function with multimedia applications.

Key Words: Technological resources; multimedia applications; didactic contents; science integration.

### Introducción

Actualmente el tema de debate es analizar los cambios que pueden generar las tecnologías y a su vez todos los medios o recursos que los integran, los cuales sirven de soporte y aporte en la educación, pero para ello, es necesario conocer estos componentes informáticos y<br>reflexionar sobre sus posibilidades a favor del educando y del proceso educativo en general. Ahora bien, el sistema educativo percibe de un modo progresivo y creciente el fuerte impacto de estos recursos tecnológicos, a lo que hay que unir también las exigencias y pretensiones que tiene la sociedad del momento. Por tanto, es necesario educar para y con estas herramientas de la información y la comunicación, desarrollando experiencias formativas, que pueden suponer una mejora del conocimiento docente, en una sociedad mediatizada e influenciada por las transformaciones de las prácticas pedagógicas.

En este orden de ideas, en la búsqueda de educar o buscar medios para su incidencia en la actualidad, el computador es el procedimiento tecnológico más manipulado, y es el software el que hasta ahora, ha jugado un papel transcendental para presentarse como sostén en el desarrollo de productos educativos de calidad.

De esta manera, la utilización de los medios o recursos interactivos dentro de la tecnología en la adecuación del currículo, son un punto de partida imprescindible para actuar en las capacidades humanas o como catalizadores del desarrollo intelectual de los alumnos, lo que obliga a hacer un uso razonado y razonable de ellos y a introducirlos en los planes de estudio de manera arbitraria e improvisada. En este sentido, se comenzará analizando la importancia de la tecnología como un mar de posibilidades, por su rápida expansión y de sus repercusiones en este proceso.

Es por ello, que el presente artículo, está diseñado en función de diagnosticar las condiciones de los espacios y accesibilidad que cuentan las Instituciones Bolivarianas del Estado Falcón en Venezuela específicamente en la Península de Paraguaná, para una integración entre los recursos tecnológicos y la enseñanza de las Ciencias Básicas.

Por otro lado, se busca lograr una transformación en la concepción del trabajo docente y en su superación, teniendo una influencia positiva en los procesos de<br>retroalimentación integral al organizar y seleccionar el proceso educativo, creando lugares para que los estudiantes socialicen su contenido didáctico, se propicien nuevos desafios, convirtiéndose en factor clave para el desarrollo de las escuelas, como instituciones de servicios, responsable de la instrucción y educación de las nuevas generaciones.

### 1. La Tecnología interactiva y su incidencia en la enseñanza de las ciencias básicas integradas como visión transformadora en la sociedad del conocimiento

El futuro de la educación camina en el proceso evolutivo de la sociedad de la información, en la que todos están sumergidos. Por ello, hay que contemplar el hecho de que esta sociedad de la información depende también del sistema educativo que se tendrá que modificar para adaptarse a los tiempos actuales. Por tanto, uno y otra, sistema educativo y sociedad de la información, están intimamente relacionados porque el buen
Recursos tecnológicos e integración de las ciencias como herramienta didáctica Talayera Pereira, Rosalba y Marín González, Freddy

the information gathering, the survey and the questionnaire were used, applied to a 40 teachers sample.<br>Equally, the obtained results show that the owned equipment may interact with Web applications and function with multimedia anglications

Key Words: Technological resources; multimedia applications; didactic contents; science integration.

### Introducción

Actualmente el tema de debate es analizar los cambios que pueden generar las tecnologías y a su vez todos los medios o recursos que los integran, los cuales sirven de soporte y aporte en la educación, pero para ello, es necesario conocer estos componentes informáticos y reflexionar sobre sus posibilidades a favor del educando y del proceso educativo en general. Ahora bien, el sistema educativo percibe de un modo progresivo y creciente el fuerte impacto de estos recursos tecnológicos, a lo que hay que unir también las exigencias y pretensiones que tiene la sociedad del momento. Por tanto, es necesario educar para y con estas herramientas de la información y la comunicación, desarrollando experiencias formativas, que pueden suponer una mejora del conocimiento docente, en una sociedad mediatizada e influenciada por las transformaciones de las prácticas pedagógica

En este orden de ideas, en la búsqueda de educar o buscar medios para su incidencia en la actualidad, el computador es el procedimiento tecnológico más manipulado, y es el software el que hasta ahora, ha jugado un papel transcendental para presentarse como sostén en el desarrollo de productos educativos de calidad

De esta manera, la utilización de los medios o recursos interactivos dentro de la tecnología en la adecuación del currículo, son un punto de partida imprescindible para actuar en las capacidades humanas o como catalizadores del desarrollo intelectual de los alumnos, lo que obliga a hacer un uso razonado y razonable de ellos y a introducirlos en los planes de estudio de manera arbitraria e improvisada. En este sentido, se comenzará analizando la importancia de la tecnología

como un mar de posibilidades, por su rápida expansión y de sus repercusiones en este proceso.

Es por ello, que el presente artículo, está diseñado en función de diagnosticar las condiciones de los espacios y accesibilidad que cuentan las Instituciones Bolivarianas del Estado Falcón en Venezuela especificamente en la Península de Paraguaná, para una integración entre los recursos tecnológicos y la enscñanza de las Ciencias Básicas.

Por otro lado, se busca lograr una transformación en la concepción del trabajo docente y en su superación, teniendo una influencia positiva en los procesos de retroalimentación integral al organizar y seleccionar el proceso educativo, creando lugares para que los estudiantes socialicen su contenido didáctico, se propicien nuevos desafios, convirtiéndose en factor clave para el desarrollo de las escuelas, como instituciones de servicios, responsable de la instrucción y educación de las nuevas generaciones

## 1. La Tecnología interactiva y su incidencia en la enseñanza de las ciencias básicas integradas como visión transformadora en la sociedad del conocimiento

El futuro de la educación camina en el proceso evolutivo de la sociedad de la información, en la que todos están sumergidos. Por ello, hay que contemplar el hecho de que esta sociedad de la información depende también del sistema educativo que se tendrá que modificar para adaptarse a los tiempos actuales. Por tanto, uno y otra, sistema educativo y sociedad de la información, están intimamente relacionados porque el buen

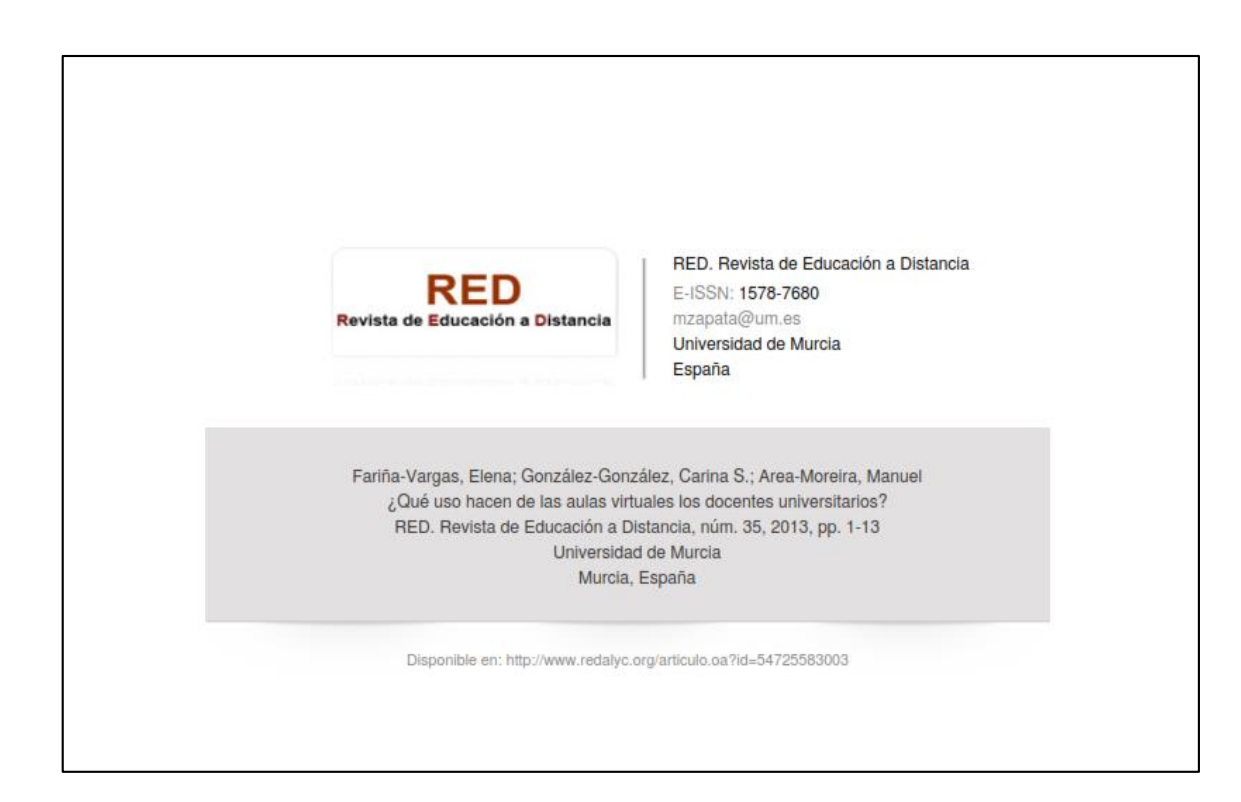

RED. Revista de Educación a Distancia. Número 35

http://www.um.es/ead/red/35/

#### Presentación

Las universidades presenciales han ido transformando paulatinamente sus prácticas educativas adaptándose al nuevo contexto propuesto por Espacio Europeo de Educación Superior (EEES). Estas prácticas han sido sustentadas y desarrolladas en plataformas tecnológicas de apoyo a la docencia y han ido configurando el modelo blended-learning de enseñanza universitaria (Area, 2007; Area y otros, 2008; Barbera y otros, 2008; Cabero y Llorente, 2009; Gutiérrez y otros, 2009).

El modelo blended-learning se caracteriza por la mezcla entre procesos de enseñanzaaprendizaje en espacios presenciales con otros que tienen lugar en la virtualidad, mediante el uso de ordenadores y aulas virtuales. A través de este modelo de enseñanza semipresencial los docentes cuentan con un espacio en el desarrollar y generar múltiples situaciones de aprendizaje.

Los profesores y estudiantes universitarios cuentan de esta forma con una extensión de las aulas presenciales en las aulas virtuales, que permiten nuevas formas de aprender autónomamente y colaborativamente. La incorporación de las aulas virtuales a la docencia permite contar con un espacio en el que ofrecer diferentes herramientas a los estudiantes: información, foros para la comunicación e interacción, así como tareas y actividades fácilmente evaluables. Concretamente los docentes a través de un aula virtual pueden:

- · Gestionar contenidos e información: pueden presentar al alumnado los apuntes de la asignatura en formato textual, pero además pueden ofrecer presentaciones multimedia, imágenes, gráficas, esquemas, vídeos, enlaces de interés,...
- · Ofrecer recursos Web 2.0: pueden insertar en las aulas virtuales, a través de código embebido, otros objetos de aprendizaje como Blogs, Webquest, redes sociales....
- Favorecer la comunicación: pueden crear foros de novedades, foros de discusión, foros de dudas, son espacios que promueven el aprendizaje cooperativo entre los estudiantes. Además cuentan con herramientas para realizar tutorias individuales y grupales.
- · Solicitar tareas-actividades: pueden solicitar al alumnado la realización de diferentes tareas que permitan desarrollar capacidades y competencias. Los alumnos pueden subir archivos o enlazar los trabajos que se encuentren en otros espacios web, pueden desarrollar Wikis de manera colaborativa, etc. Además de contar con herramientas de evaluación y autoevaluación.
- Evaluación del aprendizaje: los docentes cuentan con herramientas para evaluar los trabajos del alumnado, siendo muy importante para el aprendizaje el Feed-Back que se puede establecer entre profesores y alumnos.

Sin embargo, las aulas virtuales, aunque posean un potencial de innovación en los procesos de enseñanza-aprendizaje, no siempre se transforman en escenarios de prácticas educativas innovadoras. Por ello, en este trabajo veremos algunas características del modelo b-learning universitario a través del análisis de las aulas virtuales de la Universidad de La Laguna (ULL).

¿Qué uso hacen de las aulas virtuales los docentes universitarios? Elena Fariña Vargas, Carina S. González y Manuel Area Moreira Pág.2 de 13

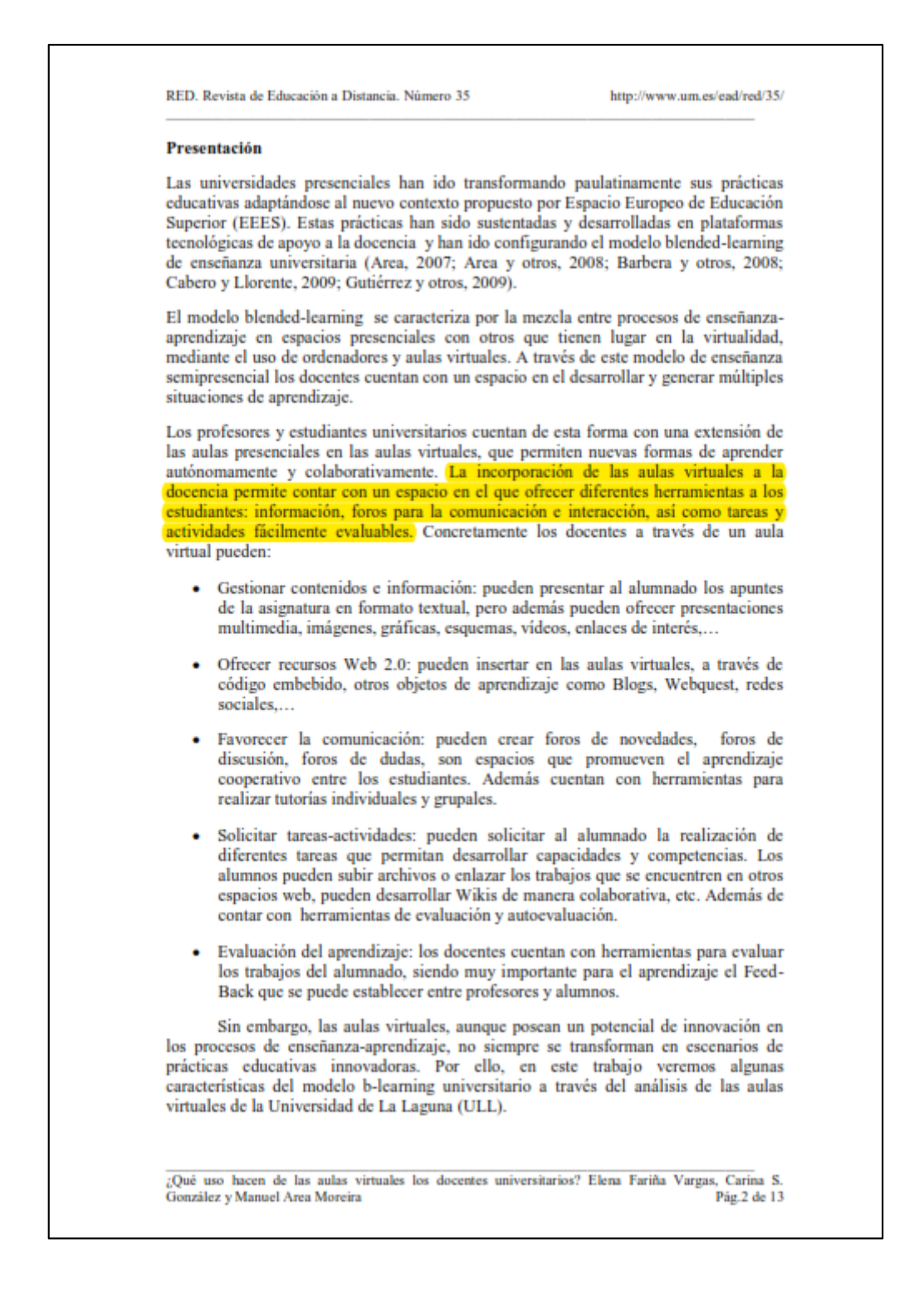

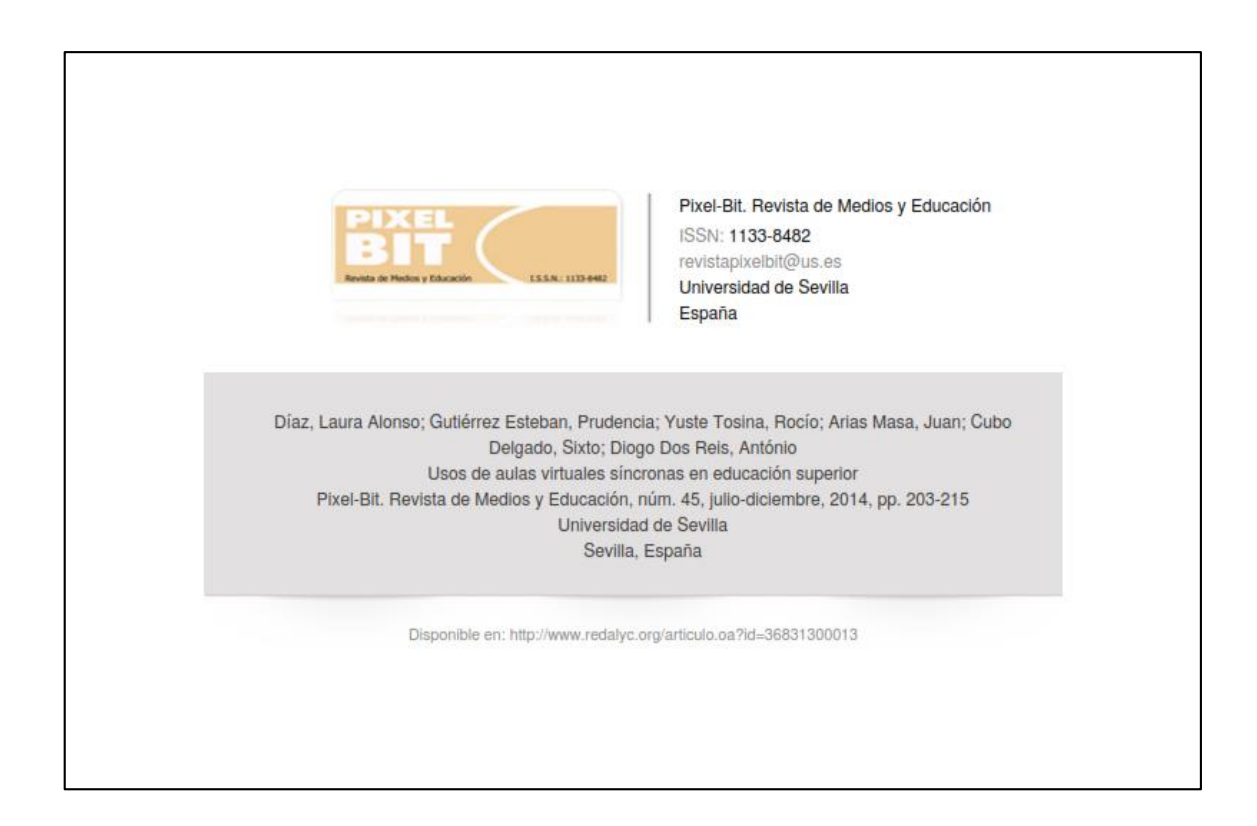

#### 1. Introducción.

En el entorno de la Educación Superior, la adopción por parte de las Universidades de plataformas virtuales de aprendizaje ha supuesto un cambio en las políticas universitarias, y muestra de ello es el incremento de programas de formación específicos para el profesorado de estas instituciones. Los Entornos Virtuales de Aprendizaje clásicos del inicio de este siglo, las plataformas virtuales o Learning Management Systems (LMS) como Moodle o WebCT, etc., son sistemas informáticos integrados que soportan ambientes virtuales de aprendizaje de diversa índole, permitiendo al estudiante desarrollar asignaturas y cursos en línea. A su vez, estos sistemas poseen herramientas de interacción, colaboración y evaluación entre profesor-estudiante y viceversa (Román, 2000). Sin embargo, tal v como se ha comprobado en otros estudios (Alonso & Blázquez, 2009; Fernández, Tójar & Mena, 2013), resulta necesario encontrar tecnologías que mejoren la interacción profesor/alumno, pues el contacto visual, junto a las ventajas que proporciona la posibilidad de interpelar intencional y síncronamente a los estudiantes resulta especialmente valiosa para generar no sólo motivación, sino también reflexión y comprensión conceptual.

Este artículo se incardina en un proyecto de investigación I+D+I que se inició en el año 2009, cuya finalidad principal era desarrollar la tecnología y la metodología docente necesaria para implantar Aulas Virtuales Síncronas (AVS) en la Universidad de Extremadura. Más concretamente, desde el proyecto se pretendía formalizar nuevos modelos de gestión del conocimiento en AVS, definir y diferenciar a nivel semántico las AVS respecto de otro tipo de plataformas virtuales,

así como desarrollar modelos de enseñanza y aprendizaje en entornos virtuales síncronos. En definitiva, se trataba de desarrollar desde una perspectiva pedagógica espacios tecnológicos síncronos para poder estudiar la empleabilidad y fiabilidad de dichos recursos en entornos educativos de Educación Superior (Gutiérrez, 2010).

A partir de dicho proyecto, presentamos diferentes usos de las AVS y proponemos orientaciones didáctico-metodológicas que guíen al profesorado en su docencia, tratando de ofrecer las estrategias pedagógicas adecuadas para todo docente que se aventure en el uso de estas herramientas. Concebimos las AVS como un espacio de enseñanza y aprendizaje a través del cual los ordenadores, junto con las redes de comunicación, hacen posible que pueda tener lugar una clase en tiempo real sin que exista una presencia física en el mismo espacio del docente y el alumnado. Básicamente, se trata de que el profesorado y sus estudiantes puedan utilizar herramientas síncronas y asíncronas (videoconferencia, chat, pizarra, intercambio de archivos, etc.) para desarrollar una experiencia formativa.

Consideramos que son aún escasos los estudios sobre métodos de enseñanza y aprendizaje en las AVS, de cualquier modo conviene destacar algunos de ellos como el de Granda (2008), para quien los sistemas multimedia interactivos han ido ganando en popularidad. Por su parte, Barroso (2007) encontró que el empleo de videoconferencia en cursos de formación continua permite mayor cantidad de interacciones e interactividad entre los participantes y en consecuencia, mayor oportunidad de fortalecer los aspectos formativos. Así para Skylar (2009) y Falloon (2011) dicha herramienta es complementaria a las plataformas asíncronas, destacando su

#### $-204.$

Píxel-Bit. Revista de Medios y Educación. Nº 45. Julio 2014. ISSN: 1133-8482. E-ISSN: 2171-7966. doi:

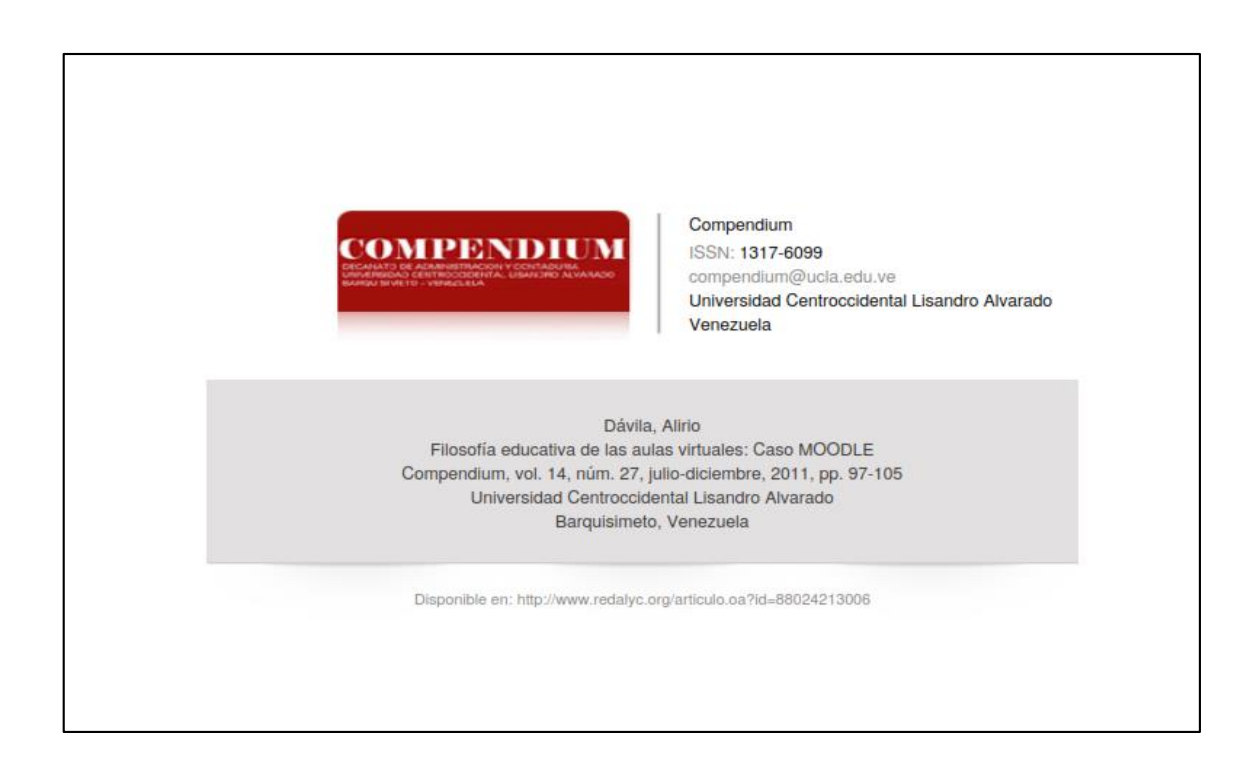

Educatio relucción de los sulas vistades: com MOODLE

mación para facilitar el estudio y comprensión de los temas. Diferente con lo que sucede en un aula convencional, donde por lo general, la única fuente de información se consigue a través del profesor y sus exposiciones magistrales, en un aula virtual se publican diversas y variadas fuentes para el acceso al conocimiento.

Las actividades interactivas representan la parte operativa y dinámica del proceso de aprendizaje, expresada por todo aquello que el estudiante debe "saber conocer" (dominio cognitivo), "saber hacer" (dominio procedimental), para evidenciar la aplicación de los conocimientos adquiridos o construidos. Parafraseando a la educadora argentina Beatriz Fainhole (1999), podemos decir que sin actividades interactivas no tiene sentido la educación a través de autor virtuator

Moodle facilita agregar varios y diferentes tipos de medios para el desarrollo de actividades interactivas en sus aulas virtuales; así tenemos: foros, cuestionarios, salas de chat, wikis, diarios, dias, lecciones, tareas, entre otros

Bajo una concepción constructivista, el aprendizaje se conceptualiza como un proceso activo de construcción o reconstrucción del conocimiento por parte de los estudiantes y la labor del profesor es la de mediador que promueve ese proceso interno (Klingler y Vadillo, 2001). Para ello, propone las actividades que son indispensables para fijar los conocimientos enlazados en los recursos didácticos. Las tienen que realizar todos los estudiantes para evidenciar sus logros de aprendizaje.

Ahora bien, para entender lo que los creadores de Moodle quieren significar con su filosofia de pedagogía construccionista social, reproducimos y analizamos la información oficial de la organización publicada en el sitio WEB docs.moodle.org/all/es/Filosofia.

Son 4 los conceptos principales subyacentes en la denominada pedagogia construccionista social: constructivismo, construccionismo, constructivist social, y conectados y separados, explicados en el sitio Web referido:

Constructivismo. Este punto de vista mantiene que la gente construye activamente nuevos conocimientos a medida que interactúa con su entorno. Desde este punto de vista, todo lo que usted lee, ve, oye, siente y toca se contrasta con su conocimiento anterior y si encaja dentro del mundo que hay en su mente, puede formar nuevo conocimiento que se llevará consigo. Este conocimiento se refuerza si puede aplicarlo con éxito en el entorno que le rodea. No sólo es usted un banco de memoria que absorbe información pasivamente, ni se le puede "transmitir" conocimiento sólo leyendo algo o escuchando a alguien. Esto no significa que no pueda aprender nada leyendo una página web o asistiendo a una lección. Es obvio que puede hacerlo; sólo indica que se trata más de un proceso de interpretación que de una transferencia de información de un cerebro a otro

Agregamos que, ciertamente el enfoque constructivista del aprendizaje intenta explicar cómo el ser humano es capaz de construir conceptos, asimilar nuevas ideas y cômo sus estructuras

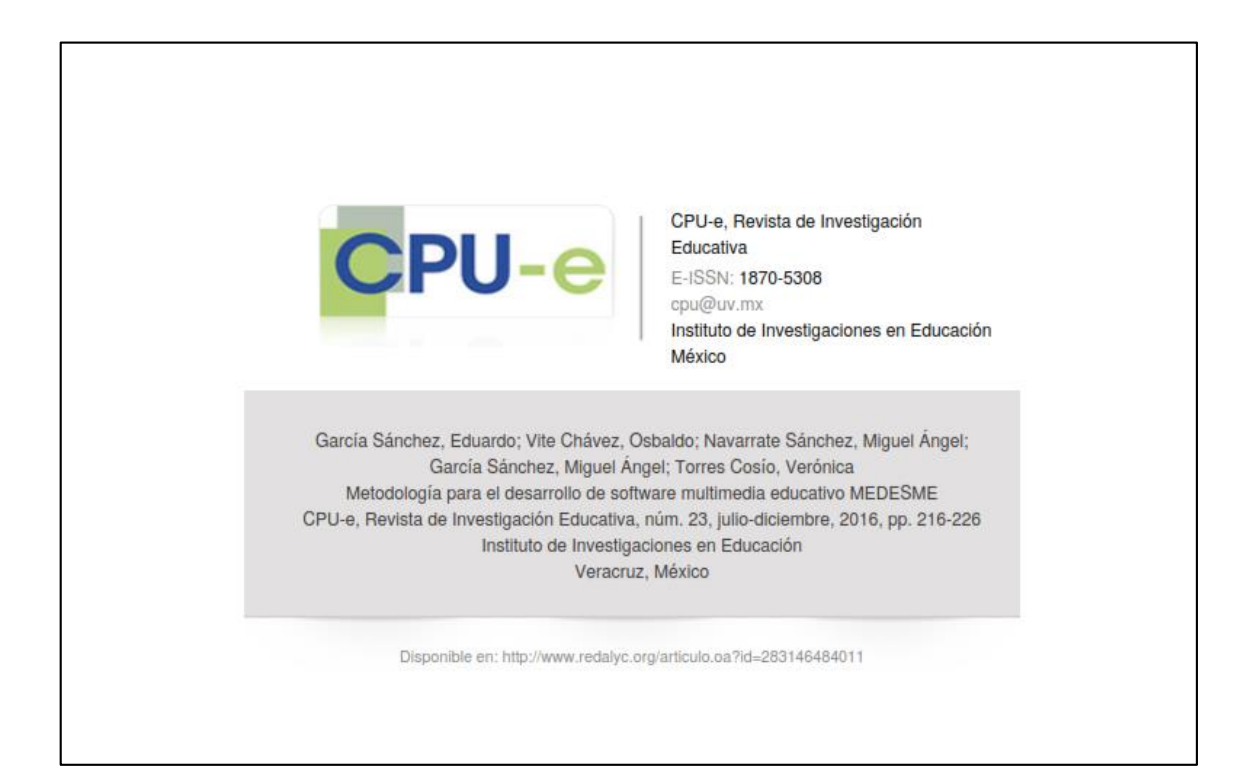

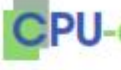

Metodologia para el desarrollo de software ia educativo MEDESME

> Eduardo García Sánchez, Osbaldo Vite Chavez, Miguel Ángel Navarrate Sánchez, Miguel Ángel García Sánchez y Verónica Torres Cosio

El desarrollo y generación de software multimedia educativo, se ha dado gracias al uso de lenguajes de programación, lenguajes de autor y sistemas de autor (Razquin, 1998). Su evolución ha facilitado el desarrollo y generación de entornos más amigables y funcionales, con base en las necesidades y características planteadas para este tipo de software. Sin embargo, es importante comentar que tanto para los lenguajes de programación como para los lenguajes de autor, se requiere que el diseñador cuente con amplios conocimientos sobre programación, lo cual limita su uso y, por lo general, no suelen ser utilizados para este fin. No obstante, cuando se genera el software por un grupo multidisciplinar, en donde participa un experto en programación, no se presenta esta limitante

Por otro lado, existen los sistemas de autor, que no utilizan comandos y sentencias propias de los lenguajes de programación y de autor, sino que trabajan a través de una interfaz más amigable, utilizando menús, iconos, plantillas. Así mismo, permiten generar y desarrollar el software multimedia educativo, de una manera más sencilla y práctica, tanto que no se requiere ser un experto en el área de computación.

# Fases en el desarrollo de aplicaciones multimedia interactivas

El proceso de desarrollo de software debe tener como propósito fundamental una producción de calidad que reúna los requisitos y satisfaga las necesidades del cliente y/o del usuario al que va dirigido. Dicho proceso se denomina metodología; se constituye de una combinación de métodos existentes (método de codificar y corregir, desarrollo en espiral, desarrollo incremental, ciclo de vida, en cascada, en reutilización y desarrollo evolutivo), que en ingeniería de software dan origen a las etapas o fases de producción (Braude, 2003).

Por otra parte, en la literatura se describen diversas metodologías (Benigni, 2004; Galvis, 2000; Marqués, 1995, 2005; Polo, 2003; Sommerville, 2007) para la generación de software multimedia educativo, pero que difieren en las fases en las que están conformadas, así como en las actividades a desarrollar dentro de éstas.

En este trabajo se expone una nueva metodología que ya ha sido aplicada en la generación de un software multimedia educativo, y que permite definir claramente las actividades a desarrollar (Hernández, 2015). Con cada fase o etapa de la metodología, con los subproductos generados en cada una y por medio de un seguimiento lógico, es posible obtener un software multimedia educativo de calidad.

La metodología que se presenta en este trabajo, está dividida en ocho fases: concepto o pre-producción, análisis, diseño, desarrollo, implementación, evaluación

Revista de Investigación Educativa 23 julio-diciembre, 2016 | ISSN 1870-5308 O Todos los Desechos Reservados | Xalapa, Veracruz<br>Instituto de Imestigadones en Educación | Universidad Veracr

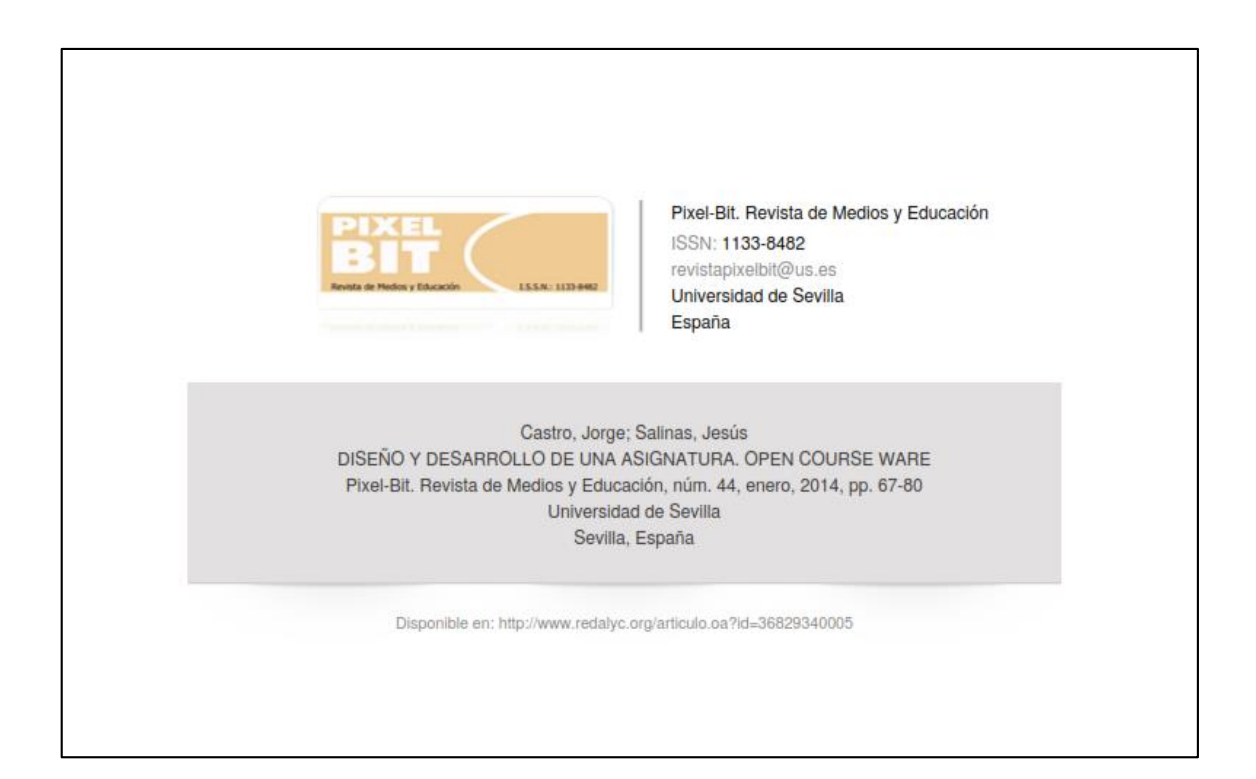

### Páginas 67 a 80

#### 1. Introducción.

En este artículo se presenta el proceso de generación de una asignatura Open Course Ware (OCW), en concreto de la asignatura Geotecnia I de la Universidad de Cantabria (UC). El modelo empleado en este proceso es un modelo de etapas clásico para el diseño y desarrollo de un producto didáctico. El modelo empleado de forma aproximada es el modelo ADDIE: Análisis, diseño, desarrollo, implementación y evaluación. De esta forma, se presenta inicialmente el contexto de la asignatura y se introduce el proyecto OCW, analizando sus características específicas frente a otros entornos virtuales de aprendizaje (EVA) convencionales, aspectos que constituyen la fase de análisis. A continuación, se muestran los aspectos relativos al diseño y desarrollo de la asignatura, teniendo en cuenta tanto los aspectos pedagógicos como  $\log$ tecnológicos. Finalmente, el artículo muestra como su implementación en la web fue realizada por la unidad OCW de la UC y algunos aspectos preliminares de su evaluación

### 2. El proyecto Open Course Ware (OWC).

El proyecto Open Course Ware (OCW) es un ejemplo de las iniciativas que en los últimos tiempos han surgido para promover el acceso libre y sin restricciones al conocimiento, constituvendo lo que posteriormente se ha denominado como recursos educativos abiertos.

Un proyecto OCW es una publicación web de los materiales de clase y la estrategia docente de asignaturas de Educación Superior, generalmente universitaria, análogo al software de código abierto. Estos contenidos no se publican con el fin de obtener ningún tipo de rendimiento económico ni de que los usuarios obtengan titulación o certificación alguna, sino con el fin de potenciar la sociedad del conocimiento y fomentar proyectos ulteriores entre instituciones y docentes relacionados con los contenidos abiertos.

Esta iniciativa editorial digital se plasma a través de sitios web OCW de las diferentes Universidades y donde se encuentran los materiales relativos a los diferentes cursos. módulos o asignaturas.

Los contenidos que se publican en la página web de un curso OCW son cualquiera de los utilizados en la actividad lectiva reglada de ese curso y de una forma extensiva pueden ser los siguientes: apuntes de clase, programa de la asignatura, calendario de clases, tareas, trabajos o problemas propuestos por el profesor, pruebas de evaluación, videos de las clases, animaciones, ilustraciones o todo tipo de material multimedia que sirva para aclarar conceptos de la asignatura, lecturas recomendadas, bibliografía, guía de aprendizaje, información sobre el profesor.

La filosofía del proyecto OCW surgió en 1999, cuando el Instituto Tecnológico de Massachusetts (MIT) se planteó cómo utilizar Internet para potenciar sus objetivos docentes. Uno de los pioneros de este proyecto, el Profesor Abelson (2008) recuerda que eran los tiempos del "boom" de las empresas punto com, que las posibilidades que se le ofrecían a una universidad como el MIT eran enormes y que existía la amenaza de que las Universidades online sustituyeran a las existentes. Muchas empresas se ofrecían para alojar y desarrollar la educación a distancia a través de Internet de famosas Universidades, en lo que se preveía como un mercado de grandes

 $-68-$ 

Píxel-Bit. Revista de Medios y Educación. Nº 44. Enero 2014. ISSN: 1133-8482. E-ISSN: 2171-7966. doi: http://dx.doi.org/10.12795/pixelbit.2014.i44.05

Castro, J. & Salinas, J.

Páginas 67 a 80

# DISEÑO Y DESARROLLO DE UNA ASIGNATURA **OPEN COURSE WARE**

# DESIGN AND DEVELOPMENT OF A COURSE AS **OPEN COURSE WARE**

Dr. Jorge Castro<sup>1</sup> castrogj@unican.es

Dr. Jesús Salinas<sup>2</sup> jesus.salinas@uib.es

<sup>(1)</sup>Universidad de Cantabria. E.T.S. Ingeniería Caminos, Canales y Puertos. Departamento de Ciencia e Ingeniería del Terreno y de los Materiales. Avda. de los Castros s/n, 39005, Santander (España) <sup>(2)</sup>Universidad de las Islas Baleares. Facultad de Educación. Departamento de Pedagogía Aplicada y Psicología de la Educación. Carretera de Valldemossa, km 7,5 Palma, Islas Baleares (España)

Castro, J. & Salinas, J.

Páginas 67 a 80

## 1. Introducción.

En este artículo se presenta el proceso de generación de una asignatura Open Course Ware (OCW), en concreto de la asignatura Geotecnia I de la Universidad de Cantabria (UC). El modelo empleado en este proceso es un modelo de etapas clásico para el diseño y desarrollo de un producto didáctico. El modelo empleado de forma aproximada es el modelo ADDIE: Análisis, diseño, desarrollo, implementación y evaluación. De esta forma, se presenta inicialmente el contexto de la asignatura y se introduce el proyecto OCW, analizando sus características específicas frente a otros entornos virtuales de aprendizaje (EVA) convencionales, aspectos que constituyen la fase de análisis. A continuación, se muestran los aspectos relativos al diseño y desarrollo de la asignatura, teniendo en cuenta tanto los aspectos pedagógicos como los tecnológicos. Finalmente, el artículo muestra como su implementación en la web fue realizada por la unidad OCW de la UC y algunos aspectos preliminares de su evaluación.

## 2. El proyecto Open Course Ware (OWC).

El proyecto Open Course Ware (OCW) es un ejemplo de las iniciativas que en los últimos tiempos han surgido para promover el acceso libre y sin restricciones al conocimiento, constituyendo lo que posteriormente se ha denominado como recursos educativos abiertos.

Un provecto OCW es una publicación web de los materiales de clase y la estrategia docente de asignaturas de Educación Superior, generalmente universitaria, análogo al software de código abierto. Estos

contenidos no se publican con el fin de obtener ningún tipo de rendimiento económico ni de que los usuarios obtengan titulación o certificación alguna, sino con el fin de potenciar la sociedad del conocimiento y fomentar proyectos ulteriores entre instituciones y docentes relacionados con los contenidos abiertos.

Esta iniciativa editorial digital se plasma a través de sitios web OCW de las diferentes Universidades y donde se encuentran los materiales relativos a los diferentes cursos, módulos o asignaturas.

Los contenidos que se publican en la página web de un curso OCW son cualquiera de los utilizados en la actividad lectiva reglada de ese curso y de una forma extensiva pueden ser los siguientes: apuntes de clase, programa de la asignatura, calendario de clases, tareas, trabajos o problemas propuestos por el profesor, pruebas de evaluación, videos de las clases, animaciones, ilustraciones o todo tipo de material multimedia que sirva para aclarar conceptos de la asignatura, lecturas recomendadas, bibliografía, guía de aprendizaje, información sobre el profesor.

La filosofía del proyecto OCW surgió en 1999, cuando el Instituto Tecnológico de Massachusetts (MIT) se planteó cómo utilizar Internet para potenciar sus objetivos docentes. Uno de los pioneros de este proyecto, el Profesor Abelson (2008) recuerda que eran los tiempos del "boom" de las empresas punto com, que las posibilidades que se le ofrecían a una universidad como el MIT eran enormes y que existía la amenaza de que las Universidades online sustituyeran a las existentes. Muchas empresas se ofrecían para alojar y desarrollar la educación a distancia a través de Internet de famosas Universidades, en lo que se preveía como un mercado de grandes

 $-68-$ 

Píxel-Bit. Revista de Medios y Educación. Nº 44. Enero 2014. ISSN: 1133-8482. E-ISSN: 2171-7966. doi: http://dx.doi.org/10.12795/pixelbit.2014.i44.05

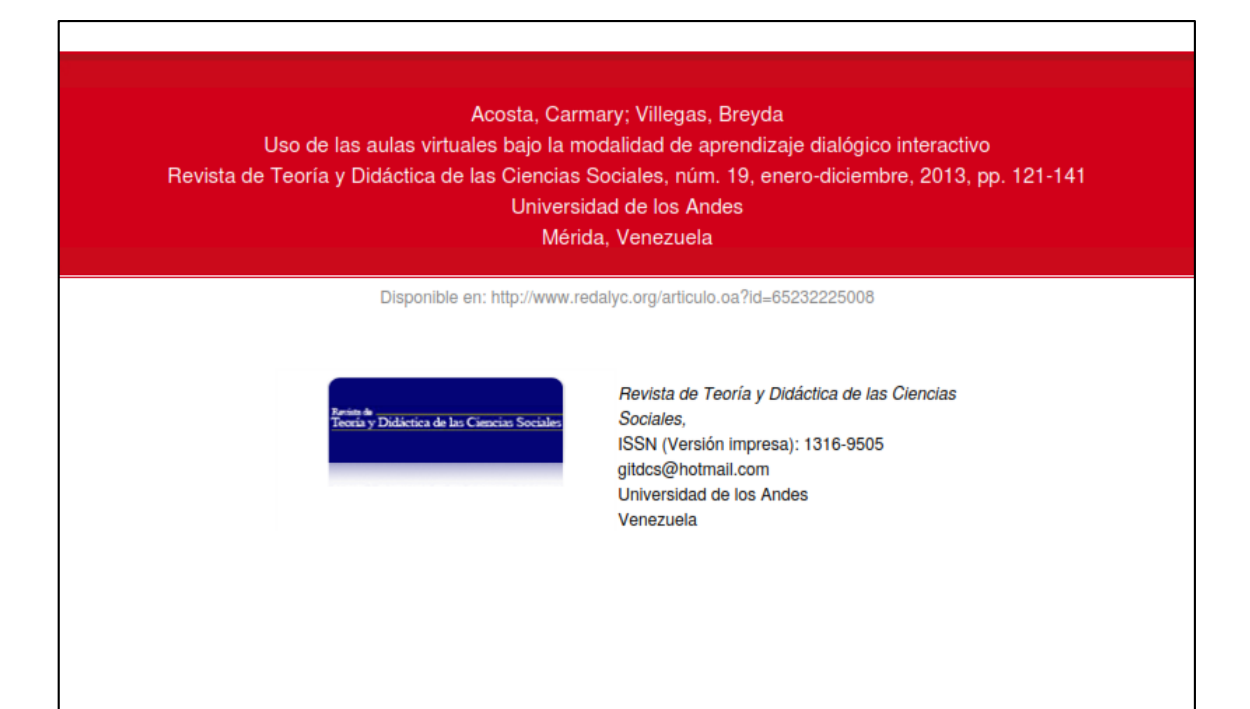

### 2.5 Aula virtual

A través de la modalidad de aprendizaje dialógico interactivo se crea un escenario virtual para la socialización, en el cual tienen lugar las relaciones humanas y se fomenta el aprendizaje cooperativo; por consiguiente, es necesario reorganizar las actividades educativas sustentadas en el entorno virtual en función de dicho espacio. Bello (2007) le llama aulas sin paredes, cuyo mejor exponente no es presencial, sino representacional, no es proximal, sino distal, no es sincrónico, sino multicrónico, y no se basa en recintos espaciales con interior, frontera y exterior, sino que depende de redes electrónicas cuyos nodos de interacción pueden estar diseminados por diversos países

En el sistema educativo actual las redes educativas virtuales constituyen la transformación del acto educativo. Por otra parte, los materiales educativos cambian por completo. En lugar del lápiz, el cuaderno, los lápices de colores, y los libros de texto, el actual utillaje educativo del aula virtual está formado por la pantalla, el ratón, el teclado, la multimedia, la pizarra electrónica, el software y los videojuegos.

De esta manera, el profesor/facilitador puede ahora proponer una serie de problemas previamente diseñados, controlar a distancia lo que hacen los alumnos en su pupitre virtual, corregirles interviniendo en su pantalla, sugerirles ideas, motivarles, pero todo ello en un nuevo medio que no es físico, sino electrónico.

2.5.1 Elementos que componen el aula virtual

Un aula virtual presupone el uso y las aplicaciones formativas de todos los medios que facilita Internet: Chat, páginas Web, foros,

133

Acosta, Camary y Villagas, Boyda, Unodelanaslamistación hajalamodolidaddogmendingie... Rovista de Tourtay<br>Didactica de las Cloncias Sociales. Mérida-Venezuela. ISSN 1316-9505. Insero-Diciembre. Nº 19 (2015): 121-141.

aplicaciones, etc., con un fin común; la creación de un sistema de adiestramiento.

Según Rosario (2007) la comunicación en el "aula virtual" se lleva a cabo de diversas maneras. Una de ellas es el correo electrónico, el cual se ha convertido en sistema standard de comunicación para los usuarios de Internet, pero que en los casos de "aulas virtuales" no siempre es lo más aconsejable. Comunicarse por correo electrónico es aceptable para comunicación con el profesor en privado y suele ser el único medio de comunicación en el caso de clases a distancia de inscripción abierta. En los casos de la enseñanza a distancia, para grupos que toman la docencia al mismo tiempo, o cuando el "aula virtual" es complemento de una clase presencial, el sistema más usado es el tipo foros de discusión, donde los alumnos puede ver la participación de sus compañeros de clases y el profesor puede enriquecer con comentarios a medida que el diálogo progresa.

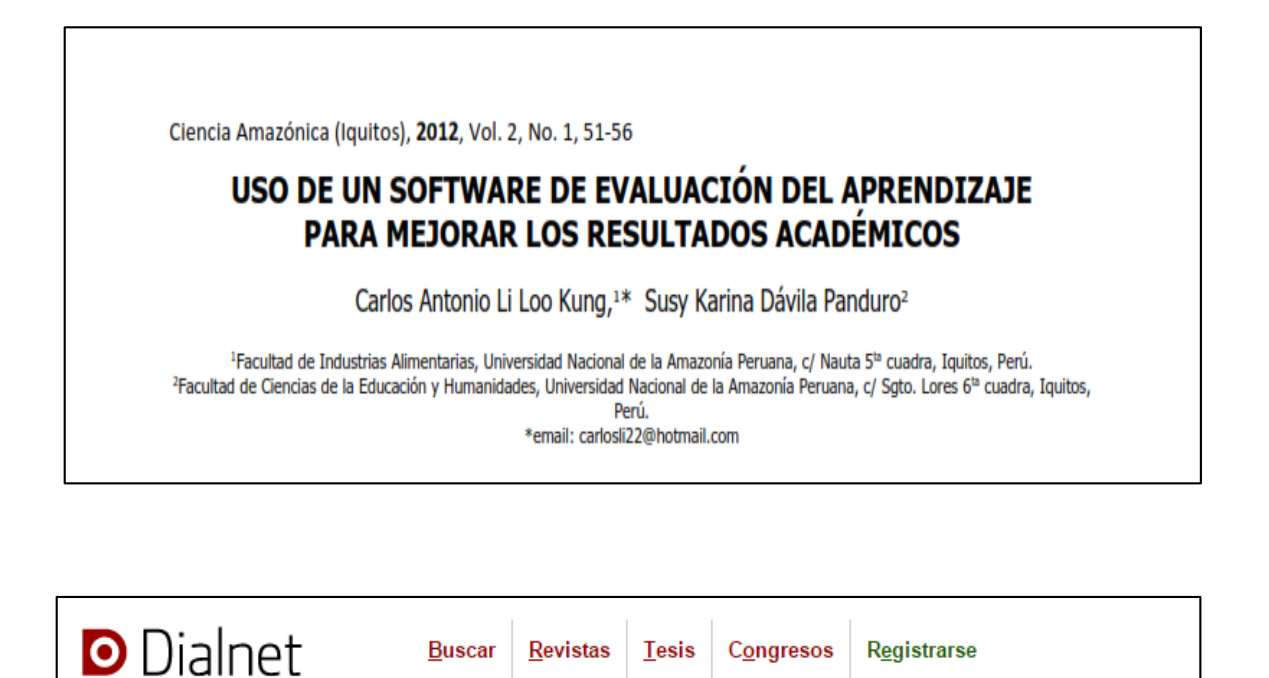

Uso de un software de evaluación del aprendizaje para mejorar los resultados académicos

Autores: Carlos Antonio Li Loo Kung, Susy Karina Dávila Panduro Localización: Ciencia Amazónica: (Iquitos), ISSN 2221-5948, ISSN-e 2222-7431, Vol. 2, Nº. 1, 2012, págs. 51-56 Idioma: español

Cienc amaz (Iquitos), Vol. 2, No. 1, 2012

## **INTRODUCCIÓN**

La tecnología y la microcomputadora nunca reemplazarán al maestro en sus papeles como persona que planea e imparte la enseñanza. Pero los maestros con gran intuición consideran que la computadora puede mejorar la planeación de una clase y la conducción de la enseñanza y por lo tanto estimular el proceso de enseñanza y aprendizaje (Eiser y Salpeter, 2001).

Es esencial que a los estudiantes se les proporcione los objetivos de desempeño como del proceso. Estos les ayudarán a saber lo que se requiere de ellos cuando trabajen en las microcomputadoras. Como una herramienta de enseñanza, la microcomputadora también se puede programar para procesar los resultados de aprendizaje del individuo y del grupo. Esta capacidad de procesamiento ahorra un tiempo invaluable de registro del maestro (Aguirre, 2000).

Las microcomputadoras también proporcionan un medio por el cual el ejercicio y la práctica - así como la enseñanza individualizada - se pueden hacer parte de la rutina del aula. Los objetivos de desempeño se deben construir en programas tales que los estudiantes comprendan qué grado de precisión se requiere en un sistema individualizado (Alvarez, 1997).

Las microcomputadoras fácilmente permiten a los estudiantes establecer su propio ritmo. Para esto se requiere que cada uno de los usuarios conozca los resultados y patrones que se esperan. Finalmente, los programas interactivos de computadora le permiten al estudiante lograr tanto los objetivos de desempeño como los de proceso con una rapidez y eficiencia que ningún otro sistema puede lograr (Hidalgo, 2001).

El Software de Registro y Evaluación ver 2.0 (SRE), es un amplio programa para proporcionar a los docentes, las herramientas tecnológicas para mejorar su rendimiento y calidad en los procesos de evaluación que se realizan en las universidades, pudiendo crear los exámenes, ejecutarlos en forma automática, obtener registros y realizar las operaciones básicas de manejo de notas (Norris, 2005).

El Software de Registro y Evaluación tiene dos accesos directos, el primero será: "Software de El contrato y Evaluación", que permite realizar todas las operaciones del programa (Módulo docente);<br>y el segundo es: "SRE – Módulo de Evaluación", que es el que permite que los estudiantes rindan su evaluación.

# **MATERIALES Y MÉTODOS**

El estudio fue experimental, y el diseño pre-experimental de tipo pre-test y post-test con un solo grupo; porque se aplicó el tratamiento en un solo momento y se recogió la información antes y después de la aplicación; donde se puso a prueba el software de evaluación del aprendizaje, dentro de un grupo de estudiantes en una asignatura definida, se identificó la percepción de los estudiantes para la obtención de resultados académicos, en la Facultad de Industrias Alimentarias de la Universidad Nacional de la Amazonia Peruana (Orlich, 2006).

La población del presente estudio estuvo conformado por todos los estudiantes de la Escuela de Ingeniería en Industrias Alimentarias, de la Universidad Nacional de la Amazonia Peruana, que fueron 205

La muestra fue no probabilística intencional y estuvo conformada por el 30% de la población, siendo un total de 62 estudiantes de la Escuela de Ingeniería en Industrias Alimentarias, de la Universidad Nacional de la Amazonia Peruana.

La técnica que se empleó teniendo en cuenta el tamaño de la muestra fue la encuesta y el instrumento que se empleó en la recolección de la información fue el cuestionario (Rosi, 2002).